# **МІНІСТЕРСТВО ОСВІТИ І НАУКИ УКРАЇНИ НАЦІОНАЛЬНА МЕТАЛУРГІЙНА АКАДЕМІЯ УКРАЇНИ**

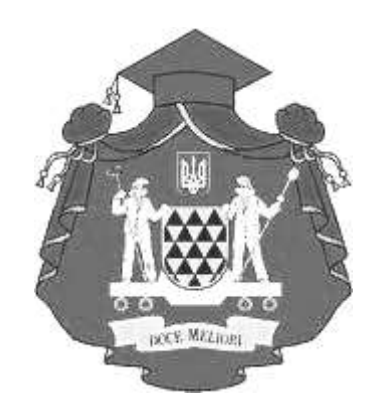

# **МЕТОДИЧНІ ВКАЗІВКИ ДО ВИКОНАННЯ ІНДИВІДУАЛЬНИХ ЗАВДАНЬ З ДИСЦИПЛІНИ «УПРАВЛІННЯ МІЖНАРОДНОЮ КОНКУРЕНТОСПРОМОЖНІСТЮ ТА ЗОВНІШНЬОЕКОНОМІЧНОЮ ДІЯЛЬНІСТЮ»**

для студентів, які навчаються за освітньо-професійною програмою «Міжнародна економіка» другого (магістерського) рівня підготовки здобувачів вищої освіти зі спеціальності 051 «Економіка»

> **Дніпро НМетАУ 2020**

Методичні вказівки до виконання індивідуальних завдань з дисципліни «Управління міжнародною конкурентоспроможністю та зовнішньоекономічною діяльністю» для студентів, які навчаються за освітньопрофесійною програмою «Міжнародна економіка» другого (магістерського) рівня підготовки здобувачів вищої освіти зі спеціальності 051 «Економіка». / Укл.: В.В. Білоцерківець, О.О. Завгородня. – Дніпро: НМетАУ, 2020. – 79 с.

Укладачі: В.В. Білоцерківець, д-р екон. наук, проф.; О.О. Завгородня, д-р екон. наук, проф.;

> Затверджено на засіданні кафедри міжнародної економіки, політичної економії та управління

Протокол №6 від 15 січня 2020 р.

Друкується за авторською редакцією.

Вiдповiдальний за випуск В.М. Тарасевич, д-р екон. наук, проф.

Рецензент: К.Ф. Ковальчук, д-р екон. наук, проф. (НМетАУ)

### Автори висловлюють подяку директору ТОВ ІК "СПЕЦТЕХНОЛОГІЯ ГРУП" Н.В. Рябцевій за зауваження та поради щодо удосконалення змісту практичних завдань.

Підписано до друку 16.01.20. Формат 60х84 1/16. Папір друк. Друк плоский. Облік.-вид. арк. 2,54. Умов. друк. арк. 2,51. Тираж 50 пр. Замовлення №8.

> Національна металургійна академія України 49600, м. Дніпро-5, пр. Гагаріна, 4

\_\_\_\_\_\_\_\_\_\_\_\_\_\_\_\_\_\_\_\_\_\_\_\_\_\_\_\_\_\_\_\_\_ Редакційно-видавничий відділ НМетАУ

> © НМетАУ, 2020 Білоцерківець В.В., Завгородня О.О., 2020

## **ЗМІСТ**

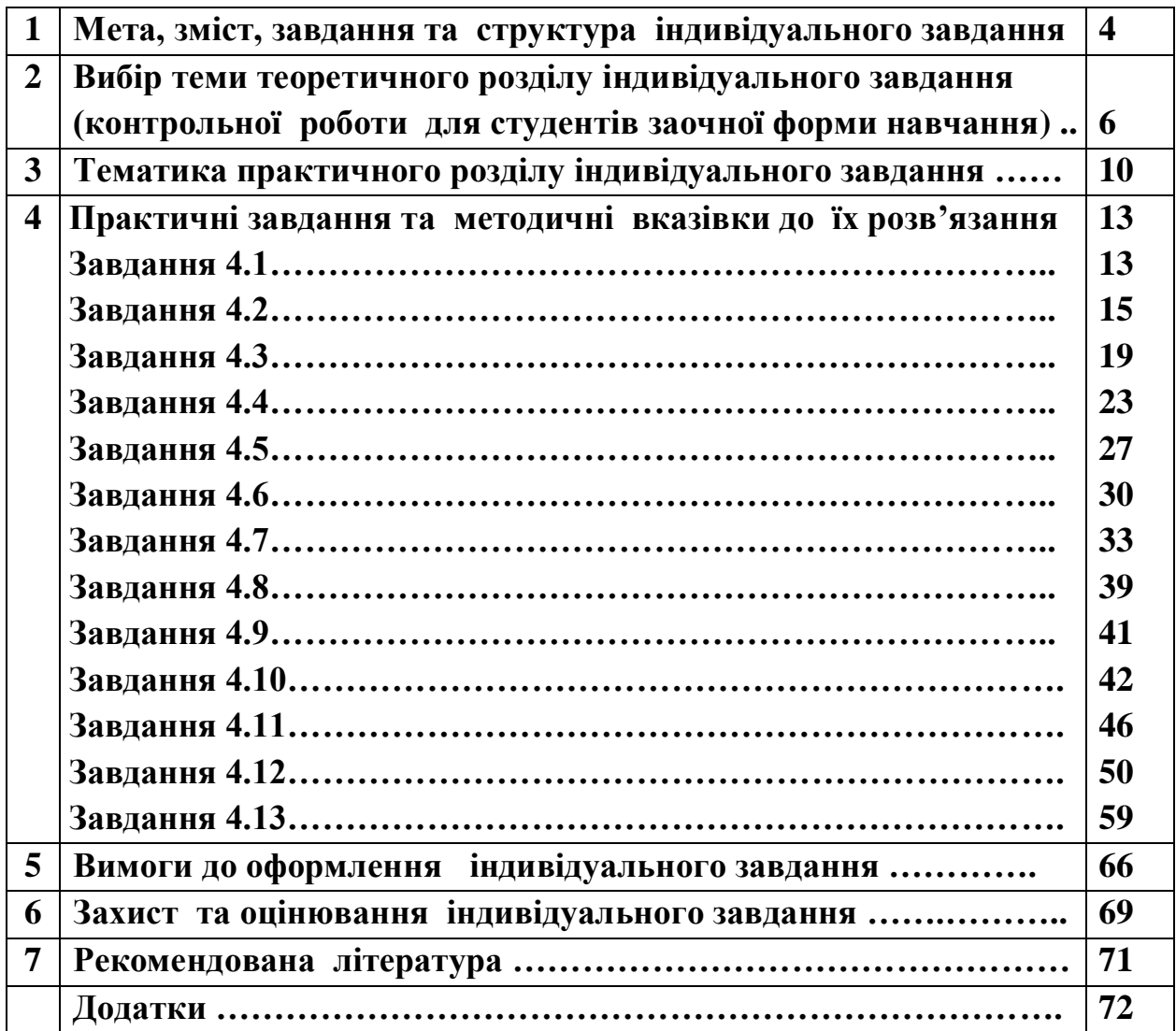

## **1. МЕТА, ЗМІСТ, ЗАВДАННЯ ТА СТРУКТУРА ІНДИВІДУАЛЬНОГО ЗАВДАННЯ**

Індивідуальне завдання (контрольна робота для студентів заочної форми навчання) з дисципліни «Управління міжнародною конкурентоспроможністю та зовнішньоекономічною діяльністю» є невід'ємною складовою частиною усього навчального процесу і являє собою важливу форму самостійної роботи студентів з вивчення дисципліни, набуття відповідних фахових компетентностей (ФК1, ФК6, ФК7, ФК8, ФК11) та програмних результатів навчання (ПРН8, ПРН10, ПРН13, ПРН14, ПРН17)<sup>1</sup>.

Виконання індивідуального завдання (далі ІЗ) спрямоване, з одного боку, на більш глибоке вивчення магістрантами проблем, пов'язаних із теорією, методологією та практикою управління зовнішньоекономічною діяльністю (далі - ЗЕД), а з іншого, - на удосконалення навичок обробки первинної економічної інформації, проведення розрахунків з визначення показників ефективності зовнішньоекономічних комерційних операцій, самостійного аналізу та інтерпретації отриманих результатів, розробки та обґрунтування пропозиції щодо розв'язання конкретних проблем у сфері провадження та управління ЗЕД підприємства.

ІЗ для студентів заочної форми навчання складається із двох розділів, перший з яких, *теоретичний*, відображає рівень обізнаності студента щодо факторів, форм та засад управління ЗЕД, методик аналізу ефективності та ризикованості відповідних комерційних операцій та управлінських рішень. Другий, *практичний*, – здатність використання набутих знань у конкретних ситуаціях, зокрема при прийнятті управлінських рішень із провадження ЗЕД, аналізі їх ризиків та наслідків.

Підготовка магістрантів за денною формою навчання передбачає виконання та захист двох індивідуальних завдань у 4-тій чверті І-го курсу навчання за темами «ІЗ1. Організація виходу підприємства на зовнішні ринки» (модуль 6) та «ІЗ2. Оцінювання ефективності та ризиків зовнішньоекономічної діяльності підприємства» (модуль 7) й містить тільки практичну складову.

Мета і зміст ІЗ визначають його наступні **задачі:**

– розвиток навичок пошуку, обробки, систематизації та аналізу

1

<sup>1</sup> Див.: http://nmetau.edu.ua/ua/mdiv/i2020/p2500

економічної й зовнішньоекономічної інформації;

– освоєння методів графічної презентації даних та їх аналізу із використанням інформаційно-комп'ютерних технологій;

– закріплення та поглиблення знань щодо організації та управління ЗЕД в умовах невизначеності;

– удосконалення вмінь володіти професійною термінологією, коректно використовувати її для опису та характеристики комерційної ситуації підприємства у сфері зовнішньоекономічних відносин, аргументації власної думки;

– оволодіння методами оцінювання економічної ефективності проєктів з розвитку зовнішньоторговельної діяльності підприємства, обґрунтування рішень про його вихід на зовнішні ринки;

– розвиток вмінь самостійно формулювати пропозиції, спрямовані на підвищення ефективності зовнішньоекономічного господарювання на основі узагальнення вивченого матеріалу;

– підготовка до виконання випускної кваліфікаційної роботи магістра.

5

## **2. ВИБІР ТЕМИ ТЕОРЕТИЧНОГО РОЗДІЛУ ІНДИВІДУАЛЬНОГО ЗАВДАННЯ ( КОНТРОЛЬНОЇ РОБОТИ ДЛЯ СТУДЕНТІВ ЗАОЧНОЇ ФОРМИ НАВЧАННЯ)**

Для студентів заочної форми навчання виконання ІЗ починається з вибору теми його першого *теоретичного розділу* із нижченаведеного переліку.

Вибір теми довільний, заснований на пізнавально-наукових інтересах магістрантів, насамперед пов'язаних із планованою тематикою їх випускної роботи та очікуваннями щодо подальшого працевлаштування.

Якщо студент доводить, що його пізнавальні інтереси виходять за межі рекомендованої тематики, то за узгодженням з керівником випускової роботи йому дозволяється обрати оригінальну індивідуальну тему теоретичного розділу КР.

Виклад матеріалу носить реферативний характер й за обсягом у друкованому вигляді має становити 6-10 сторінок формату А4 (шрифт Times New Roman, 14; міжстроковий інтервал – 1,3; верхнє, нижнє та ліве поля – 2 см; праве поле – 3 см. для зауважень рецензента; абзацний відступ 1,25-1,27 см.; форматування тексту за шириною, заголовки центровані).

#### **2.1. Рекомендована тематика**

1. Сутність, значення, принципи та основні напрями ЗЕД в України. Причини і передумови розвитку зовнішньоекономічної діяльності на макрорівні національної економіки.

2. Cистема державних органів управління ЗЕД в Україні, їх повноваження та функції.

3. Зміст, задачі та інструменти митно-тарифного регулювання зовнішньої торгівлі в Україні.

4. Зміст, задачі та інструменти нетарифного регулювання зовнішньої торгівлі в Україні.

5. Квотування та ліцензування експортно-імпортної діяльності в Україні. Види та способи розподілу ліцензій. Механізм оформлення документів для отримання ліцензій.

6. Демпінг у міжнародній торгівлі. Антидемпінгові заходи, визначення демпінгової маржі та величини шкоди національним виробникам. Нарахування

антидемпінгового та компенсаційного мита.

7. Зміст, задачі та інструменти валютного регулювання. Валютний контроль в Україні. Обмеження щодо перевезення та пересилання валютних цінностей згідно законодавства України.

8. Класифікація і характеристика форм виходу на зовнішні ринки. Критерії вибору форм виходу підприємств на зовнішні ринки.

9. Види та особливості здійснення зовнішньоторговельних операцій.

10. Техніка підготовки, укладання та виконання зовнішньоекономічного контракту.

11. Форми міжнародних розрахунків, ризики і переваги їх використання для експортера та імпортера.

12. Особливості здійснення розрахунків в іноземній валюті в Україні. Заходи щодо гарантування виконання платіжних зобов'язань.

13. Зміст, мета та сучасні форми кредитування ЗЕД підприємства. Кредитні ризики ЗЕД.

14. Фактори, що впливають на організацію та розвиток ЗЕД підприємства.

15. Зовнішньоекономічний потенціал підприємства, його оцінка та напрями розвитку.

16. Організаційні структури управління ЗЕД міжнародної компанії, їх порівняльна характеристика та специфіка вибору.

17. Організація та функціонування зовнішньоекономічної служби підприємства.

18. Зміст, етапи та рівні формування стратегії ЗЕД підприємства.

19. Планування ЗЕД підприємства. Плани, проєкти та програми як інструменти досягнення цілей і реалізації стратегії ЗЕД.

20. Моделі планування ЗЕД, їх порівняльна характеристика.

21. Організація експортно-імпортних операцій підприємства.

22. Методологічні підходи до визначення ефективності ЗЕД. Система показників ефективності ЗЕД підприємства.

23. Методика аналізу та оцінки ефективності експортно-імпортних операцій.

24. Ефективність придбання та використання імпортного обладнання.

25. Ефективність створення експортних виробництв.

26. Спільне підприємництво та пряме іноземне інвестування як форми

7

виходу підприємства на зовнішні ринки.

27. Форми та канали міжнародної передачі технологій. Ефективність міжнародної торгівлі ліцензіями.

28. Міжнародна лізингові та франчайзингові операції, їх економічна оцінка.

29. Компенсаційні угоди про виробниче співробітництво.

30. Операції з давальницькою сировиною (толлінг). Особливості укладання зовнішньоекономічних договорів (контрактів) на переробку давальницької сировини.

31. Поєднання товарного експорту із наданням послуг, як засіб підвищення ефективності роботи фірми.

32. Міжнародна логістика як чинник ефективного управління ЗЕД підприємства–експортера (імпортера).

33. Роль логістики у виконанні контрактів ЗЕД.

34. Сучасні види торгово-посередницьких операцій та торгових посередників.

35. Торговельне посередництво у міжнародній торгівлі. Засади співпраці із торговельними посередниками. Особливості договорів з торговельними посередниками.

36. Маркетингові дослідження зовнішнього ринку при здійсненні експортно-імпортних операцій.

37. Маркетингові стратегії виведення імпортних товарів на внутрішній ринок.

38. Маркетингові стратегії виходу підприємства–експортера на зовнішні ринки.

39. Використання PR-технологій у просуванні товарів на зарубіжних ринках.

40. Електронний бізнес та е-форми міжнародної торгівлі.

41. Сучасні методи та прийоми пошуку і залучення клієнтів. Встановлення контакту із закордонним партнером.

42. Курсоутворення та його вплив на зовнішньоекономічну діяльність підприємства.

43. Ризики ЗЕД: причини, класифікація та методика оцінювання.

44. Управління ризиками ЗЕД.

8

45. Страхування зовнішньоекономічних угод в Україні.

46. Захист від валютних ризиків при укладання експортно-імпортних контрактів.

47. Валютні та фінансові умови зовнішньоторгового контракту.

48. Ціноутворення, ціни та знижки в міжнародній торгівлі.

49. Ціноутворюючі фактори та методика розрахунку експортних цін. Методи внесення комерційних поправок при розрахунках зовнішньоторговельної ціни.

50. Митна вартість та методи її визначення.

51. Процедури митного оформлення вантажів в Україні.

52. Митні платежі, порядок їх розрахунку та відображення у вантажній митній декларації. Єдиний збір, що стягується у пунктах пропуску через митний кордон України.

53. Митні режими та їх характеристика згідно Митного Кодексу України.

54. Оподаткування ЗЕД в Україні. Порядок відшкодування ПДВ при експорті.

55. Вибір засобів транспортування та організація міжнародних перевезень основними видами транспорту.

56. Особливості перевезень морським, залізничним, автомобільним та повітряним транспортом.

57. Офшорні зони та офшорне підприємництво. Обмеження українського законодавства щодо співпраці з офшорами.

# **3. ТЕМАТИКА ПРАКТИЧНОГО РОЗДІЛУ ІНДИВІДУАЛЬНОГО ЗАВДАННЯ**

Тематика ІЗ, їх зміст та характеристика за рівнем складності наведені табл. 3.1.

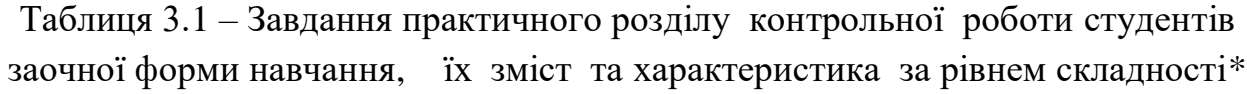

| № завдання   | Зміст                                         | Рівень                         | Бали за        |            | $H$ омер I $32$ |
|--------------|-----------------------------------------------|--------------------------------|----------------|------------|-----------------|
|              |                                               | складності                     | виконання      | <b>I31</b> | <b>I32</b>      |
| Завдання 4.1 | Розмитнення та документарне                   |                                |                |            |                 |
|              | супроводження митного                         | ***                            |                |            |                 |
|              | оформлення товарів при їх                     | (IKT,                          | 15             | $^{+}$     |                 |
|              | переміщенні через кордони                     | Інтернет)                      |                |            |                 |
|              | України                                       |                                |                |            |                 |
| Завдання 4.2 | Обгрунтування та аналіз                       | **                             |                |            |                 |
|              | ефективності експортної                       | (IKT)                          | 10             | $^{+}$     |                 |
|              | комерційної операції                          |                                |                |            |                 |
| Завдання 4.3 | Аналіз ефективності                           |                                |                |            |                 |
|              | зовнішньоторговельної                         |                                |                |            |                 |
|              | діяльності підприємства в                     | **                             |                |            |                 |
|              | умовах обмеженої                              |                                | 10             |            |                 |
|              | конвертованості національної                  |                                |                |            |                 |
|              | валюти                                        |                                |                |            |                 |
| Завдання 4.4 | Аналіз виконання зобов'язань з                | $**$                           |                |            |                 |
|              | експортних поставок                           | (IKT)                          | 10             | $^{+}$     |                 |
| Завдання 4.5 | Розрахунок штрафних санкцій                   |                                | $5 + 5$ y pasi |            |                 |
|              | за невиконання                                | $* + *$ y pasi<br>відповіді на | відповіді      |            |                 |
|              | зовнішньоторговельного                        | додаткові                      | на             |            | ┿               |
|              | контракту                                     | питання                        | додаткові      |            |                 |
|              |                                               |                                | питання        |            |                 |
| Завдання 4.6 | Розрахунок ковзаючої ціни                     |                                |                |            |                 |
|              | зовнішньоторговельного                        | $\ast$                         | 5              |            |                 |
|              | контракту із врахуванням                      |                                |                |            |                 |
| Завдання 4.7 | комерційних поправок<br>Дослідження та аналіз |                                |                |            |                 |
|              |                                               |                                |                |            |                 |
|              | взаємозв'язку між результатами                |                                |                |            |                 |
|              | зовнішньоторговельної                         | ***                            | 15             |            | $^{+}$          |
|              | діяльності підприємства-                      | (IKT)                          |                |            |                 |
|              | експортера та динамікою                       |                                |                |            |                 |
|              | валютного курсу                               |                                |                |            |                 |
| Завдання 4.8 | Аналіз впливу умов платежу на                 | $**$                           | 10             |            | $^{+}$          |
|              | ефективність експортних                       |                                |                |            |                 |

<sup>2</sup> Номер індивідуального завдання для студентів денної форми навчання.

-

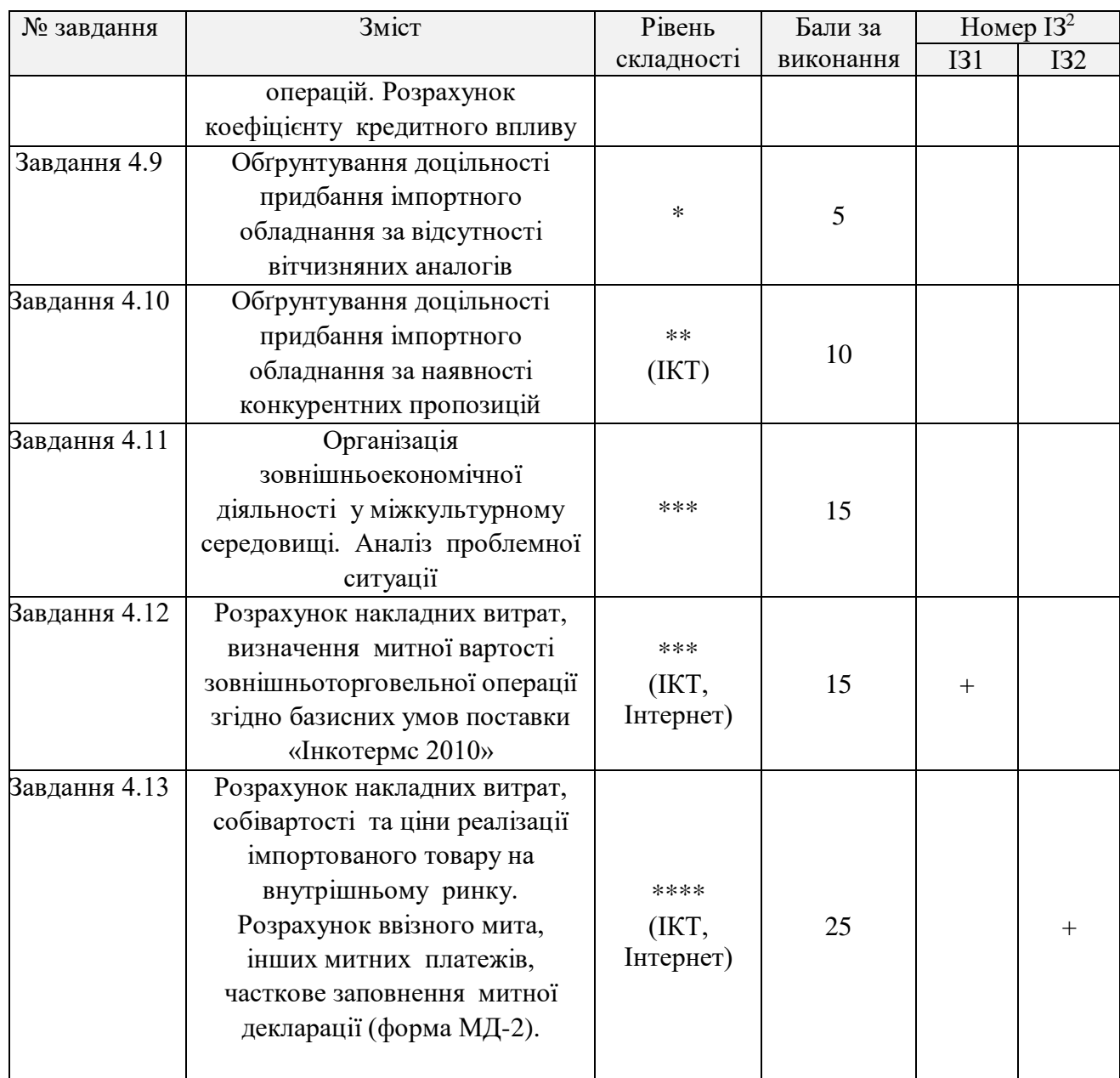

\* ІКТ- передбачено обов'язкове використання інформаційно-комп'ютерних технологій; Інтернет - пошук актуальних даних у відкритому інформаційному просторі.

У межах реалізації студентоцентрованого та результаторієнтованого підходів до організації та провадження навчального процесу студентам заочної форми надається можливість самостійно компонувати склад завдань практичного розділу ІЗ із пропонованого переліку (табл. 3.2).

Вибір практичних завдань для виконання здійснюється студентом заочної форми навчання із врахування наступних вимог:

а) загальна сума балів, в які оцінені усі обрані завдання, має дорівнювати 40 балів. Дозволяється відхилення +5 чи +10 балів у більшу сторону при обранні завдань вищої складності;

б) хоч одне із обраних завдань має передбачати використання ІКТ для його розв'язання, представлення та інтерпретації отриманих результатів.

Варіанти усіх вправ (завдань практичного розділу контрольної роботи) й відповідні вихідні дані обираються студентом за останньою цифрою власної залікової книжки / студентського квитка. Виняток - уніфіковане завдання 4.11.

Консультуючись з викладачем в процесі написання роботи, студент може отримати відповіді на всі питання, що його цікавлять.

## **4. ПРАКТИЧНІ ЗАВДАННЯ ТА МЕТОДИЧНІ ВКАЗІВКИ ДО ЇХ РОЗВ'ЯЗАННЯ**

### **Завдання 4.1. Розмитнення та документарне супроводження митного оформлення товарів при їх переміщенні через кордони України**.

Відповідно до варіанту визначити повну та пільгову ставку мита на товари за кодами УКТЗЕД. Які дозвільні документи **нетарифного** регулювання необхідно надати митним органам для митного оформлення цих товарів при їх а) ввезенні на митну територію України у митному режимі «імпорт» та б) вивезенні за межі України у митному режимі «експорт»?

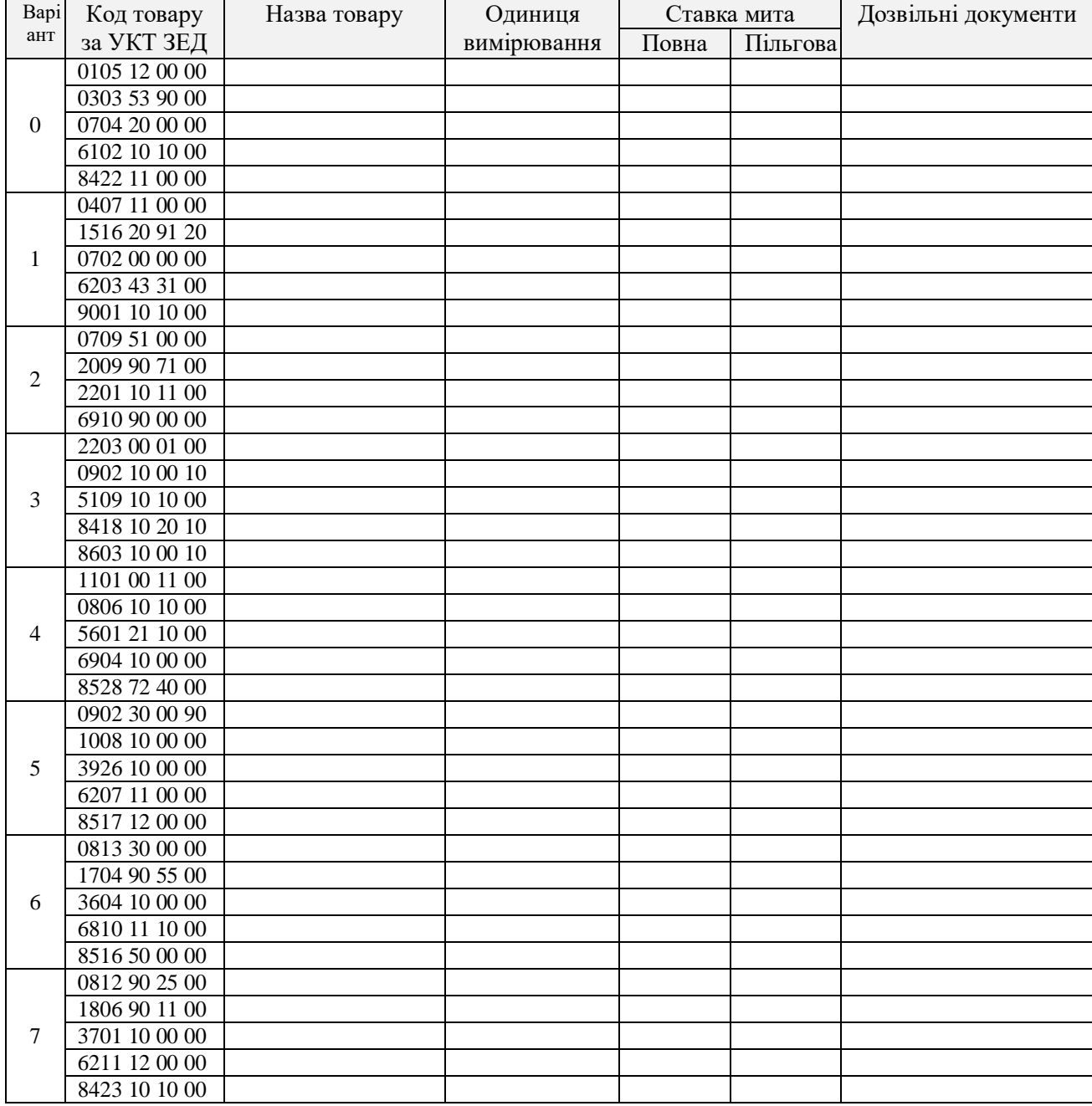

Таблиця 4.1 – Вихідні дані завдання 4.1

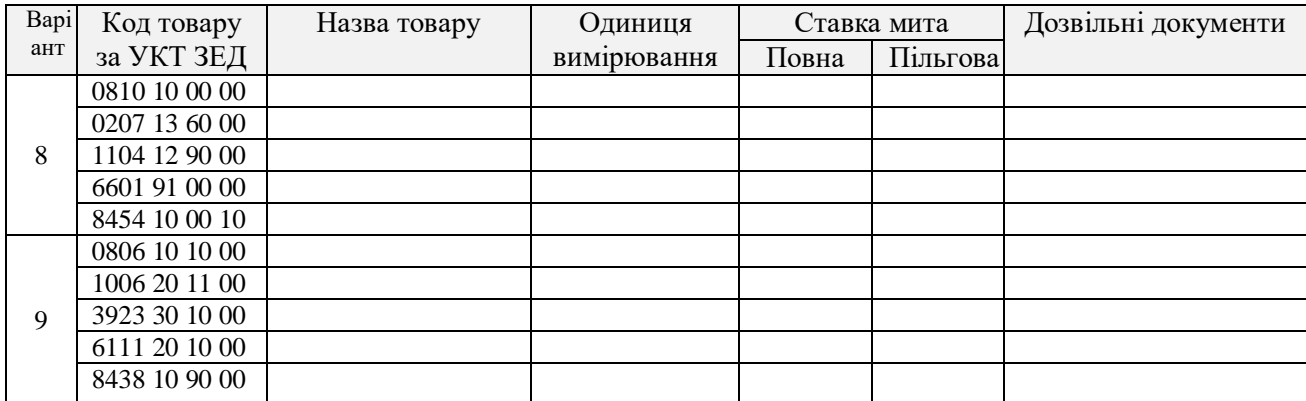

За результатами пошуку інформації заповнити таблицю (див. табл. 4.1).

Розкрити зміст та особливості оформлення в Україні відповідних дозвільних документів нетарифного регулювання, навести у додатках до контрольної роботи їх зразки.

#### **Методичні рекомендації**

Скористатися наступними Інтернет-джерелами інформації:

1. Закон України «Про митний тариф України» [Електронний ресурс]. – Режим доступу: https://zakon.rada.gov.ua/laws/show/584-18

2. Митний тариф України (Групи 1-72) [Електронний ресурс]. – Режим доступу:<https://zakon.rada.gov.ua/laws/show/584%D0%B0-18>

3. Митний тариф України (Групи 73-97) [Електронний ресурс]. – Режим доступу:<https://zakon.rada.gov.ua/laws/show/584%D0%B1-18#n3>

4. Постанова Кабінету Міністрів України «Деякі питання проведення заходів офіційного контролю товарів, що ввозяться на митну територію України (у тому числі з метою транзиту)» №960 від 24 жовтня 2018 р. [Електронний ресурс]. – Режим доступу: <https://zakon.rada.gov.ua/laws/show/960-2018-п>

4. Закон України «Про перелік документів дозвільного характеру у сфері господарської діяльності» [Електронний ресурс]. – Режим доступу: https://zakon.rada.gov.ua/laws/show/3392-17

5. Офіційний портал Державної фіскальної служби України [Електронний ресурс]. – Режим доступу: http://sfs.gov.ua/baneryi/mitne-oformlennya/

6. Офіційний портал Державної служби України з питань безпечності харчових продуктів та захисту споживачів [Електронний ресурс]. – Режим доступу: [http://www.consumer.gov.ua/ContentPages/Zrazki\\_Fitosanitarnikh\\_](http://www.consumer.gov.ua/ContentPages/Zrazki_Fitosanitarnikh_%20Sertifikativ/118/)  [Sertifikativ/118/](http://www.consumer.gov.ua/ContentPages/Zrazki_Fitosanitarnikh_%20Sertifikativ/118/)

7. UA-broker. Документи для митного оформлення [Електронний ресурс]. – Режим доступу: https://ua-broker.com/shcho-potribno-znaty/dokumenti-dlyamitnogo-oformlennya/sertifikat-pohodzhennya/

## **Завдання 4.2. Обґрунтування та аналіз ефективності експортної комерційної операції.**

4.2.1. Підприємство експортує 10000 м<sup>3</sup> пиломатеріалів. Нетто виторг<sup>3</sup> від експортної угоди складає X євро. Собівартість експортованої продукції (без ПДВ) – Y грн. На внутрішньому ринку ціна продукції, що є аналогічною експортній, складає Z грн. / м<sup>3</sup>. Ставка ПДВ з реалізації товарів на внутрішньому ринку - 20%.

| Варіант        | X       | Y        | Z    | Валютний                      |
|----------------|---------|----------|------|-------------------------------|
|                |         |          |      | курс                          |
| 0              | 1026500 | 27000000 | 3550 |                               |
|                | 1200000 | 27500000 | 3600 |                               |
| $\overline{2}$ | 1300000 | 26800000 | 3750 |                               |
| 3              | 950000  | 28000000 | 3500 | Офіційний курс<br>НБУ на дату |
| 4              | 1050000 | 27000000 | 3550 | виконання                     |
| 5              | 1300000 | 27500000 | 3600 | завдання (з                   |
| 6              | 1180000 | 26800000 | 3200 | точністю до                   |
| 7              | 1240000 | 28000000 | 3400 | двох знаків після<br>коми)    |
| 8              | 1200000 | 29200000 | 3600 |                               |
| 9              | 1360000 | 31000000 | 4250 |                               |
| 10             | 1250000 | 31000000 | 4300 |                               |

Таблиця 4.2 - Вихідні данні завдання 4.2

Розрахувати економічну ефективність та прибутковість реалізації пиломатеріалів на зовнішньому та внутрішньому ринку, зробити висновок щодо доцільності виходу підприємства на зовнішній ринок. Вважати, що податкові преференції експортерам не надаються. Ставки експортного та імпортного мита - 0%. Товар є непідакцизним.

Результати розрахунків занести в таблицю:

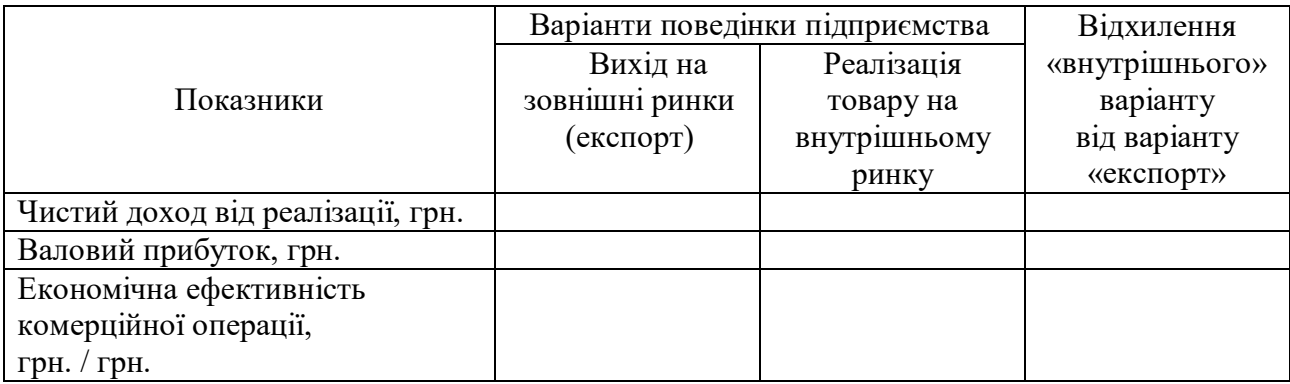

1

<sup>3</sup> Виторг після сплати всіх належних податків і зборів.

та представити графічну версію порівняння фінансових результатів торговельної діяльності підприємства за варіантами за допомогою діаграммастера Microsoft Office Excel.

4.2.2. Держава з метою стимулювання зовнішньої торгівлі запроваджує пільгову податкову знижку при оподаткуванні прибутку підприємства від експорту продукції. Вона становить 15% порівняно із базовою ставкою оподаткування доходів юридичних осіб (25%) від внутрішніх економічних операцій. Чи вплине така податкова новація на рішення підприємства щодо доцільності його виходу на зовнішній ринок?

**Надати відповідь на питання:** до якого виду нетарифних інструментів регулювання зовнішньої торгівлі відносяться впроваджені державою податкові пільги експортерам? Чи слід очікувати у відповідь на їх застосування на антидемпінгову протидію з боку країни-імпортера?

### **Методичні рекомендації**

4.2.1. У загальному сенсі *ефективність* відображає та характеризує відношення корисного ефекту (результату) до сукупних витрат на його одержання.

Показник *економічної ефективності реалізації експортних товарів (Efex)* розраховується як відношення гривневого еквіваленту нетто виторгу в іноземній валюті за реалізований експортований товар до його собівартості в гривнях:

$$
Ef_{ex} = (X*ExRate) / Y, \qquad (4.1)
$$

де X - нетто-виторг в іноземній валюті за реалізований товар;

ExRate - офіційний прямий обмінний валютний курс;

Y – повна собівартість експортованої продукції (без ПДВ), грн.

Обґрунтування доцільності чи недоцільності зовнішньоторговельної діяльності здійснюється шляхом порівняння показника економічної ефективності реалізації експортних товарів із економічною ефективністю реалізації експортних товарів на внутрішньому ринку ( $Ef_d$ ).

**Приклад розв'язання завдання за даними варіанту 10.**

| Варіант |         |          |      | Валютний курс*                                      |
|---------|---------|----------|------|-----------------------------------------------------|
|         | 1250000 | 31000000 | 4300 | 1 $\varepsilon$ вро = 28.34 грн.<br>(Ha 18.05.2019) |

\*Джерело: https://minfin.com.ua/currency/nbu/

Економічна ефективність (рентабельність) реалізації експортних товарів:

 $E f_{ex} = (1250000 * 28.34) / 31000000 = 1.14$  грн.,

тобто на кожну гривню витрат підприємство отримало від реалізації експортної угоди 0,04 євро або 1,12 грн. (в перерахунку за курсом курсу НБУ).

Валовий прибуток, отриманий за результатами експорту дорівнює:

 $1250000 *28.34 - 31000000 = 4425000$  грн.

Розрахуємо економічну ефективність альтернативного варіанту - реалізації експортних товарів на внутрішньому ринку.

Доход (виторг) від реалізації: 4300\*10000 = 43000000 грн.

Чистий доход від реалізації (без ПДВ): 43000000/  $(1+0,2) = 35833333$  грн.

Економічна ефективність внутрішньої комерційної операції:

 $Ef_d = 358333337310000000 = 1.16$  грн.,

тобто, якщо партія експортного товару була реалізована на внутрішньому ринку, то підприємство отримало б 1,16 грн. на кожну гривню витрат.

Валовий прибуток: 35833333 – 31000000 = 48333333 грн.

Результати розрахунків занесемо в таблицю:

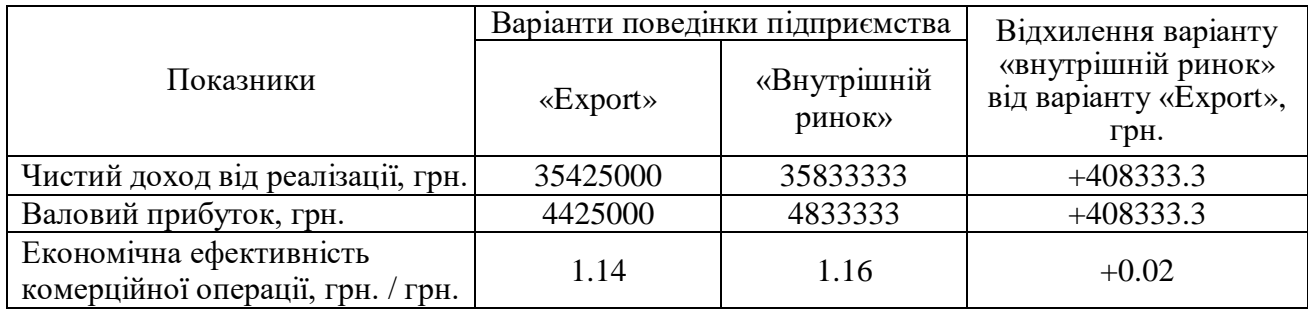

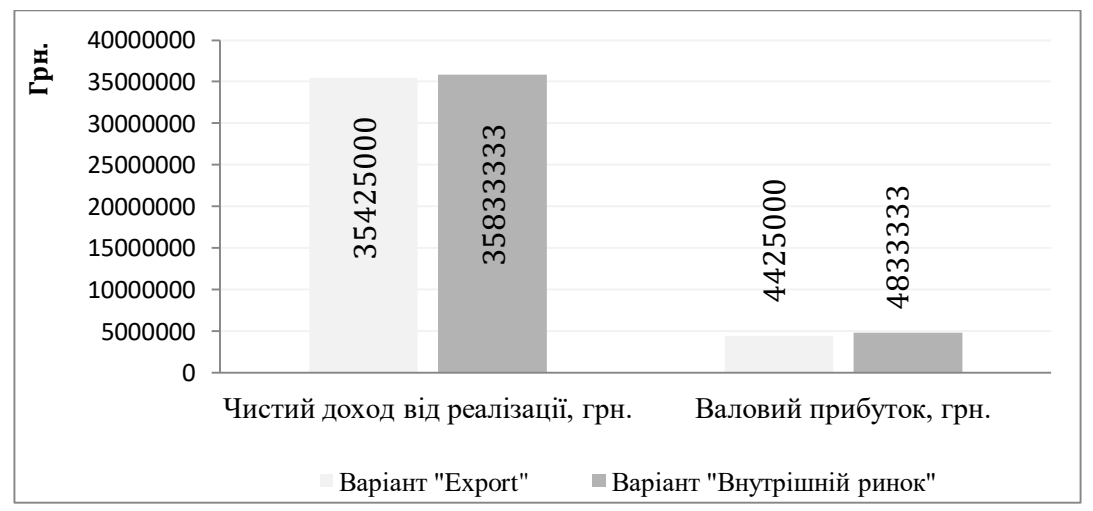

Рис. 4.2.1 - Порівняння фінансових результатів за альтернативними варіантами торговельної діяльності підприємства.

**Висновок:** за наявних умов вихід підприємства на зовнішній ринок недоцільний.

4.2.1. Для оцінки впливу податкових преференцій експортерам на їх зовнішньоекономічну діяльність проведемо додаткові розрахунки чистого прибутку та показників рентабельності продукції при альтернативних варіантів поведінки підприємства.

*Рентабельність продукції* — економічна категорія, що характеризує прибутковість реалізації продукції (товарів, робіт та послуг). Показник рентабельності визначається як відношення чистого прибутку від реалізації до собівартості продукції і показує, який надлишок коштів залишився у підприємства після покриття собівартості продукції.

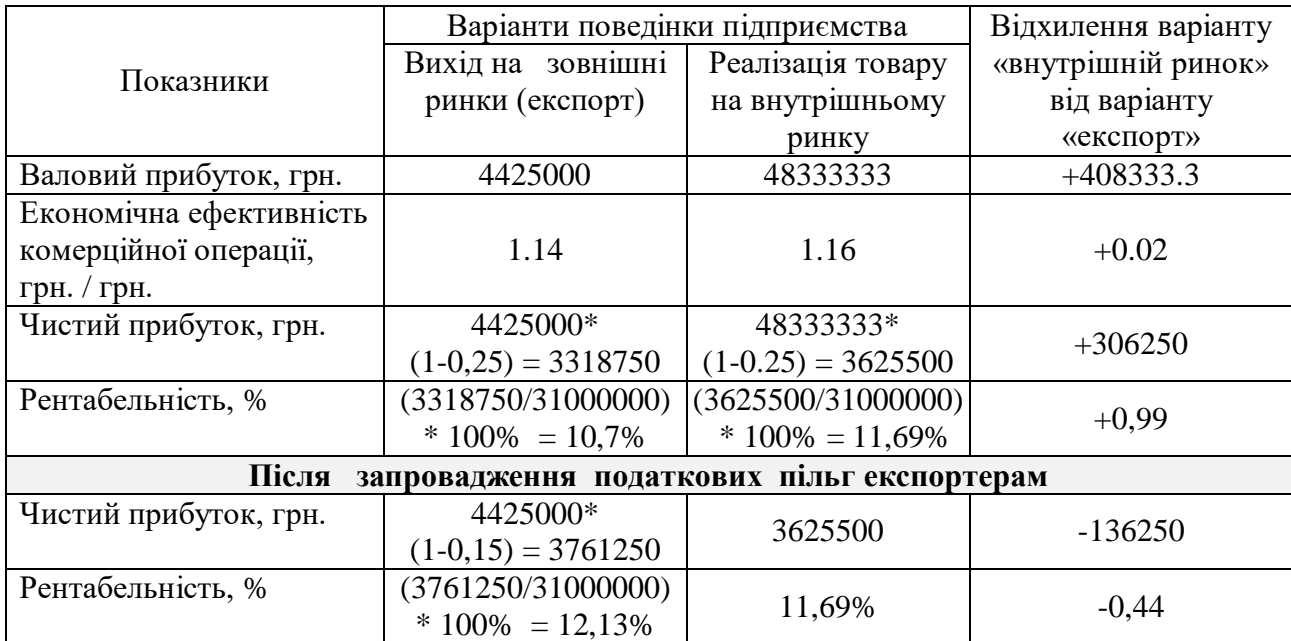

**Висновок:** за нейтрального впливу податкового фактору реалізація товарів на внутрішньому ринку є доцільнішою, порівняно більш ефективною та вигідною. Відмова від виходу на зовнішній ринок дозволить підприємству отримати додатковий валовий прибуток у розмірі 408,33 тис. грн., зокрема чистий прибуток + 306250 грн.

Вплив податкових новацій держави на стимулювання ЗЕД підприємства може бути оцінений позитивно. Із застосуванням податкової пільги експорт продукції порівняно із її реалізацією на внутрішньому ринку стає більш вигідним. Втім, оскільки очікувані переваги є відносно незначними (додатковий чистий прибуток +136,25 тис. грн.), питання щодо доцільності виходу на підприємства на зовнішній ринок не є однозначним та потребує більш поглибленого вивчення.

**Завдання 4.3. Розрахунок валютної ефективності та аналіз ефективності зовнішньоторговельної діяльності підприємства в умовах обмеженої конвертованості національної валюти.**

У країні діє режим обмеженої конвертованості національної валюти із обов'язковим продажем 50% валютної виручки підприємств-експортерів Національному банку за обмінним курсом, що на 50% менший за офіційно встановлений. Отже, для підприємств більш широкі можливості отримання іноземної валюти та більш ефективні альтернативи її використання відкриваються із застосуванням практики зовнішньоторговельних операцій за схемою експортно-імпортного циклу.

Здійснюючи експортно-імпортні операції, підприємство на умовах EXW експортує товар, за який отримано валютний виторг у сумі А млн. дол. США (USD). Витрати на виробництво товару (N одиниць) складають В млн. грн. На весь валютний виторг підприємство закордоном придбало споживчі товари, продаж яких на внутрішньому ринку дозволила йому отримати С млн. грн. Розрахувати ціну реалізації та собівартість одиниці експортованої продукції, ціну реалізації імпортованої продукції, валютну ефективність експортноімпортних операцій, визначити та оцінити її інтегральний економічний ефект. Вважати, що операції з купівлі-продажу валюти на внутрішньому валютному ринку не оподатковуються.

| Bapi-<br>анти  | $\mathsf{A}$ | B      | $\mathcal{C}$ | N      | Офіційний<br>валютний курс |
|----------------|--------------|--------|---------------|--------|----------------------------|
| $\theta$       | 24.50        | 360.00 | 450.00        | 30000  |                            |
|                | 1.20         | 28.00  | 27.00         | 2500   |                            |
| $\overline{2}$ | 2.50         | 32.00  | 48.20         | 8000   | Офіційний<br>курс НБУ на   |
| 3              | 0.75         | 2.90   | 6.75          | 1000   | дату                       |
| $\overline{4}$ | 12.40        | 375.00 | 480.00        | 24000  | виконання                  |
| 5              | 18.60        | 450.00 | 420.75        | 5000   | контрольної<br>роботи (з   |
| 6              | 32.00        | 640.00 | 850.00        | 75000  | точністю до                |
| 7              | 7.80         | 120.00 | 275.00        | 18000  | чотирьох                   |
| 8              | 42.20        | 750.00 | 950           | 40000  | знаків після<br>$KOMM)^*$  |
| 9              | 24.00        | 580.80 | 780.00        | 100000 |                            |
| 10             | 3.60         | 98.00  | 112.00        | 40000  |                            |

Таблиця 4.3 - Вихідні данні завдання 4.3

\*Джерела: https://minfin.com.ua/currency/nbu/

Результати розрахунків занести в таблицю:

Дата заповнення: 20 р.

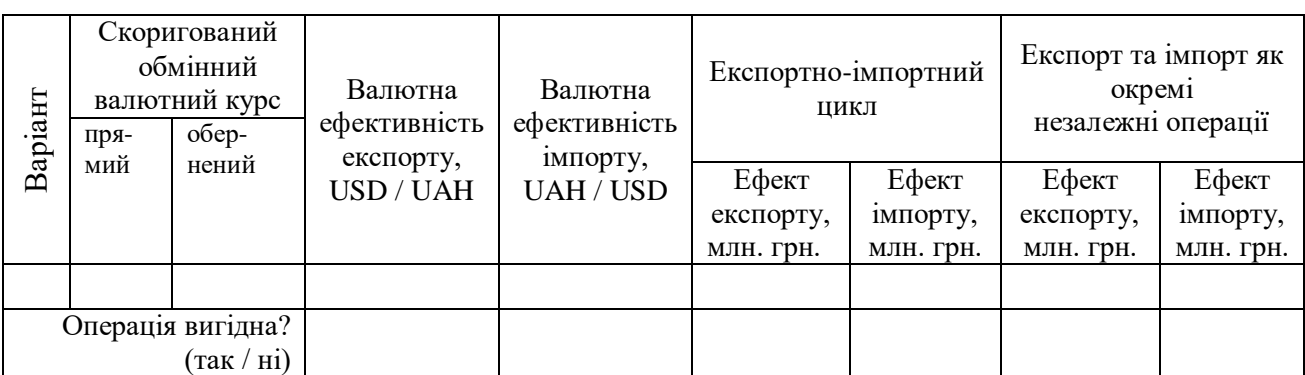

Зробити висновок про збалансованість та доцільність експортноімпортної діяльності підприємства.

#### **Методичні рекомендації**

Економічною характеристикою будь-якої зовнішньоекономічної операції є валютна ефективність, що визначається згідно з так званими експортним та імпортним еквівалентами.

Експортний еквівалент – набір товарів і послуг, які експортуються з метою отримання валюти.

Імпортний еквівалент – набір товарів и послуг, які імпортують за валюту, отриману від експорту.

Для набору з і-ою кількістю товарних позицій *валютна ефективність*   $\bm{e}$ кспорту (E $\bm{f}_{\bm{e}\bm{x}}^{\bm{c}\bm{u}\bm{r}}$ ) розраховується за формулою:

$$
E f_{ex}^{cur} = \frac{\sum_{i=1}^{n} Q_i^{ex} * P_i^{ex}}{\sum_{i=1}^{n} Q_i^{ex} * C_i^{ex}} =
$$

= *Сукупний валютний виторг від реалізації експортованої продукції* (*А*) *Сукупні витрати на виробництво та реалізацію експортованої продукції* (*В*) (4.2)

де  $Q_{i}^{ex}\;$  - обсяг експорту i-го товару або послуги, натур. од.;

 $P_i^{ex}$  – валютна (зовнішньоторговельна) ціна одиниці і-го товару або послуги, іноземна валюта;

*С* - загальні витрати на виробництво та реалізацію одиниці і-го товару або послуги, національна валюта.

Даний коефіцієнт характеризує суму інвалютного доходу від реалізації експортних товарів, що "продукується" кожною гривнею витрат.

 ${\it B}$ алютна ефективність імпорту (E $f_{im}^{cur}$ ) розраховується за формулою:

$$
E f_{im}^{cur} = \frac{\sum_{j=1}^{n} Q_j^{im} * P_j^{im}}{\sum_{i=1}^{n} Q_j^{im} * PC_j^{im}} =
$$

*Сукупний виторг від реалізації імпортованого товару на внутрішньому ринку* (*С*) (4.3), *Сукупні витрати на придбання імпортного еквіваленту* (*А*)

 де j - кількість назв імпортного товару або послуги в складі імпортного еквівалента;

 $Q^{im}_j$  - обсяг імпорту і-го товару або послуги, натур. од.;

*С* – валютна (зовнішньоторговельна) ціна придбаної одиниціі імпортованого і-го товару або послуги, іноземна валюта;

 $P_j^{im}$  - ціна реалізації одиниці імпортованого і-го товару або послуги на внутрішньому ринку, національна валюта.

Коефіцієнт, що характеризує валютну ефективність, не відповідає на питання про вигідність тієї чи іншої операції. Для цієї оцінки необхідно порівняти з відповідною базою. У випадку конвертованої валюти (наприклад, гривні) базовим показником є валютний курс; у випадку діє режиму обмеженої конвертації - валютний курс, скоригований із врахуванням умов розрахунку між підприємством-експортером, бюджетом чи Національним банком. Для оцінки валютної ефективності експортних операцій використовується обернений валютний курс валют, для оцінки імпортних - прямий курс<sup>4</sup>.

*Ефекту експорту (EFех)* - абсолютний показник, що виражається в національних грошових одиницях і визначається як різниця між конвертованою виручкою від реалізації експортної продукції і сумарними витратами на її виробництво і реалізацію. У випадку обрахунку результатів експортноімпортного циклу в якості коефіцієнта конвертації прийнято використовувати показник валютної ефективності імпорту продукції, яка буде закуплена на виручену іноземну валюту. В інших випадках - офіційний прямий курс продажу іноземної валюти.

*Ефект імпорту (EFim)* споживчих товарів розраховується як різниця між внутрішньою ціною імпортної продукції та витратами на її придбання. При взаємопов'язаних експортно-імпортних операціях прийнято за правило, що

**.** 

<sup>4</sup> *Пряме котирування* визначає ціну одиниці іноземної валюти, виражену в одиницях національної валюти (1 дол. США = 24 грн. або 24 грн./дол.). *Обернене котирування* означає оцінку одиниці національної валюти певною кількістю іноземної (1 грн. = 0,0416 дол. США або 0,0416 дол./грн.).

коефіцієнт конвертації дорівнює валютній ефективності експорту продукції. Що забезпечив надходження необхідної для імпорту іноземної валюти.

За економічним змістом показники «ефект експорту» та «ефект імпорту» подібні до показника «прибуток». Відтак, якщо в результаті їхнього розрахунку одержуємо додатну величину, відповідна комерційна операція визнається вигідною.

**Приклад розв'язання завдання за даними варіанту 10**

|         | .                        |    |
|---------|--------------------------|----|
| Варіант |                          |    |
| ◡       | $\overline{\phantom{a}}$ | -- |

Прямий вільно конвертований валютний курс на 5 жовтня 2019 р.:

1 дол. США = 24.50 грн.; обернений 1 грн. = 0,0408 дол. США.

Прямий валютний курс за обмеженої конвертації:

1 дол. США =  $0.5*24.50 + 0.5*(24.50/2) = 18.38$  грн.;

обернений 1 грн. = 0,0544 дол. США.

Фактична ціна реалізації одиниці експортованої продукції:

3.6 млн. дол. США / 40000 = 90 дол. США (1653.75 грн).

Фактична собівартість одиниці експортованої продукції:

98 млн. грн. /  $40000 = 2450$  грн.

Фактична ціна реалізації імпортованої продукції на внутрішньому ринку:

112 млн.грн. /  $40000 = 2800$  грн.

Валютна ефективність експорту: 3,6/98 = 0,0367 дол. США/грн.,

тобто на кожну 1 грн. коштів, витрачених на виробництво експортованого товару підприємство отримало 3,7 цента. Втім, зважаючи, що з на внутрішньому валютному ринку підприємство може конвертувати 1 гривню у 5,44 цента, тобто за більш вигідними для себе умовами, конкретна експортна операція може бути оцінена як відносно неефективна.

Валютна ефективність імпорту: 112/ 3,6 = 31,11 грн./ дол. США,

тобто на кожен 1 дол. витрачених коштів припадає 31,11 грн. доходу від реалізації імпортованої продукції. Це порівняно більше, ніж підприємство отримало б, якби продавало отриману валюту на внутрішньому валютному ринку (1 дол. США = 18.38 грн.).

Ефект експорту (експортно-імпортний цикл) = 3,6\*31,11 – 98 = 14.

Ефект експорту (як окрема комерційна операція) =  $3,6*18,38 - 98 = -31,85$ Ефект імпорту (експортно-імпортний цикл) =  $112 - 3{,}6/0.0367 = 14$ .

Ефект імпорту (як окрема комерційна операція) = 112 – 3,6/0,0544 = 45,85

Результати розрахунків занесемо в таблицю:

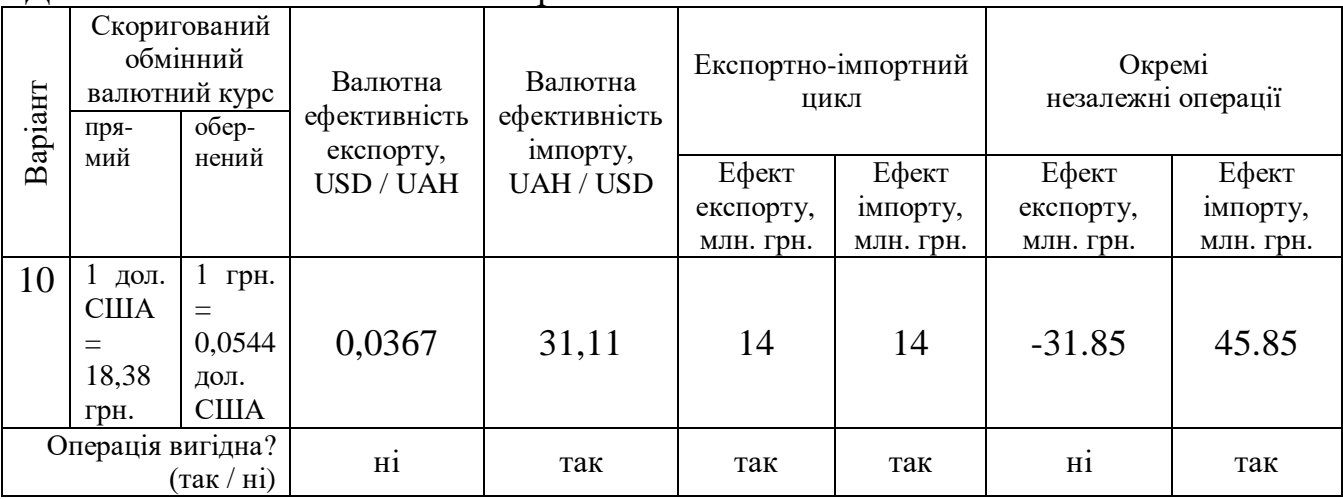

Дата заповнення: 5 жовтня 2019р.

**Висновок:** зовнішньоторговельна діяльність підприємства є збалансованою та загалом вигідною (інтегральний ефект +14 млн. грн.). Неефективність експорту компенсується прибутковістю імпортної складової зовнішньоторговельного обороту, тож його комплексний характер цілком виправданий.

#### **Завдання 4.4. Аналіз виконання зобов'язань з експортних поставок.**

На підставі даних про план експортних поставок та їх фактичне виконання визначити ступінь виконання зобов'язань головного підприємства з експорту продукції до власної закордонної філії у країні Х. У разі невиконання зобов'язань з'ясувати основні причини виявленої невідповідності та зробити висновки щодо напрямів подальшої експансії на цільові ринки країни Х.

| Bapi- | Експортні      |            | План             | Факт       |                  |
|-------|----------------|------------|------------------|------------|------------------|
| анти  | товари         | Обсяг      | Ціна             | Обсяг      | Ціна             |
|       |                | реалізації | реалізації (Рр), | реалізації | реалізації (Qf), |
|       |                | (Qp), шт.  | USD./од.         | (Qf), шт   | USD./од.         |
|       | A              | 120        | 500              | 120        | 480              |
|       | B              | 150        | 400              | 120        | 400              |
| 0,4,8 | $\overline{C}$ | 50         | 1500             | 50         | 1520             |
|       | D              | 20         | 2000             | 10         | 2050             |
|       | A              | 240        | 350              | 250        | 360              |
|       | B              | 40         | 1800             | 38         | 1650             |
| 1,5   | $\overline{C}$ | 1200       | 150              | 1270       | 152              |
|       | D              | 1000       | 85               | 1050       | 85               |
|       | A              | 680        | 650              | 720        | 640              |
| 2,7   | B              | 4000       | 15               | 3900       | 15.5             |

Таблиця 4.4.1 - Вихідні данні завдання 4.4

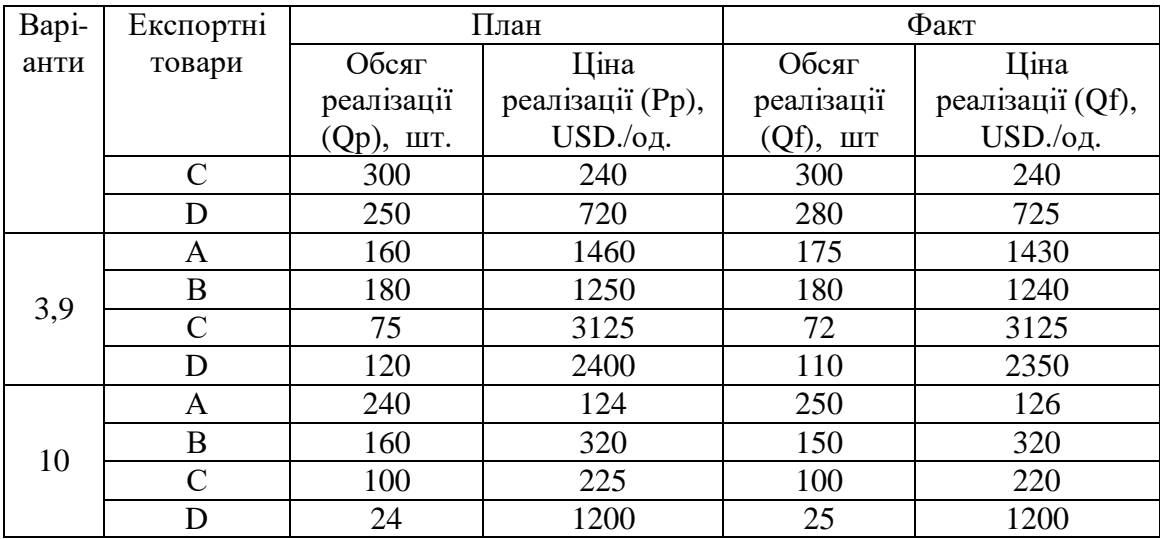

#### **Методичні рекомендації**

Аналіз виконання контрактних зобов'язань проводиться з використанням коефіцієнтів виконання зобов'язань за вартістю і за фізичним обсягом (як для окремих товарів, так і для їх сукупності) і коефіцієнта виконання зобов'язань з експорту товарів за ціною.

**Коефіцієнт виконання зобов'язань за вартістю** для підсумкового показника розраховується за формулою:

$$
K_{1} = \frac{\sum_{i=1}^{n} Q_{if} * P_{if}}{\sum_{i=1}^{n} Q_{in} * P_{in}},
$$
\n(4.4)

де Pif і Qif – фактичні ціни і кількість товару *і*;

Pin і Qin – планові ціни і кількість товару *і*;

*п* – кількість видів товарів.

**Коефіцієнт виконання зобов'язань з експорту товарів за фізичним обсягом** для зведеного показника обчислюється за формулою:

$$
K_2 = \frac{\sum_{i=1}^{n} Q_{if} * P_{in}}{\sum_{i=1}^{n} Q_{in} * P_{in}},
$$
\n(4.5)

де Qif \* Pin- вартість експорту товару *і* у звітному періоді, перерахована за планованими цінами;

Qin \* Pin – планована вартість експорту товару *і*;

*п* — кількість видів товарів.

**Коефіцієнт виконання зобов'язань з експорту товарів за ціною** для зведеного показника обчислюється за формулою:

$$
K_3 = \frac{\sum_{i=1}^{n} Q_{if} * P_{if}}{\sum_{i=1}^{n} Q_{if} * P_{in}},
$$
\n(4.6)

де Qif \* Pif – фактична вартість експорту товару *і*;

Qif \* Pin – вартість експорту товару *і* у звітному періоді, перерахована за плановими цінами.

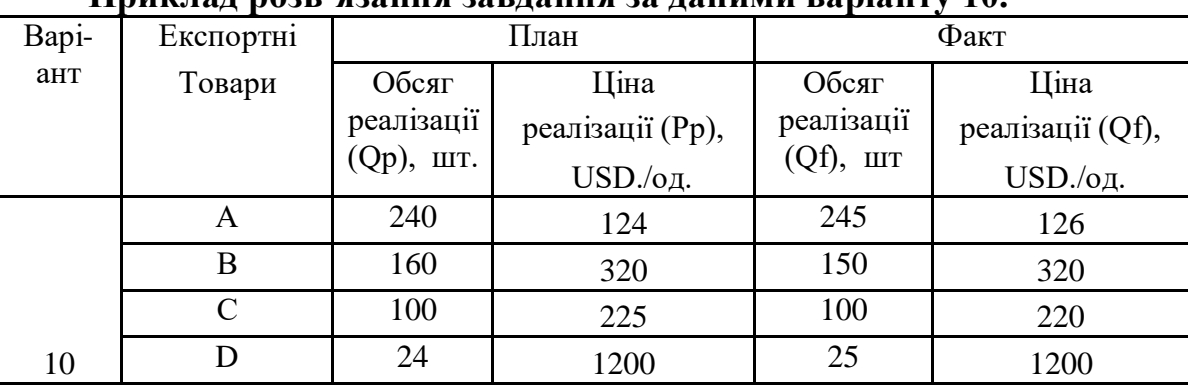

**Приклад розв'язання завдання за даними варіанту 10.**

Коефіцієнт виконання зобов'язань з експорту товарів за вартістю:

$$
\frac{245*126+150*320+100*220+25*1200}{240*124+160*320+100*225+24*1200} = 0,9895
$$
 afo 98,95%

Коефіцієнт виконання зобов'язань з експорту товарів за фізичним обсягом:

$$
\frac{245*124+150*320+100*225+25*1200}{240*124+160*320+100*225+24*1200} = 0,9897
$$
 afo 98,97%

Коефіцієнт виконання зобов'язань з експорту товарів за ціною:

$$
\frac{245*126+150*320+100*220+25*1200}{245*124+150*320+100*225+25*1200} = 0,9998
$$

### **Аналіз ситуації**.

Таблиця 4.4.2 – Виявлені розбіжності між плановими та фактичними показниками виконання зобов'язань з експорту продукції за окремими товарними позиціями

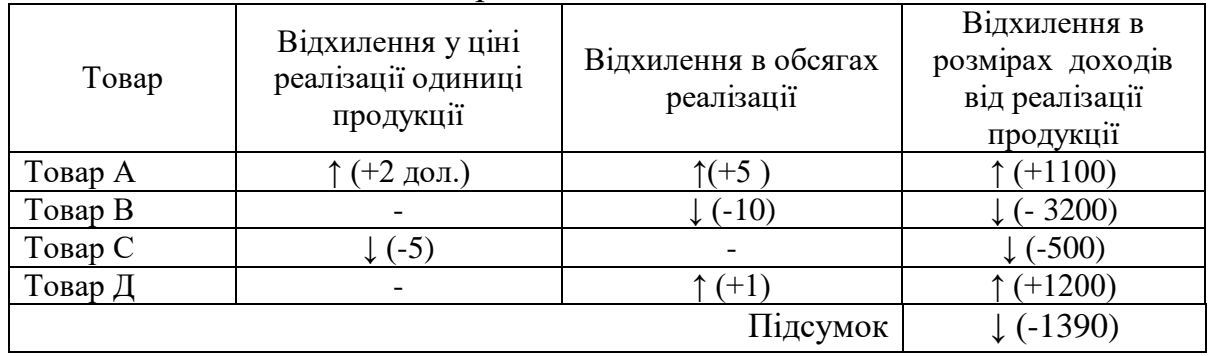

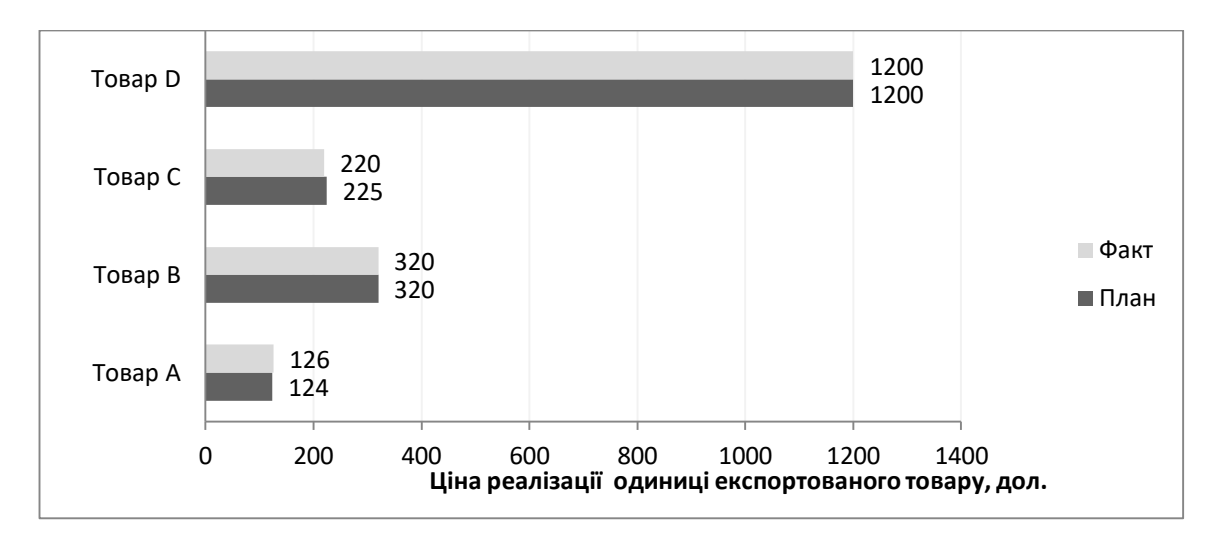

Рис. 4.4.1 - Співставлення планованих та фактичних показників ціни реалізації експортованого товару.

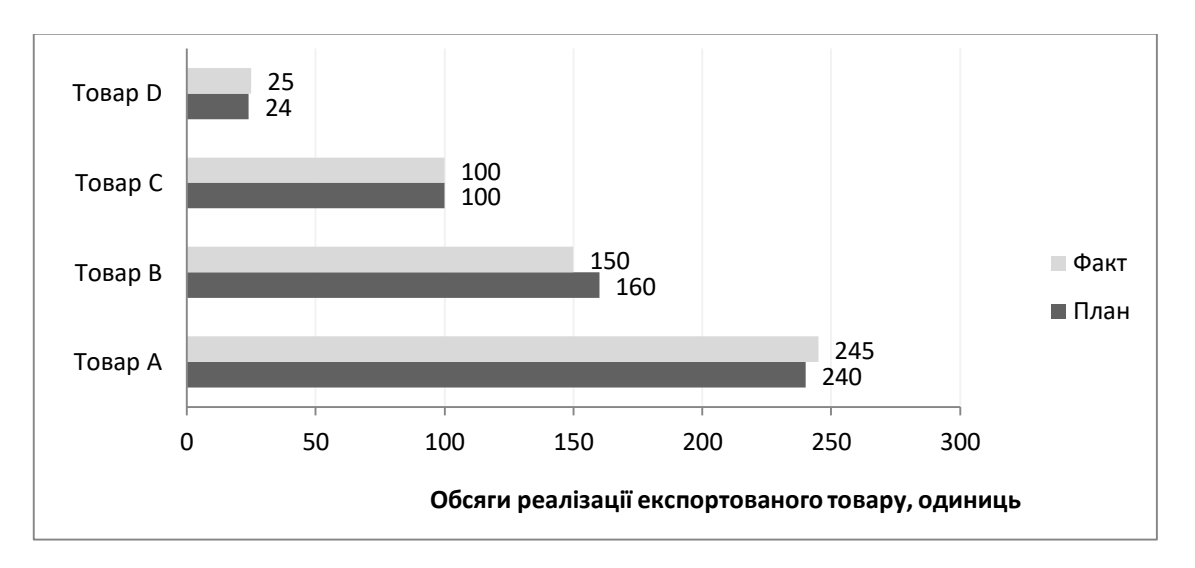

Рис. 4.4.2 - Співставлення планованих та фактичних показників обсягів реалізації експортованого товару.

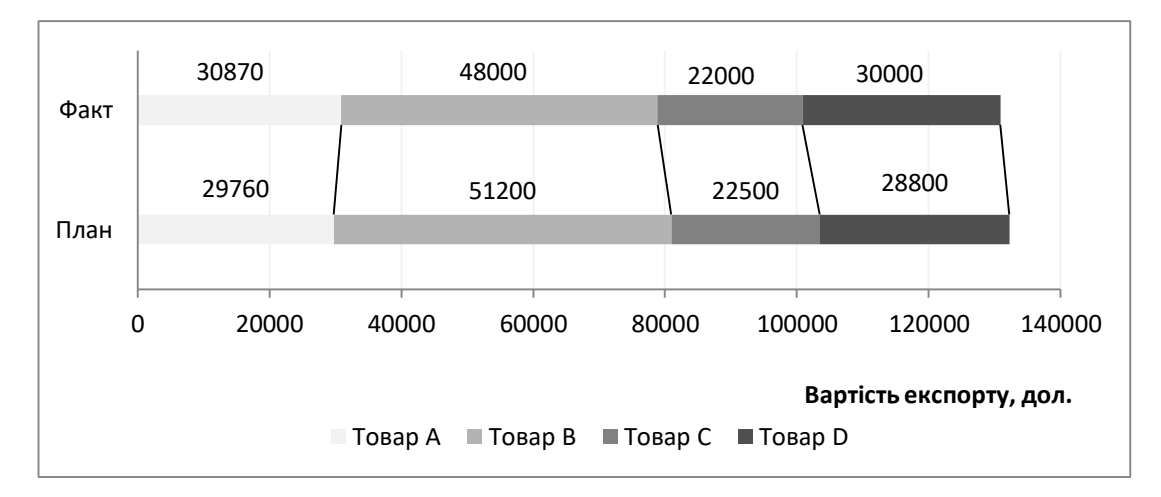

Рис. 4.4.3 - Співставлення планованих та фактичних показників виконання зобов'язань з експорту продукції за вартістю.

**Висновок:** план підприємства з експортних поставок за вартісними показниками виконано на 98,95%. Недовиконання плану у 1,05% обумовлено змінами у ціні реалізації продукції (≈-0,02%) та невідповідністю в обсягах її реалізації (≈-1,03%). За товарами А та Д спостерігалося зростання виторгу порівняно із плановим, відповідно на 1110 та 1200 дол.; за товарами В та С зменшення.

За результатами проведеного аналізу попередньо можна стверджувати, що найбільші перспективи розвитку зовнішньоторговельної діяльності підприємства пов'язані із збільшенням експорту товару А.

### **Завдання 4.5. Розрахунок штрафних санкцій за невиконання умов зовнішньоторговельного контракту.**

Відповідно до умов договору покупець повинен був перерахувати продавцеві за поставлений товар X тис. євро до DD.MM.YY. Однак станом на DD1.MM1.YY1 грошові кошти на інвалютний рахунок продавця однією транзакцією надійшло лише Y тис. євро. На яку неустойку може розраховувати продавець, якщо у зовнішньоторговельному контракті стаття щодо санкцій сформульована наступним чином**: «**За порушення умов зобов'язання щодо якості (комплектності) товарів (робіт, послуг) стягується штраф у розмірі двадцяти відсотків вартості неякісних (некомплектних) товарів (робіт, послуг). За порушення строків виконання зобов'язання стягується пеня у розмірі 0,08% вартості товарів (робіт, послуг), з яких допущено прострочення виконання за кожний день прострочення; за прострочення понад шістдесят днів додатково стягується штраф у розмірі r% вказаної вартості, а понад 90 днів – штраф у розмірі 3% від несплаченої вартості та пеня у розмірі 0,2% за кожний день прострочення. У разі недосягнення згоди між сторонами щодо встановлення та розміру штрафних санкцій за порушення зобов'язання спір може бути вирішений в судовому порядку за заявою заінтересованої сторони відповідно до вимог Господарського кодексу країни продавця».

| Варіанти |     |    |          | DD.MM.YY   DD1.MM1.YY1 |      |
|----------|-----|----|----------|------------------------|------|
|          |     | 30 | 12.01.19 | 27.04.19               | 0.02 |
|          |     | 45 | 18.12.18 | 01.02.19               | 0.03 |
|          | 120 | 60 | 04.06.19 | 21.08.19               | 0.04 |
|          |     | 50 | 25.09.19 | 19.11.19               | 0.04 |

Таблиця 4.5 - Вихідні дані завдання 4.5

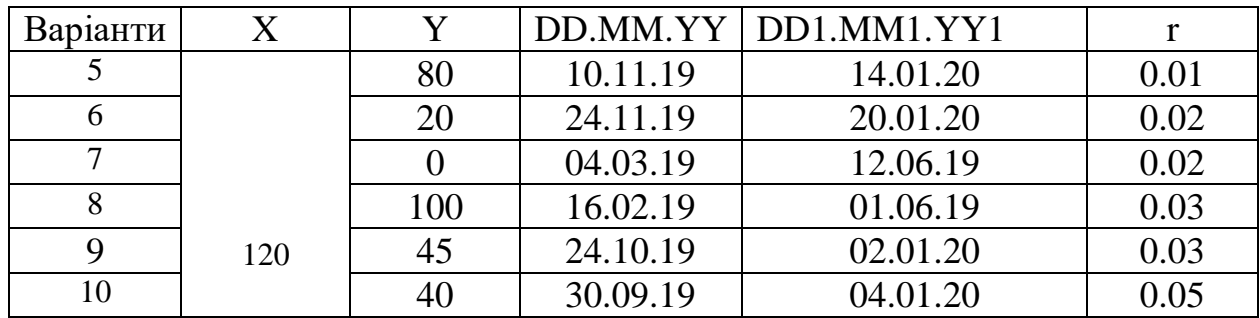

#### **Відповісти на додаткові питання**:

1) Яким чином продавець може убезпечити себе від можливих втрат на курсовій різниці, пов'язаних непередбачуваною зміною обмінного валютного курсу протягом періоду прострочення виконання фінансових зобов'язань за контрактом?

2) Які статті Господарського кодексу України та Цивільного кодексу України врегульовують питання відповідальності суб'єктів господарювання за несвоєчасне виконання грошових зобов'язань. Як саме? Який строк позовної давності установлений щодо вимог неустойки, зокрема штрафних санкцій?

#### **Методичні вказівки**

Інколи виникають ситуації, коли сторони міжнародної комерційної угоди не завжди виконують взяті на себе зобов'язання належним чином і у зазначений строк. Для убезпечення від можливих втрат до договору вносять умови про відповідальність сторін. У разі порушення зобов'язання за договором однією стороною друга сторона може отримати певне відшкодування (неустойку). При цьому, якщо це не обумовлено в угоді, сплата неустойки не звільняє боржника від виконання своїх зобов'язань за договором і не позбавляє кредитора можливості вимагати також і відшкодування збитків, зокрема упущеної вигоди.

Неустойкою є грошова сума або інше майно, які боржник повинен передати кредиторові в разі порушення боржником зобов'язання. Неустойка може бути у формі: штрафу (обчислюється у відсотках від суми невиконаного або неналежно виконаного зобов'язання) та / або пені (обчислюється у відсотках від суми несвоєчасного виконання грошового зобов'язання за кожен день прострочення виконання)<sup>5</sup>. Розмір неустойки та умови її виплати встановлюється в договорі за домовленістю сторін.

Розрахунок пені в розмірі, що передбачений договором:

-

<sup>5</sup> http://www.dkrs.gov.ua/kru/uk/publish/article/93778;jsessionid=20F7485156F7A82598E4B068AC519FEB.app8:2

$$
\Pi = C_3 * Pn * \bar{A} / 100, \tag{4.7}
$$

де  $\Pi$  – пеня;

Сз – сума заборгованості за період;

Рп – розмір пені, вказаний у договорі;

Д – кількість днів прострочення.

Договором може бути передбачено: стягнення неустойки в повному розмірі незалежно від відшкодування збитків (штрафна неустойка); відшкодування збитків лише в частині, у якій вони не покриті неустойкою (залікова неустойка); стягнення неустойки без права на відшкодування збитків (виключна неустойка) або можливість за вибором кредитора стягнення неустойки або відшкодування збитків (альтернативна неустойка).

Слід мати на увазі, що існують суттєві відмінності у застосуванні санкцій у різних країнах.

**Приклад розв'язання завдання за даними варіанту 10** Варіант  $X \mid Y \mid DD. MM. YY \mid DD1. MM1. YY1 \mid r$ 10 120 40 30.09.19 04.01.20 0.05

Розрахунок неустойки, передбаченої зовнішньоторговельним контрактом:

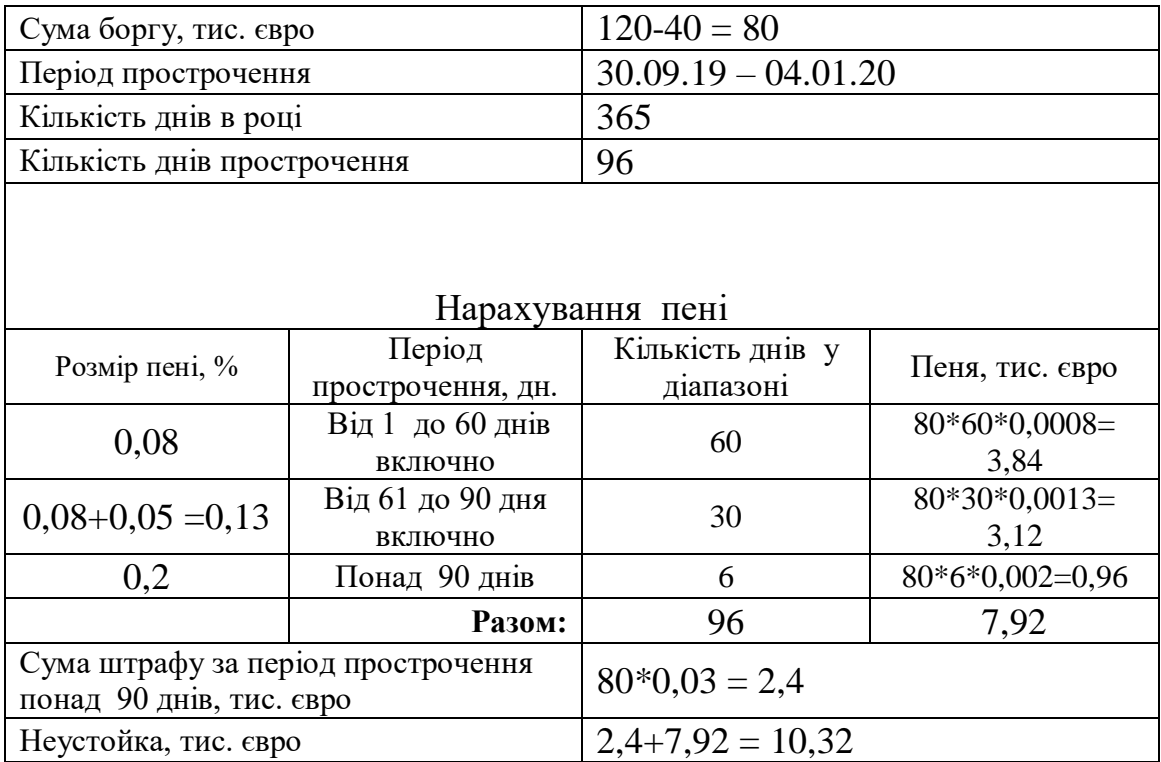

## **Завдання 4.6.****Розрахунок ковзаючої ціни зовнішньоторговельного контракту із врахуванням комерційних поправок.**

Ви – продавець (експортер). Ціна на момент укладення договору X грн. за одиницю; частка заробітної платні в ціні експортної товарної продукції - a%; частка матеріалів - b%; частка постійних складових ціни - c%. Індекс оптових цін на матеріали на момент закупівлі -111,7, на момент встановлення базової ціни ― 106,9. Підвищення частки заробітної платні передбачено згідно індексу інфляції. Прогнозований середній щомісячний індекс інфляції склав i%. Дата виконання контракту - N місяців з моменту підписання. Розрахувати ціну одиниці експортної продукції на момент виконання контракту. Здійснити:

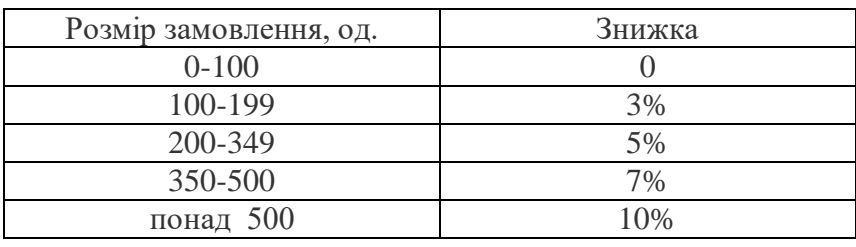

1) поправку на зведення ціни по кількості товару за шкалою:

2) поправку на умови платежу (відстрочка платежу на 6 місяців з моменту виконання контракту). Кредитна ставка в країні експортера - r% на місяць.

Визначити відсоток приросту базисної ціни.

| Варіанти | N              | X    |      | h    |              | $i, \%$ | $r, \%$ | Обсяг           |
|----------|----------------|------|------|------|--------------|---------|---------|-----------------|
|          |                |      | a    |      | $\mathbf{c}$ |         |         | замовлення, од. |
| 0,3,7    | 6              | 1500 | 0.60 | 0.25 | 0.15         | 0.45    | 0.5     | 50              |
| 1,9      | $\overline{4}$ | 760  | 0.55 | 0.25 | 0.20         | 0.15    | 0.6     | 120             |
| 2,8      |                | 440  | 0.65 | 0.23 | 0.12         | 0.2     |         | 300             |
| 3,6      | 12             | 230  | 0.56 | 0.26 | 0.18         | 0.75    | 0.5     | 1200            |
| 4,5      | a              | 800  | 0.48 | 0.28 | 0.24         | 0.4     | 0.8     | 700             |
| 10       | 6              | 1200 | 0.50 | 0.35 | 0.15         | 0.8     | 0.15    | 240             |

Таблиця 4.6 - Вихідні дані завдання 4.6

#### **Надати відповідь на питання:**

1. Чому при укладанні зовнішньоторговельного контракту продавці зацікавлені у зменшенні умовно постійної складової базисної ціни, а продавці, навпаки у його збільшенні?

2. Що таке границя змінності контрактної ціни?

3. Що означає та які наслідки має застосування у розділі «Ціна та загальна сума контракту» застережень «hausse», «baisse», «hausse -baisse»?

#### **Методичні вказівки**

*Ковзаюча (ковзна, змінна) ціна* застосовується в контрактах із тривалими термінами поставок, протягом яких економічні умови виробництва товарів можуть суттєво змінитися.

Ковзаюча ціна складається з двох частин: базової, що встановлюється на дату пропозиції або підписання контракту, і змінної, яка визначається на період виготовлення або поставки товару. Базова ціна розраховується продавцем на основі конкурентних матеріалів чи інших джерел і узгоджується з покупцем під час підписання контракту. Остаточна ціна зазвичай розраховується за формулою:

$$
C_1 = C_0 * (A + \alpha * \frac{P_1}{P_0} + \beta * \frac{M_1}{M_0} + \gamma * \frac{E_1}{E_2} + \dots),
$$
 (4.8)

де С<sub>0</sub> - базисна ціна;

С1 - остаточна ціна;

А – незмінна складова ціни (умовно постійні витрати);

 $\alpha, \beta, \gamma$  — частки, що займають у ціні окремі складові, наприклад вартість матеріалів, вартість робочої сили, палива тощо. Сума всіх часток цих елементів + А завжди має дорівнювати одиниці;

 $P_1$ ,  $P_0$  - індекси заробітної плати у галузі, яка випускає дану продукцію, відповідно на періоди розрахунку ціни та встановлення базової ціни;

 $M_1$ ,  $M_0$  - індекси цін на матеріали, що використовуються для виготовлення даної продукції, відповідно на періоди їх закупівлі постачальником та встановлення базової ціни;

 $E_1$ ,  $E_0$  - індекси цін на паливо, що використовується для виготовлення даної продукції, відповідно на періоди його закупівлі постачальником та встановлення базової ціни.

В Україні джерелом відповідної актуальної та ретроспективної інформації щодо цінових індексів та їх динаміки може бути сайт Державного комітету статистики [\(http://www.ukrstat.gov.ua\)](http://www.ukrstat.gov.ua/) та сайт Міністерства фінансів України [\(https://index.minfin.com.ua/ua/](https://index.minfin.com.ua/ua/) ).

Підсумковий розрахунок контрактної ціни вимагає обов'язкового урахування технічних і комерційних поправок до ціни, узгоджених у ході переговорів.

До найпоширеніших комерційних поправок у практиці міжнародної торгівлі можна віднести наступні:

*приведення до єдиних умов поставки*. Імпортні ціни приводяться до

базисний умов поставки "франко-термінал"(DAT) або "франко-порт"(FOB) країни-покупця. Експортні ціни приводяться до умов постачання "франкотермінал " або "франко-порт" країни-продавця. Дані про вартість фрахту та страхування беруться з офіційних даних транспортно-експедиційних організацій;

 *поправка на вторговування за участі торгових посередників,* що у практиці зовнішньої торгівлі поправки *можуть* доходити до 20-25%;

 *поправка на зведення ціни по кількості*, що враховує комерційну зацікавленість продавця у зростанні обсягу продажу й передбачає зниження контрактної ціни на 1%-15% при збільшення обсягів замовлень з боку покупця;

 *поправки на умови платежу*. У контрактах можуть бути передбачені різні умови платежу: за готівкою, чеком, переказом, з акредитива, інкасо, в аванс (повністю чи частково), у кредит із розстрочкою платежу. Спрощено ціна з розстрочкою платежу, що перевищує календарний рік (365 днів), визначається за формулою:

$$
C_{1k} = C_0 * (1+r)^n, \tag{4.9}
$$

де  $C_{1k}$  - ціна на дату фактичних розрахунків;

С<sup>0</sup> - ціна на початок періоду розстрочки;

r - банківський процент за кредит, наданий продавцем (у сотих долях);

n ― період розстрочки.

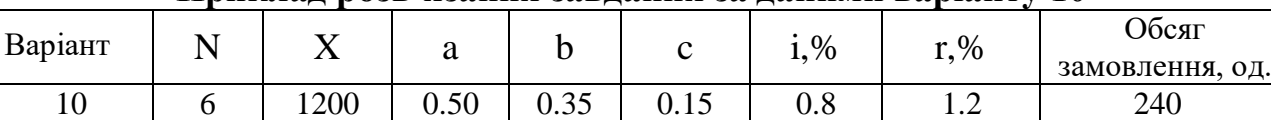

#### **Приклад розв'язання завдання за даними варіанту 10**

На початку на підставі даних про щомісячний середній темп інфляції визначимо індекс очікуваного зростання заробітної плати  $(P_1)$ :

 $P_1 = (1+i/100)^{N=6} = 1,008^6 = 1,04897$ 

Контрактна ціна розрахована методом «ковзання»:

 $C_1 = 1200*(0, 15+0.5*1, 049+0.35*\frac{111, 7}{106, 9}) = 1248, 26$  грн.

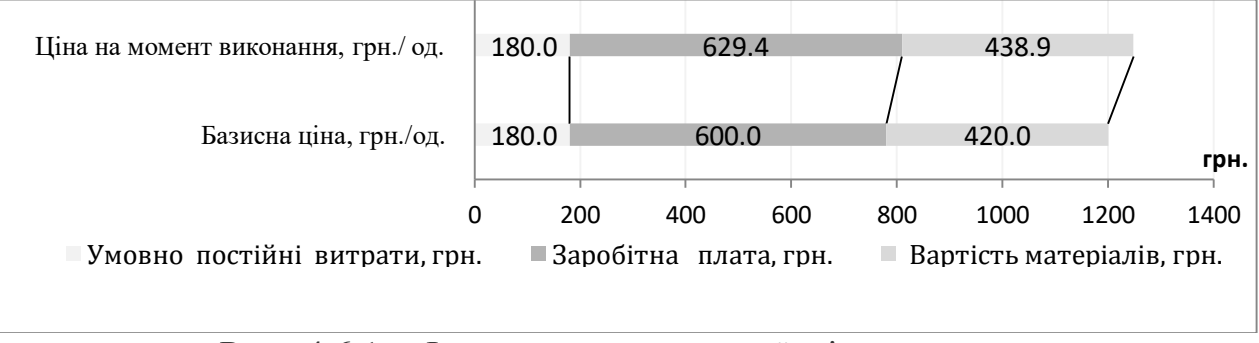

Рис. 4.6.1 – Формування ковзаючої ціни контракту.

Ціна із врахуванням поправки на зведення ціни по кількості (знижка -5%):  $C_2 = 1248.26*0.95 = 1185.84$  грн.

Остаточна ціна із врахуванням поправки на умови платежу:

 $C_3 = 1185,84*(1+1,2/100)^6 = 1273,81$  грн.

Відхилення остаточної ціни від базисної становить +6,15%.

**Завдання 4.7. Дослідження та аналіз взаємозв'язку між результатами зовнішньоторговельної діяльності підприємства-експортера та динамікою валютного курсу.** 

Національне підприємство – експортер певного товару продає його за кордон за зовнішньоторговельною контрактною фіксованою ціною Х гр.од. інвалюти за одиницю товару. Розмір партії експортованого товару – Y од. Cобівартість одиниці виробництва та збуту експортованого товару – Z грн.

| Варіант        | X     | Y    | Z      | Валюта<br>платежу<br>(літерний код | Коефіцієнт<br>ефективності<br>використання<br>валюти* |
|----------------|-------|------|--------|------------------------------------|-------------------------------------------------------|
| $\overline{0}$ | 5675  | 20   | 132000 | <b>EUR</b>                         | Дорівнює                                              |
|                | 98    | 500  | 2000   | <b>USD</b>                         | офіційному                                            |
| $\overline{2}$ | 45    | 1000 | 640    | <b>BYN</b>                         | курсу НБУ на                                          |
| 3              | 15800 | 15   | 180000 | <b>CAD</b>                         | дату виконання<br>контрольної                         |
| $\overline{4}$ | 850   | 300  | 24000  | <b>GBP</b>                         | роботи (з                                             |
| 5              | 50    | 2500 | 130    | <b>CNY</b>                         | точністю до                                           |
| 6              | 1050  | 250  | 920    | <b>CZK</b>                         | знаків після                                          |
| 7              | 16.8  | 4000 | 35     | <b>SEK</b>                         | коми),<br>для EUR та USD                              |
| 8              | 1750  | 1200 | 110    | <b>HUF</b>                         |                                                       |
| 9              | 75    | 4000 | 400    | <b>PLN</b>                         | міжбанківському                                       |
| 10             | 180   | 5000 | 3800   | <b>USD</b>                         | курсу                                                 |

Таблиця 4.7 - Вихідні дані завдання 4.7

\*Джерела: https://bank.gov.ua/markets/exchangerates/?date=12.01.2020&period=daily https://minfin.com.ua/currency/

Визначити граничну допустиму мінімальну ціну та граничні максимальні витрати підприємства на виробництва і збут, за яких експортний процес є беззбитковим. Зробити висновок про доцільність та ефективність даної експортної комерційної операції, а також про її запас міцності за ціною експорту.

Дослідити та проаналізувати динаміку валютного виторгу підприємства та додаткового прибутку / збитку при стохастичних змінах валютного курсу (20 спостережень) у межах діапазону [-5% від обмінного курсу НБУ на дату виконання контрольної роботи - +15% від обмінного курсу НБУ на дату виконання контрольної роботи]. Навести графічну інтерпретацію отриманих результатів.

| Показник                                                                                                    | Позна-<br>чення   | <b>Розрахунок</b>                           | Значення | Умова<br>ефективності<br>угоди           |
|----------------------------------------------------------------------------------------------------|-------------------|---------------------------------------------|----------|------------------------------------------|
| Вартість<br>контракту<br>(валютна<br>виручка/<br>доход), інвалюта                                                   | <b>TRex</b>       | $X^*Y$                                      |          |                                          |
| Еквівалент<br>валютної<br>виручки в національній<br>валюті, грн.                                                    |                   | TRex*K <sub>B</sub>                         |          |                                          |
| Сукупні<br>витрати на<br>виробництва<br>збут<br>$_{\rm{Ta}}$<br>експортованого товару,<br>грн.                      | <b>TCex</b>       | $Y^*Z$                                      |          |                                          |
| Брутто прибуток                                                                                                    | <b>PR</b>         | $T$ Rex – $T$ Cex                           |          | більше 0                                 |
| ефективність<br>Валютна<br>експорту <sup>6</sup>                                                                    | $(Ef_{ex}^{cur})$ |                                             |          | вище за<br>обернений<br>валютний<br>курс |
| мінімальна<br>Гранична<br>контрактна ціна одиниці<br>продукції, дол. США.                                           | $P_{ex,min}$      | $TCex/(KB^* N)$                             |          | менша за<br>контрактну                   |
| Граничні<br>максимальні<br>витрати на виробництво<br>та збут експортованої<br>продукції за фіксованої<br>ціни, грн. | $TC_{ex\_max}$    | TRex*K <sub>B</sub>                         |          |                                          |
| Гранична максимально<br>допустима собівартість<br>одиниці продукції, грн.                                           | $AC_{ex\_max}$    | $TC_{ex\_max} / N$                          |          | вища за<br>контрактну                    |
| Запас<br>міцності<br>експортного процесу за<br>ціною, %                                                             | Rezp              | $((X-P_{ex\_min})/P_{ex\_min})$<br>$*100\%$ |          | більше 0                                 |

Результати досліджень та розрахунків слід занести в таблиці:

-

 $^6$  Методику розрахунку та оцінки показника див. у методичних вказівках до розв'язання завдання 3.3.

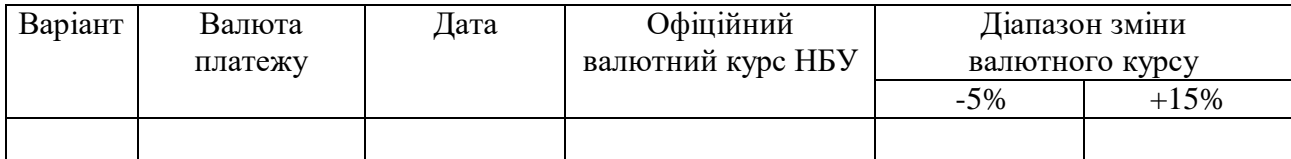

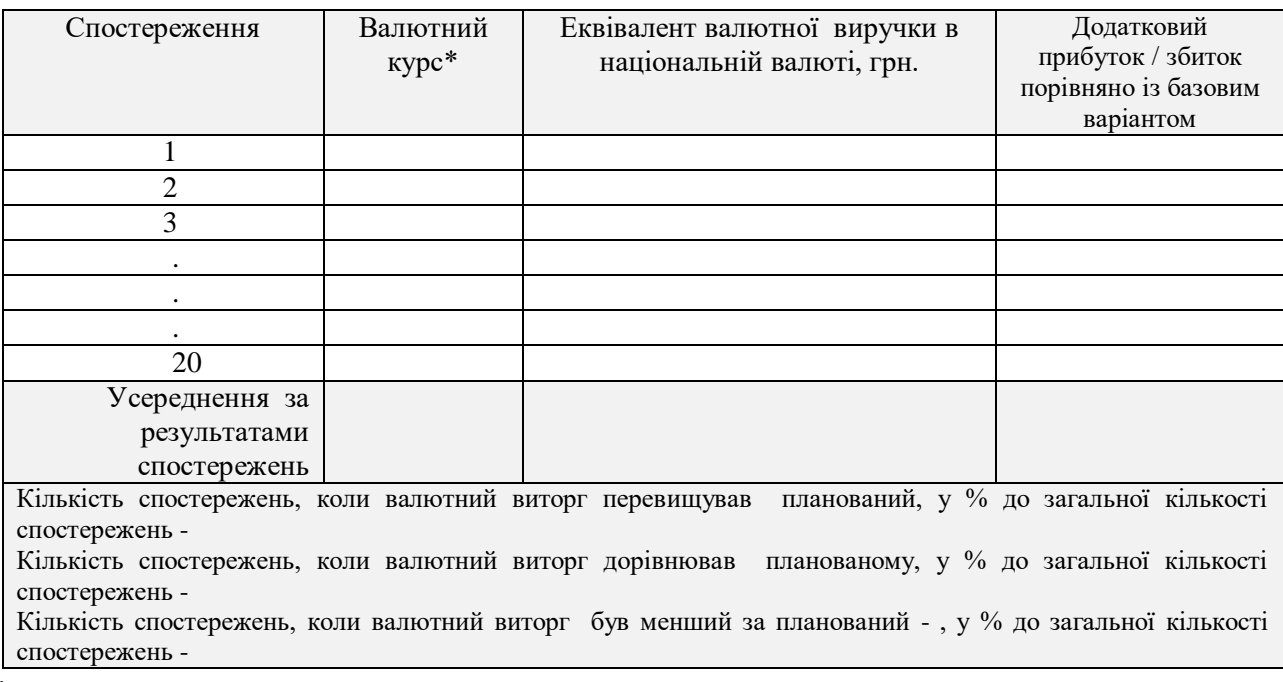

\* Слід скористатися функцією генератора випадкових чисел Microsoft Excel СЛУЧМЕЖДУ(нижн\_межа; верхн\_межа-1) + СЛЧИС().

Зробити висновок, як позначаться імовірні наслідки зміни валютного курсу на динаміці фінансових результатів (доходів, прибутку) підприємстваекспортера.

#### **Методичні вказівки**

Виходячи із очікуваного чи фактичного рівня контактної ціни гранична мінімальна ціна реалізації одиниці продукції  $(P_{ex,min})$ , розраховується за формулою:

$$
P_{ex\_min} = TC_{ex} * K_B/N, \qquad (4.10)
$$

де TCех - сукупні витрати на виробництва та реалізації експортованої продукції;

 Кв – коефіцієнт використання валюти. Якщо у країні дії режим вільної конвертації валюти приймається рівним або офіційному валютному курсу або середньому ринковому курсу продажу валюти;

N – кількість експортованих товарів, у нат. од.

Граничні максимальні сукупні витрати на виробництво та збут (TC<sub>ex Max</sub>) дорівнюють:

 $TC_{ex\ Max} = TRex *KB,$  (4.11)

де TRех - валютна виручка від реалізації експортованої продукції.

Запас міцності комерційної операції за ціною дорівнює відносній різниці між заданим (планованим) і критичним значеннями відповідних показників. Він показує, наскільки підприємство порівняно із планованим ціноутворенням, може дозволити собі знизити ціну, щоб залишатися беззбитковим.

У залежності від стабільності ринку, на якому працює підприємство, достатнім вважається відносний показник запасу міцності від 10% до 25%.

Приймаючи рішення щодо розвитку ЗЕД підприємства, слід враховувати, що з моменту підписання контракту до моменту оплати за контрактом може змінитися валютний курс залежно від стану платіжного балансу країни, рівня інфляції, регуляторних заходів Національного банку та інших чинників. Тобто, будь-яка зовнішньоторговельна комерційна операція містить так звані валютні ризики.

Експортерам девальвація національної валюти дозволяє отримати додатковий прибуток, тоді як імпортери зазнають певних збитків. Тоді як зміцнення національної валюти сприяє підвищенню прибутковості імпортерів і, навпаки, завдає курсових втрат експортерам.

|         |  |    |      |               | Валюта    | Коефіцієнт ефективності |  |  |
|---------|--|----|------|---------------|-----------|-------------------------|--|--|
| Варіант |  |    |      |               | платежу   | використання валюти     |  |  |
|         |  |    |      | (літерний код | $(K_B)^*$ |                         |  |  |
|         |  | 80 | 5000 | 3800          |           |                         |  |  |
|         |  |    |      |               |           |                         |  |  |

**Приклад розв'язання завдання за даними варіанту 10**

\*Джерело:<https://minfin.com.ua/currency/nbu/>

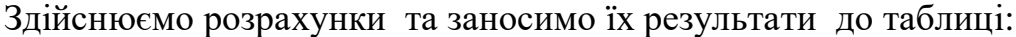

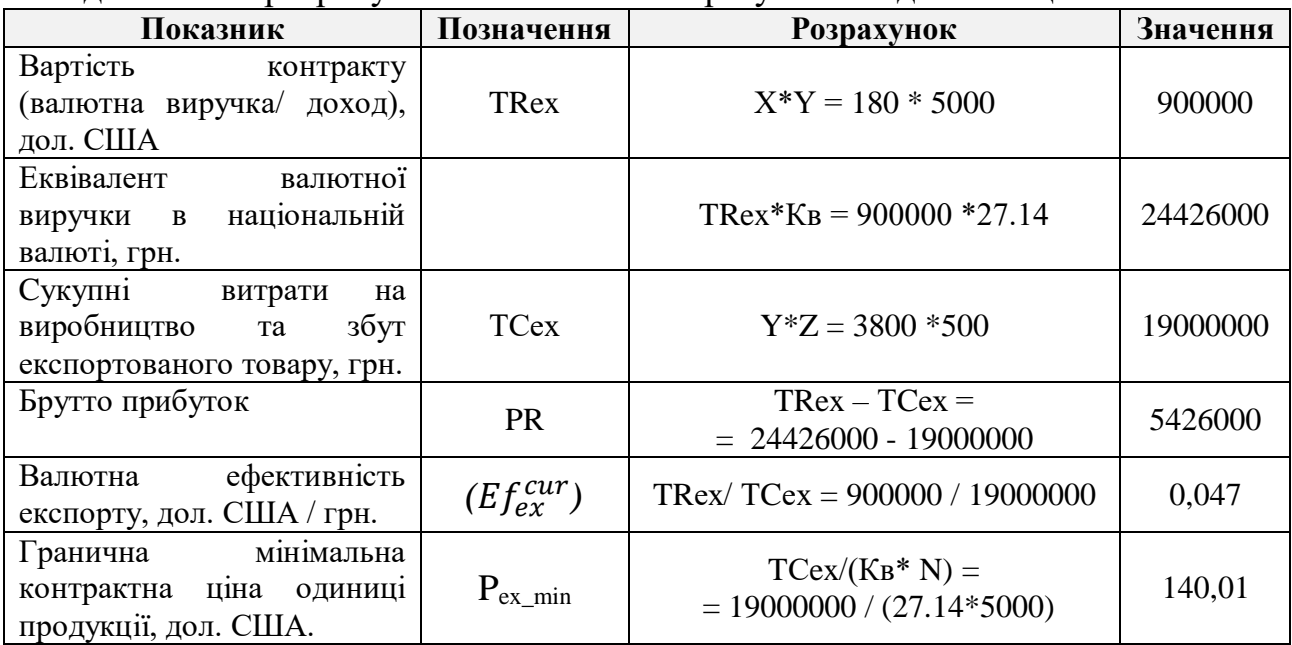
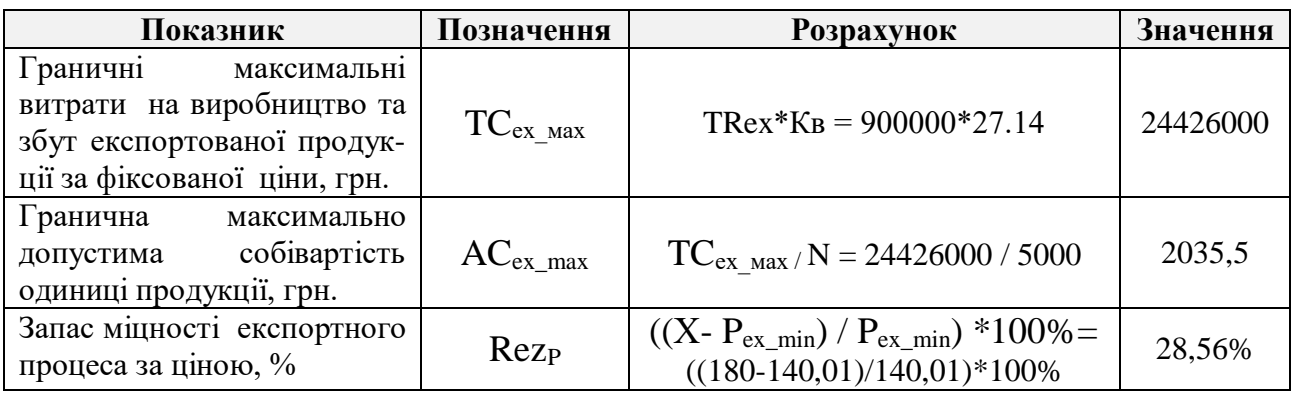

**Висновок:** комерційна угода є вигідною. Її запас міцності за ціною реалізації одиниці продукції є прийнятним, що свідчить про помірний рівень ризику експортної операції.

Визначимо можливий діапазон зміни валютного курсу відповідно до умов завдання:

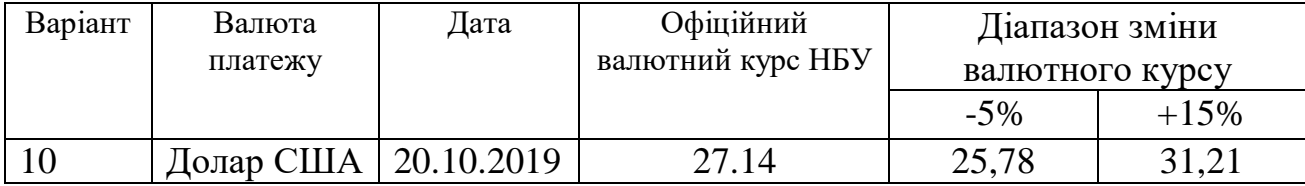

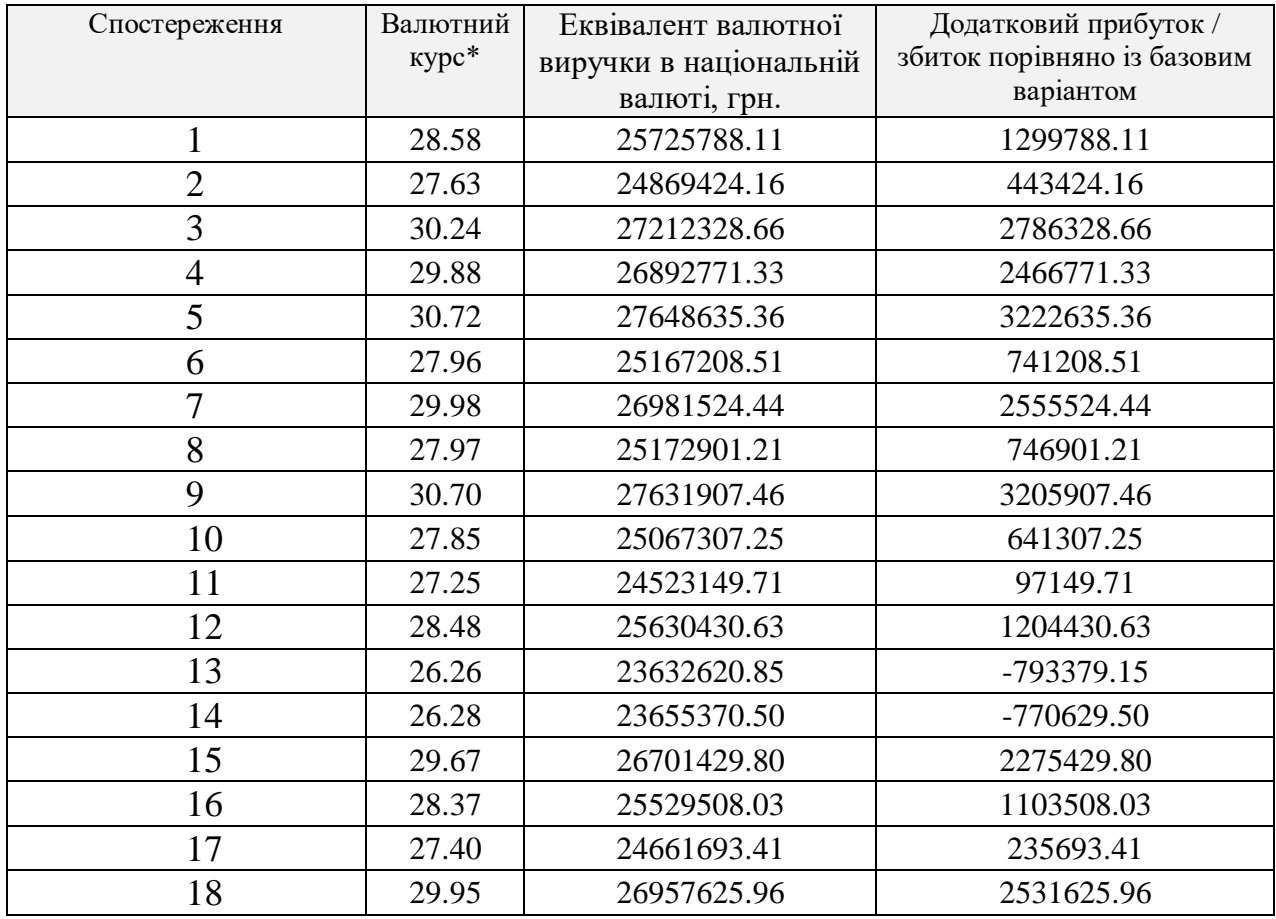

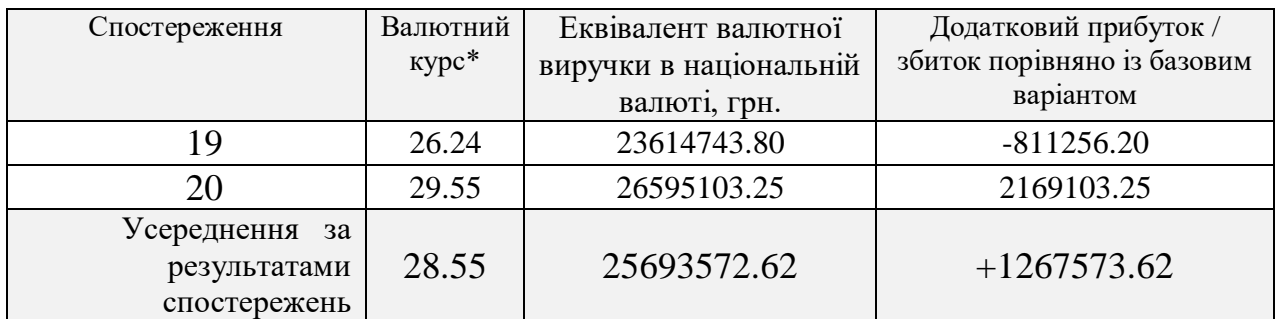

Кількість спостережень, коли валютний виторг перевищував планований - 17, у % до загальної кількості спостережень - 85%.

Кількість спостережень, коли валютний виторг дорівнював планованому -0, у % до загальної кількості спостережень - 0%.

Кількість спостережень, коли валютний виторг був менший за планований - 3, у % до загальної кількості спостережень – 15%.

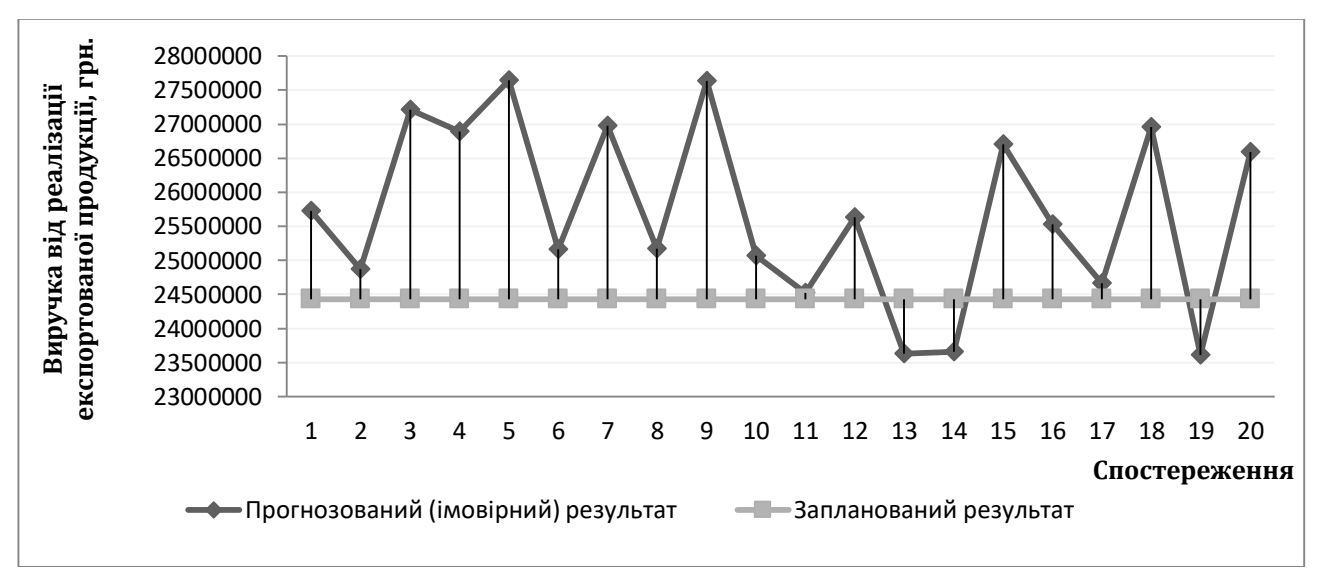

Рис. 4.7.1– Імовірне відхилення доходів експортної операції від запланованих при зміни валютного курсу у межах визначеного діапазону.

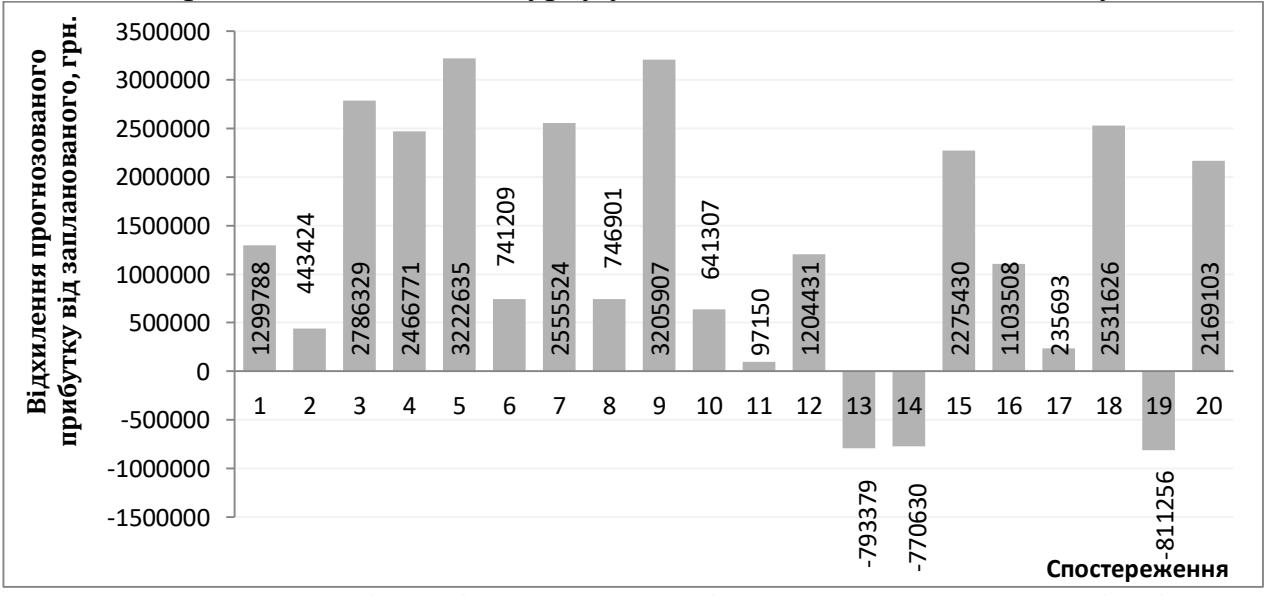

Рис. 4.7.2 – Імовірне відхилення прибутку експортної операції від запланованих при зміни валютного курсу у межах визначеного діапазону.

**Висновок:** за результатами сценарного моделювання можна стверджувати, що прогнозована динаміка валютного курсу є сприятливою для підприємстваекспортера.

**Завдання 4.8. Аналіз впливу умов платежу на ефективність експортних операцій. Розрахунок коефіцієнту кредитного впливу.**

У 2019 р. з України експортується товар, повні витрати на виробництво та збут якого становлять **Х** грн. Валютна вартість контракту **Y** дол. США. Покупцю надано кредит на 5 років з умовою його погашення однаковими частинами, починаючи з першого наступного після поставки року. Річна плата за кредит - k%. Отриману валюту можна продати на валютному аукціоні за курсом 24,25 грн./дол. США. Визначити коефіцієнт кредитного впливу, економічний ефект і ефективність експортної операції. Норма дисконту (r) – 10%.

Порівняйте фінансові результати експортної угоди при її виконанні без відстрочки та із відстрочкою платежу. Якщо надання кредиту обумовлює певні втрати експортера, запропонуйте заходи, щоб змогли б ці втрати компенсувати.

| Варіанти | X      | Y     | $k, \%$ |  |  |
|----------|--------|-------|---------|--|--|
| 0,3,7    | 85000  | 4200  | 12      |  |  |
| 1,9      | 75000  | 3800  |         |  |  |
| 2,8      | 16500  | 800   | 10      |  |  |
| 3,6      | 360000 | 16200 |         |  |  |
| 4,5      | 92000  | 4500  |         |  |  |
| 10       | 120000 | 6200  |         |  |  |

Таблиця 4.8 - Вихідні дані завдання 4.8

#### **Методичні вказівки**

*Коефіцієнт кредитного впливу* (Ккр) - це відношення сумарного значення валютних надходжень (платежів), зведених шляхом дисконтування до моменту поставки товару, до номінальної зовнішньоторговельної ціни цього товару.

Якщо зовнішньоторговельна операція передбачає кредитування, то формули розрахунку ефектів та ефективності експорту і імпорту модифікуються та набувають вигляду:

Ефект експорту (EF<sup>ex</sup>) =  $TR_{ex}$ \* $K_{Bim}$ \* $K_{kn}$  –  $TC_{ex}$ , (4.12)

 де TRex - валютний виторг (доход) від реалізації експортованої продукції валютної ефективності імпорту;

 Kвim - коефіцієнт валютної ефективності імпорту (або прямий обмінний валютний курс);

ТСex - сукупні витрати на виробництво та збут експортованої продукції.

Ефект імпорту  $(EF^{im}) = TC_{im} - TR_{im} * K_{kp}/KB^{ex}$ ,  $(4.13)$ 

де TCim - сукупні витрати на придбання імпортованої продукції в інвалюті;

 Kвim - коефіцієнт валютної ефективності експорту (або обернений валютний курс);

 ТRim - доход від реалізації імпортованої продукції на внутрішньому ринку.

> Ефективність експорту (Efex) =  $TR_{ex} * KB_{im} * K_{kn} / TC_{ex}$  (4.14) Ефективність імпорту (Efim) =  $TC<sub>im</sub> * KB<sub>ex</sub> / TR<sub>im</sub> * K<sub>kp</sub>$  (4.15)

#### **Приклад розв'язання завдання за даними варіанту 10**

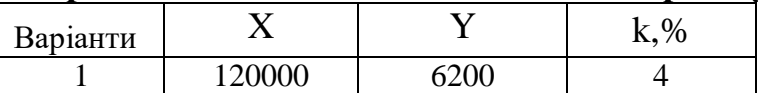

Проведено проміжні розрахунки та представимо їх результати у табличній формі:

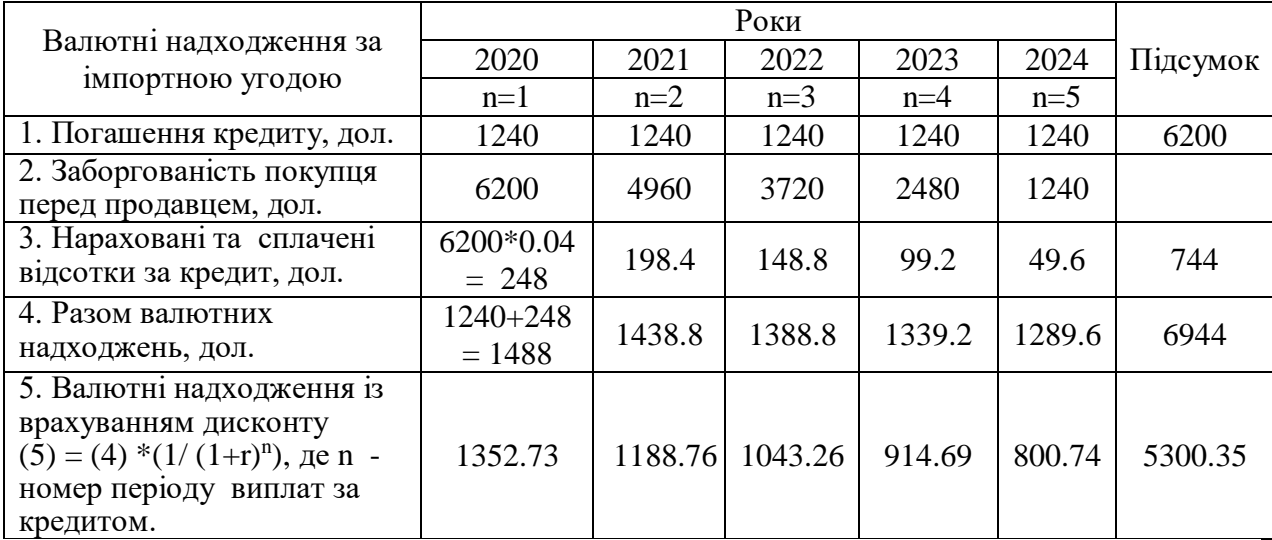

Коефіцієнт кредитного впливу (Ккр) = 5300,35 / 6200 = 0,855.

Ефективність експорту при оплаті готівкою становила б:

 $(6200*24.25) / 120000 = 1,25$  грн. /грн.

Ефективність експорту при оплаті з відстрочкою платежу за заданими умовами:

 $(6200*24.25*0.855) / 120000 = 1.07$  грн. /грн.

Ефект експорту при оплаті готівкою: 6200\*24.25 – 120000 = 30350 грн.

Ефект експорту із врахуванням кредитного чинника:

 $6200*24.25*0.855 - 120000 = 8533.37$  грн.

**Висновок:** незалежно від умов платежу комерційна експортна угода є ефективною. Порівняно більш вигідним є варіант з оплатою готівкою (інкасо), оскільки використання кредитної схеми міжнародних розрахунків й надання покупцю відстрочки платежу на 5 років зменшує вигоду продавця (підприємства експортера) на 21816.37 грн. (30350 грн. – 8533.37 грн.)

Надання кредиту покупцю знижує ефект та ефективність операції для експортера, отже у таких випадках він має право наполягати на встановленні компенсаційного надлишку до контрактної вартості товару.

Гранична межа відповідної компенсації  $(ATR^{ex}_{max})$ :

 $\Delta TR_{max}^{ex} = \text{ TR}_{ex}/K_{kp}$  -  $\text{TR}_{ex} = 6200 / 0.855 - 6200 = 1052.36$  дол. США.

# **Завдання 4.9. Обґрунтування доцільності придбання імпортного обладнання за відсутності вітчизняних аналогів.**

Планується без відстрочки платежу закупити імпортне обладнання, яке не має аналогів в Україні. Річний обсяг реалізації продукції, яке планується вироблятися з допомогою цього обладнання, складає **TRim** грн. Річні витрати виробництва при використанні обладнання – **ТСim** грн. Строк служби імпортного обладнання – 8 років. Норма дисконту (порогове значення рентабельності) – 0,15. Частка прибутку від реалізації продукції, виробленої на імпортному обладнанні у сукупному прибутку підприємства від операційної діяльності буде складати **kim**%. Коефіцієнт валютної ефективності експорту на підприємстві – 0,07 євро/грн. Розрахувати граничну максимально допустиму ціну (в євро) імпортного обладнання.

| Варіанти       | $TR_{im}$ | $TC_{im}$ | $k_{\text{im}}$ | Валютний                        |
|----------------|-----------|-----------|-----------------|---------------------------------|
|                |           |           |                 | курс                            |
|                | 1236000   | 1050000   | 70              |                                 |
| $\overline{2}$ | 850000    | 710000    | 40              |                                 |
| 3              | 540000    | 480000    | 50              | Офіційний курс<br>НБУ на дату   |
| 4              | 125800    | 102500    | 35              | виконання                       |
|                | 78200     | 65400     | 25              | контрольної                     |
| 6              | 2580700   | 2320000   | 60              | роботи (з                       |
|                | 490000    | 425000    | 30              | точністю до                     |
| 8              | 350000    | 285000    | 45              | чотирьох знаків<br>після коми)* |
| 9              | 4680000   | 4380000   | 80              |                                 |
| 10             | 270000    | 210000    | 30              |                                 |

Таблиця 4.9 – Вихідні дані завдання 4.9

### **Методичні рекомендації**

Якщо імпортне обладнання не має аналогів в Україні, його вартісну оцінку *(Pimp)* розраховують як:

$$
Pimp = \frac{TRim - TCim}{DRim + r} * k_{im}, \qquad (4.16)
$$

 де TRim – річний обсяг реалізації продукції при використанні імпортного обладнання, грн.;

*TCim* – річні витрати виробництва при використанні імпортного обладнання, грн.;

 $k_{im}$ — частка прибутку від реалізації продукції, що вироблена на імпортному обладнанні, у сукупному прибутку підприємства від операційної діяльності;

 *r* – норма дисконту (або гранична норма рентабельності);

DRim – норма амортизації на повне відновлення імпортного обладнання (у сотих долях).

Максимально припустима контрактна ціна імпортного обладнання ( $P_{max}^{im}$ ), при якій ефект імпорту дорівнює 0, визначається за формулою:

$$
P_{max}^{im} = \frac{P_{im} * K\epsilon}{K\epsilon p}, \qquad (4.17)
$$

де Кв - коефіцієнт валютної ефективності експорту на підприємстві;

 Ккр - коефіцієнт кредитного впливу (при оплаті без відстрочки платежу приймається рівним 1).

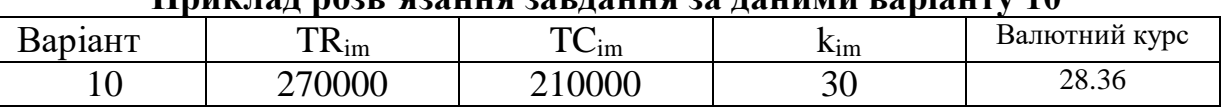

**Приклад розв'язання завдання за даними варіанту 10**

Розрахуємо витрати на купівлю імпортного обладнання:

 $Pimp = \frac{275000 - 210000}{4/0.0045}$  $\frac{0.00 - 210000}{1/8 + 0.15}$  \* 0.3 = 65454, 55 грн. або 2307 євро.

Максимально припустима контрактна ціна імпортного обладнання:

 $P_{max}^{im} = 65454, 55*0,07 = 4581.82$  євро.

# **Завдання 4.10. Обґрунтування доцільності придбання імпортного обладнання за наявності конкурентних пропозицій.**

Підприємству запропонували придбати два імпортні верстати - один вартістю 25 тис. гр. од., а другий - 30 тис. гр. од. Кожний із цих верстатів дає можливість зменшити оперативні витрати підприємства на наведені нижче суми.

| Варіанти               | Валюта  |     | Верстат |        | Очікувана сума грошового потоку (річна<br>економія) за роками, грн. |        |        |        |  |
|------------------------|---------|-----|---------|--------|---------------------------------------------------------------------|--------|--------|--------|--|
|                        | платежу |     |         |        |                                                                     |        |        |        |  |
| <b>USD</b><br>$\theta$ |         | 4,2 | А       | 180000 | 216000                                                              | 273000 | 23000  | 120000 |  |
|                        |         |     | B       | 150000 | 180000                                                              | 228000 | 240000 | 240000 |  |
| <b>EUR</b>             |         | 3,0 | А       | 180000 | 216000                                                              | 273000 | 23000  | 120000 |  |
|                        |         |     | Β       | 150000 | 180000                                                              | 228000 | 240000 | 240000 |  |
| 2                      | GBP     | 1.5 | Α       | 180000 | 246000                                                              | 273000 | 23000  | 120000 |  |

Таблиця 4.10.1 – Вихідні дані завдання 4.10

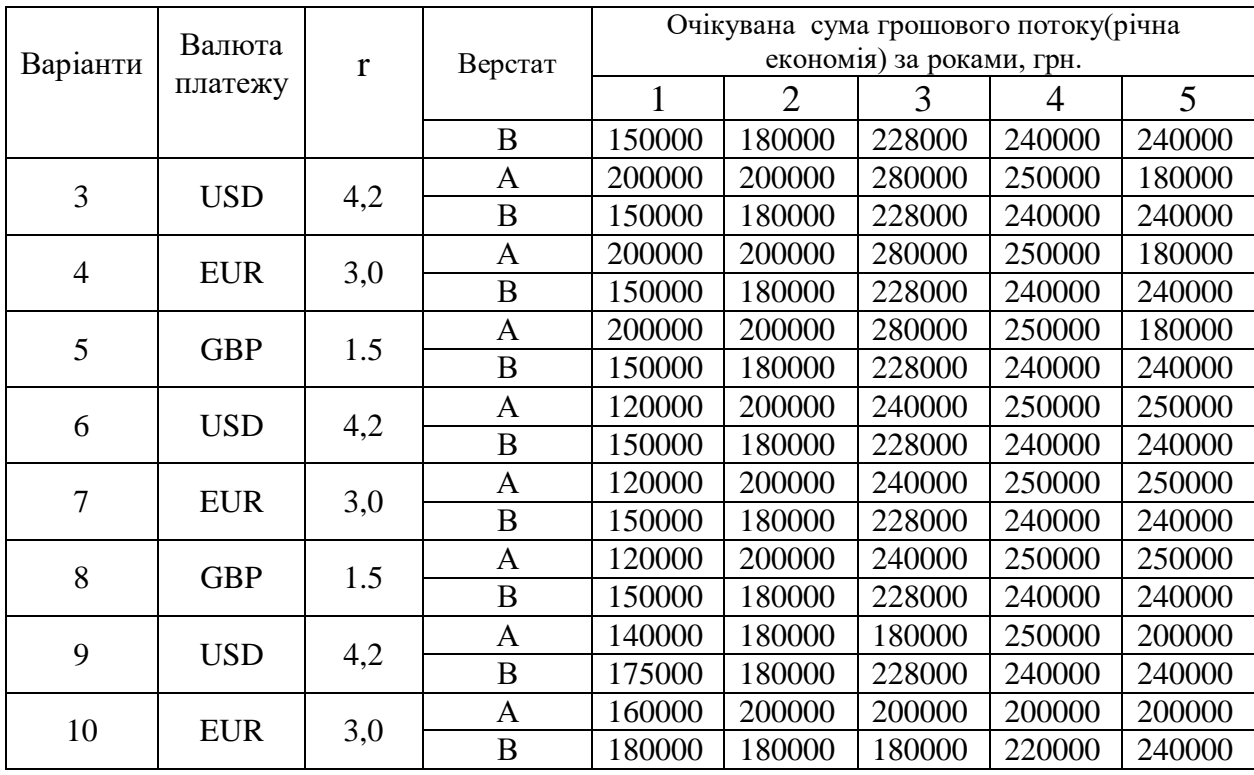

Термін експлуатації двох верстатів однаковий - п'ять років. По завершенні періоду експлуатації ліквідаційна вартість верстата А дорівнювати 27500 грн., верстата В – 0 грн. Який із верстатів за інших рівних умов слід вибрати підприємству, якщо для придбання імпортного обладнання воно може одержати кредит у іноземній валюті під r% річних? Для обґрунтування відповіді використати методи і показники: а) чистої теперішньої вартості (NPV); б) дисконтованого періода окупності (DPB); в) індексу прибутковості (РІ). За допомогою засобів Microsoft Office Excel побудувати фінансові профілі обох проєктів.

Прийняти валютний курс рівним офіційному курсу НБУ на дату виконання завдання.

### **Методичні вказівки**

Докладний розгляд методичних підходів до аналізу інвестиційноінноваційних проєктів із прикладами розрахунку відповідних показників ефективності див.: Методичні вказівки до вивчення дисципліни «Інноваційний розвиток підприємства», призначені для студентів, які заочно навчаються за програмами підготовки магістрів за спеціальностями 051 «Економіка» та 076 «Підприємництво, торгівля та біржова діяльність» / Укл.: В.В. Білоцерківець, О.О. Завгородня. – Дніпро: НМетАУ, 2019. – С. 19 – 27.

## **Приклад розв'язання завдання за даними варіанту 10**

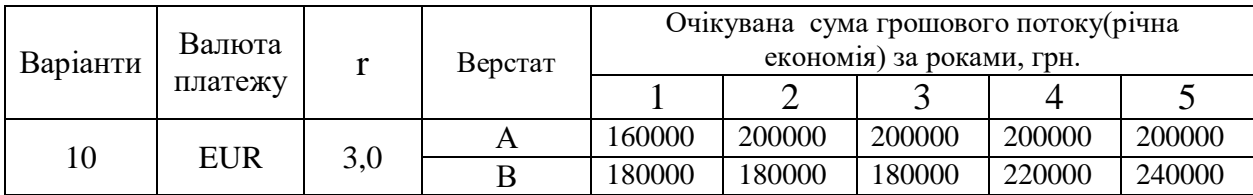

1) Конвертуємо грошові потоки за проєктом в еквівалент валюти платежу за імпортне обладнання, у відповідності до варіанту в євро за курсом на 10.11.19 р. Надходження 5-го року визначимо із додатковим врахуванням ліквідаційної вартості верстату А.

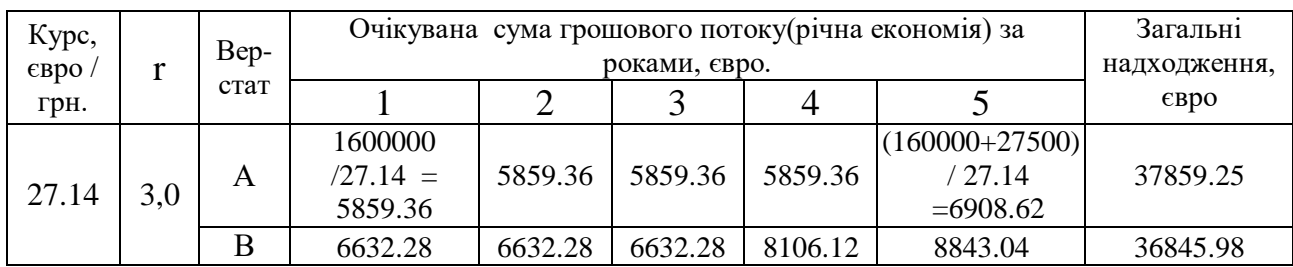

2) Приведемо вартість грошових потоків до теперішнього часу шляхом дисконтування. Дисконт = вартість кредитних коштів у відповідній валюті.

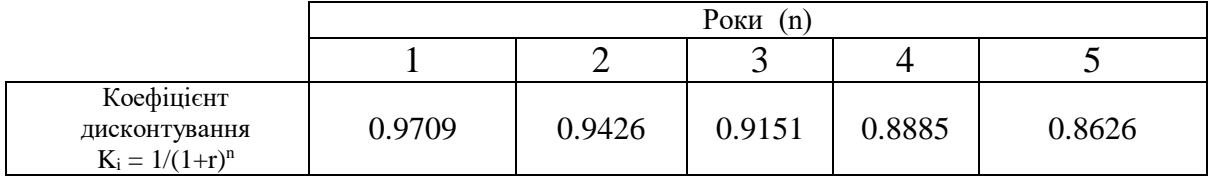

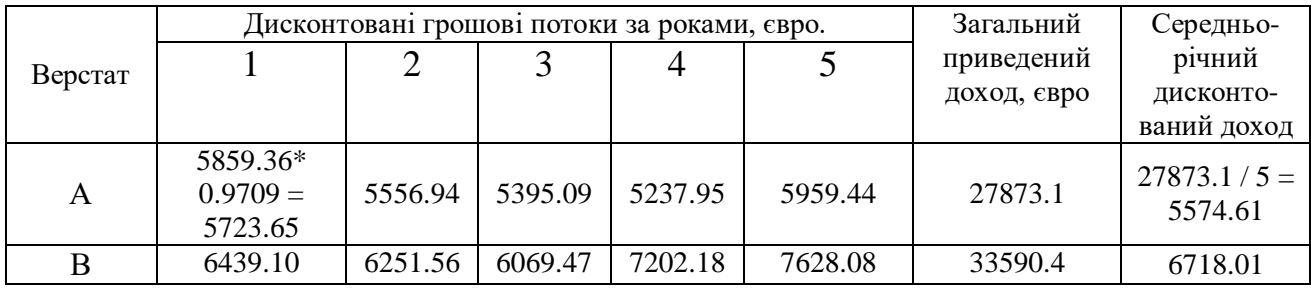

3) Розрахуємо показники чистої теперішньої вартості (NPV), дисконтованого періоду окупності (DPB), індексу прибутковості/ рентабельності (РІ) для обох проєктів.

 $NPV_A = 27873.1 - 25000 = 2873.06$  євро  $NPV_B = 33590.4 - 30000 = 3590.39$  євро

 $DPB_A = 27873.1 / 5574.61 = 4.48$  року  $DPB_B = 33590.4 / 6718.01 = 4.46$  року  $PI_A = 27873.1$  / 25000 = 0.11 євро/євро  $PI_B = 33590.4 / 30000 = 0.12 \text{~espo/espo}$ 

Таблиця 4.10.2 - Зведені результати порівняльного аналізу ефективності інвестиційних проєктів (r = 3%), пов'язаних із імпортом обладнання виробничого призначення

| Показ-<br>ники |                           | Проєкти      | Умова прийняття<br>ПОЗИТИВНОГО<br>рішення щодо                                                   | Критерій | Перевага                          |
|----------------|---------------------------|--------------|--------------------------------------------------------------------------------------------------|----------|-----------------------------------|
|                | B<br>Α                    |              | доцільності<br>реалізації проєкту                                                                |          |                                   |
| <b>NPV</b>     | 2873.06 $\varepsilon$ вро | 3590.39 євро | NPV > 0                                                                                          | max      | Верстат В,<br>$+717,33$<br>EBDO   |
| PI             | 0.11                      | 0.12         | PI > 1                                                                                           | max      | Верстат В<br>$+0.01$<br>євро/євро |
| <b>DPB</b>     | 4,48 року                 | $4,46$ року  | $DPP <$ тривалість<br>ЖИТТЄВОГО ЦИКЛУ<br>проєкту (5 років) чи<br>нормативний період<br>окупності | min      | Проєкт В<br>$-0.02$ року          |

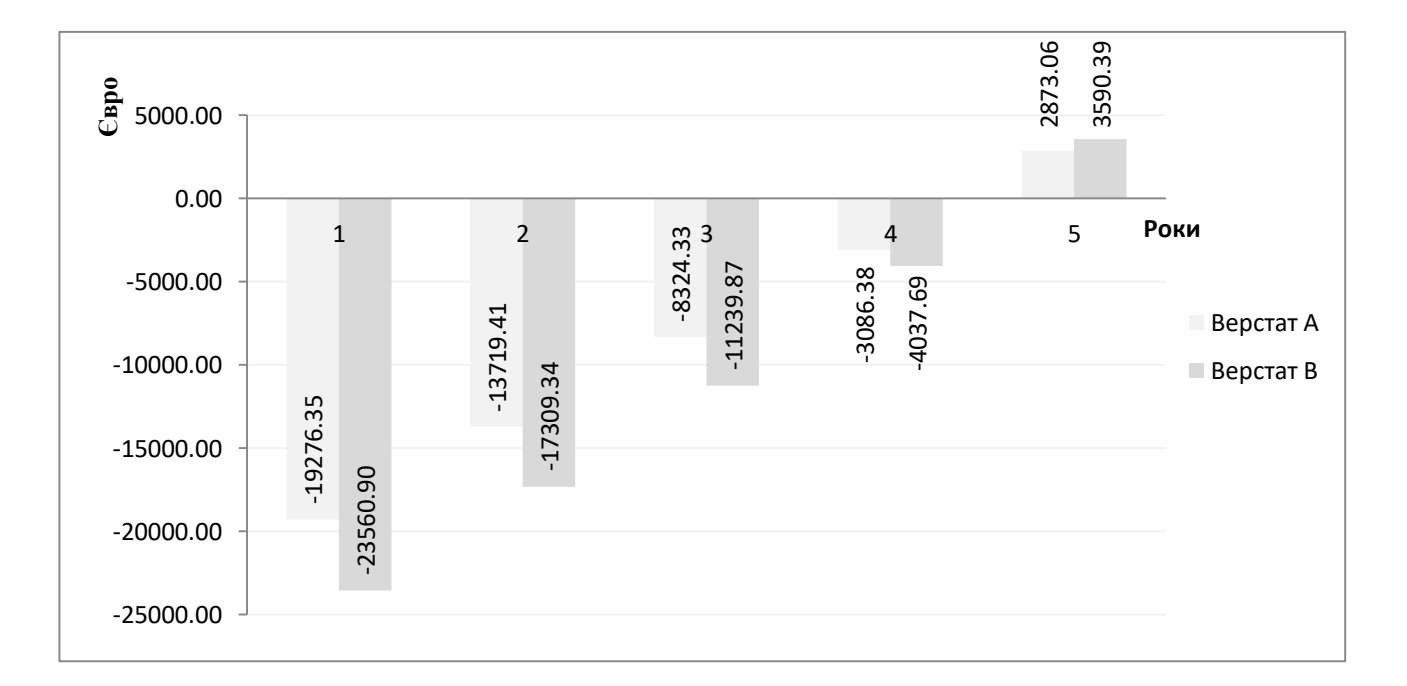

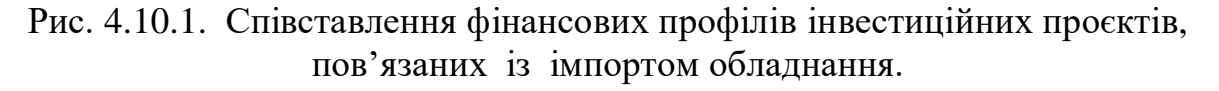

**Висновок**: для підприємства більш вигідним є придбання верстату В.

# **Завдання 4.11. Організація та управління зовнішньоекономічною діяльністю у міжкультурному середовищі.**

Прочитайте уважно проблемну ситуацію. Спробуйте визначити кроскультурні помилки, які були допущені в ході підготовки і проведення переговорів як американською, так і українською сторонами.

Американська компанія «ВудіКо Інкорпорейтед» («WoodyСo Ink.») займала стійкі позиції на ринку деревообробного устаткування США і Канади. В середині 80-х років вона створила декілька доволі бізнес-успішних філіалів у країнах Західної Європи. Одночасно відбулася диверсифікація її діяльності. Окрім торгівлі устаткуванням «ВудіКо» стала займатися глибокою переробкою деревини і торгівлею лісоматеріалами.

Ринкові зміни в Україні зумовили інтерес компанії до українського ринку лісу і пиломатеріалів. Керівництвом компанії було ухвалено рішення вивчити можливості створення в закарпатському регіоні країни підприємства з лісопереробки. Розпочалися пошуки потенційного ділового партнеру з боку України.

Володимир Гримник, емігрант, депортований з Радянського Союзу в роки другої світової війни**,** все ще непогано розмовляв російською. Це стало підставою для керівництва «ВудіКо» направити Володимира до України для пошуку партнера й доручити йому первинне опрацьовування проєкту.

У 2004-2006 рр. Володимир Гримник кілька разів відвідує Закарпатську область. Ознайомлюється із станом місцевої лісопереробної промисловості та ринку пиломатеріалів. Встановлює контакти і зв'язки. Веде перемовини про наміри створення спільного підприємства (СП).

Зрештою він зупиняє свій вибір на нещодавно приватизованому ліспромгоспі, основним власником якого є 58-річний Віктор Гордєєв, досвідчений керівник з хорошими зв'язками у Києві. До перебудови Гордєєв посідав посаду першого секретаря місцевого райкому партії. Він має інженерну освіту і прагне, щоб ліспромгосп "вийшов з кризи", тому що це, перш за все, "робота для населення".

Під час декількох зустрічей з Гордєєвим, що супроводжувалися частуваннями та гуляннями, Володимир Гримник у загальних рисах обговорив план заходів щодо створення СП та організації спільного бізнесу. Прагнучи завоювати прихильність Гордєєва, Володимир подарував йому декілька невеличких сувенірів «made in USA», які були прийняті з вдячністю.

На одній із зустрічей Гордєєв сказав, що був би не проти прийняти участь в СП, якщо йому і його партнерам належатиме 51% статутного капіталу. Пізніше досягли домовленості, що внесок «ВудіКо» в статутний капітал буде полягати у поставці сучасного обладнання та устаткування, технологічних ліній деревообробки і відносно незначній сумі грошей (для їх використання як оборотних коштів на етапі започаткування бізнесу).

Після повернення в США Гримник доповів керівництву "Вудко Інк.", що завоював прихильність Гордєєва і загалом домовився з ним за основними питаннями співпраці. Отже, можна починати працювати над юридичними і фінансовими аспектами спільного підприємництва.

Для завершення переговорів, детального опрацьовування фінансової сторони співпраці і статутних документів керівництво "Вудко Інк." вирішило направити у Закарпаття 32-річну співробітницю фірми міс Діану Пітерсон.

Діана Пітерсон, спортивно складена чорношкіра жінка, виглядала набагато молодше за свій вік. Вона з відзнакою закінчила Стенфордську школу бізнесу, вже 7 років працювала в компанії та мала чудову лідову репутацію. У її активі було підписання ряду вигідних для фірми контрактів на американському континенті. У справах "Вудко Інк." міс Пітерсон пару разів була в Європі з другорядними дорученнями. До України міс Пітерсон їхала вперше.

Статутні документи СП, а також декілька ретельно прописаних угод між "Вудко Інк." і ліспромгоспом були наперед підготовлені американською стороною на англійській і російській мовах і надіслані Гордєєву.

Пітерсон планувала пробути в ліспромгоспі 1-2 дні, що, на її думку, було цілком досить для оцінки фінансового стану партнера, обговорення бізнес-плану і або підписання документів, або, накрай, їх остаточної підготовки до підписання.

Оскільки Пітерсон не володіла ані російською, ані українською мовою, вона узяла з собою Теда Брауна, студента міжнародної програми МВА Університету Південної Кароліни, який тільки що повернувся з 6-місячного стажування в Москві і нашвидку говорив російською.

За тиждень до приїзду у ліспромгосп Пітерсон відправила факс Гордєєву з точним часом прибуття. Крім того, у факсі містилося прохання підготувати до її приїзду бухгалтерську та податкову документацію, аналітичну довідку щодо фінансового стану ліспромгоспу і стислий аналітичний огляд ситуації на ринках деревини та лісопереробного устаткування України, країн СНД та прикордонних європейських країн (Польщі, Словаччини, Угорщини, Румунії тощо).

Крім того, Пітерсон цікавили податки, експортно-імпортне законодавство України, система митних тарифів та нетарифного захисту, а також розрахунковий термін окупності та індекс доходності інвестицій, чистий приведений доход та точки беззбитковості за планованим проєктом. Вичерпну інформацію з цих питань вона розраховувала отримати від свого українського партнера на першій зустрічі, оскільки, на її думку, вони входили в стандартний набір питань, які партнер повинен опрацювати та підготувати перед такого роду діловими перемовинами.

Діана Пітерсон і перекладач прибули до Мукачева уранішнім потягом і були зустрінуті заступником Гордєєва, 65-річним Юрієм Шерстней. На старенькому "запорожці" гостей привезли до головної контору ліспромгоспу. Там Діану Пітерсон чекало перше розчарування. Гордєєв змусив американських гостей чекати в приймальні: у нього се ніяк не завершувалася оперативна нарада. До її закінчення гостей розважав Юрій Шерстня, розповідаючи про історичне минуле області. На пропозицію Діани Пітерсон почати обговорення з ним Шерстня з посмішкою відповів: "Давайте трішки почекаємо, поки "бос" звільниться. У нас в Україні кажуть: тихіше їдеш, далі будеш; поспішиш, людей насмішиш».

Зустріч Віктора Гордєєва з американцями відбулася приблизно через півгодини після їх прибуття до контори. Гордєєв привітався з гостями і, бажаючи зробити комплімент Діані Пітерсон, мовив: "Яка молода і красива жінка, навіть шкода, що доведеться говорити про бізнес". На що Діана ніяк не відреагувала та запропонувала нарешті перейти до справи. Обернувшись до Шерстнi, Гордєєв відмітив впівголоса: "Ну ось! Яка цяця. А нам весь час казали, що там негрів гноблять".

Гордєєв почав зустріч з тривалого вступу з історії Закарпаття та свого рідного міста. Особливо зупинився на красі місцевої природи та краєвидів. Запросив гостей «абияк спеціально приїхати на рибалку і полювання - з юшечкою і шашличком після закінчення». Окремо було наголошено, що український ліс - це як золото для іноземних комерсантів, і він не здивований «великим бажанням американців» зайнятися його експортом.

"Для того, щоб успішно експортувати лісову продукцію, - продовжував Гордєєв, - нам потрібне сучасне потужне американське устаткування". Далі він пояснив гостям, що ліспромгосп має велику соціальне значення для району, оскільки забезпечує роботою декілька прилеглих до нього сіл. "Для нас прибуток ніколи не був головною метою. Важливо забезпечити людям можливість працювати. Це наш моральний і соціальний борг", - сказав він.

Після цього гостей повезли в ліспромгосп, щоб "все подивитися на місці". На пропозицію Діани Пітерсон "розпочати з фінансового і маркетингового аналізу проєкту і подивитися бухгалтерську документацію, тому що завтра увечері вона відлітає, а розгляд питань вимагає часу", Гордєєв заперечив: "Папери - завтра уранці, а сьогодні треба побачити підприємство і людей".

Коли увечері гості повернулися з поїздки, Гордєєв запросив їх в свій кабінет. Там вже був накритий стіл. Гордєєв запропонував випити за успіх "нашої важливої справи". Діана ввічливо, але твердо відмовилася, відмітивши, що в їх компанії це не прийнято і вона не п'є, оскільки займається спортом і є прихильницею здорового образу життя. Створилася короткочасна незручність, злегка згладжена тим, що за себе та "за Діану" двічі випив американський

перекладач. Незабаром гостей відвезли до готелю.

Під час уранішньої зустрічі Гордєєв показав гостям декілька сторінок погано перекладеного тексту із загальними міркуваннями щодо прибутковості експорту лісу. Нашвидку проглянувши сторінки тексту, передані їй Гордєєвим, міс Пітерсон, прагнучи бути максимально ввічливою і коректною, висловила ряд зауважень, відзначивши, що "документ не відповідає на ряд найважливіших питань в області управління фінансовими потоками і взагалі не зачіпає проблем логістики, маркетингу та збуту, отримання експортних ліцензій".

Зауваження, висловлені з приводу підготовленого документу, образили Гордєєва. Він навіть не схотів цього приховувати, мовивши, що він інженер і знає саме технологічний процес та розуміє, як працювати з людьми. А продавати товар і заробляти гроші його не вчили. Для цього в нього є заступники. Як і попереднього вечора, у перемовинах виникла незручна пауза.

Намагаючись вибратися з безвиході, Діана запропонувала обговорити статут (на 52 сторінках) майбутнього СП і ряд інших документів, розроблених американськими юристами. Хоча пропозицію було прийнято, реального обговорення не вийшло. Як тільки американською стороною задавалося будь-яке серйозне питання уточнюючого характеру, Гордєєв казав, що він передасть ці питання на розгляд своєму юристові чи заступникові з фінансово-економічних питань пізніше, а ті, у свою чергу, зв'яжуться з американцями.

Через півтори години загальної бесіди Гордєєв, підводячи підсумки, відзначив, що, на його думку, зустріч була дуже важливою, тому що представники компаній вперше познайомилися. "Ви знаєте, - сказав він Діані, закони часто міняються. Хай їх вивчають юристи. Вони за це гроші отримують. А ми віримо в людей. Добрі люди завжди можуть домовитись". І додав: "Ми чекаємо Вас в гості літом. Тут буде така краса. Передайте керівництву компанії, що добре буде, якщо приїде Ваш віце-президент або навіть президент компанії. Ми познайомимо його з керівництвом району і організуємо зустріч з губернатором області. І тоді документи можна буде підписати".

Увечері американська делегація покинула місто. Після від'їзду гостей Гордєєв сказав Шерстнє: "Не поважають вони нас. То емігранта якогось прислали, то цю ляльку. Життя в Україні не знає, ні віку, ні досвіду, а усе критикує. Правильно я їй вказав на її місце. Якщо поважають нас, нехай направляють солідну людину. Пришлють... Куди вони подінуться. Всі вони хочуть на українському лісі наживатися. А не пришлють, так і не треба нам таких партнерів".

Переговори більше не поновлювалися.

### **Завдання 4.12. Визначення митної вартості зовнішньоторговельної операції згідно базисних умов поставки «Інкотермс 2010».**

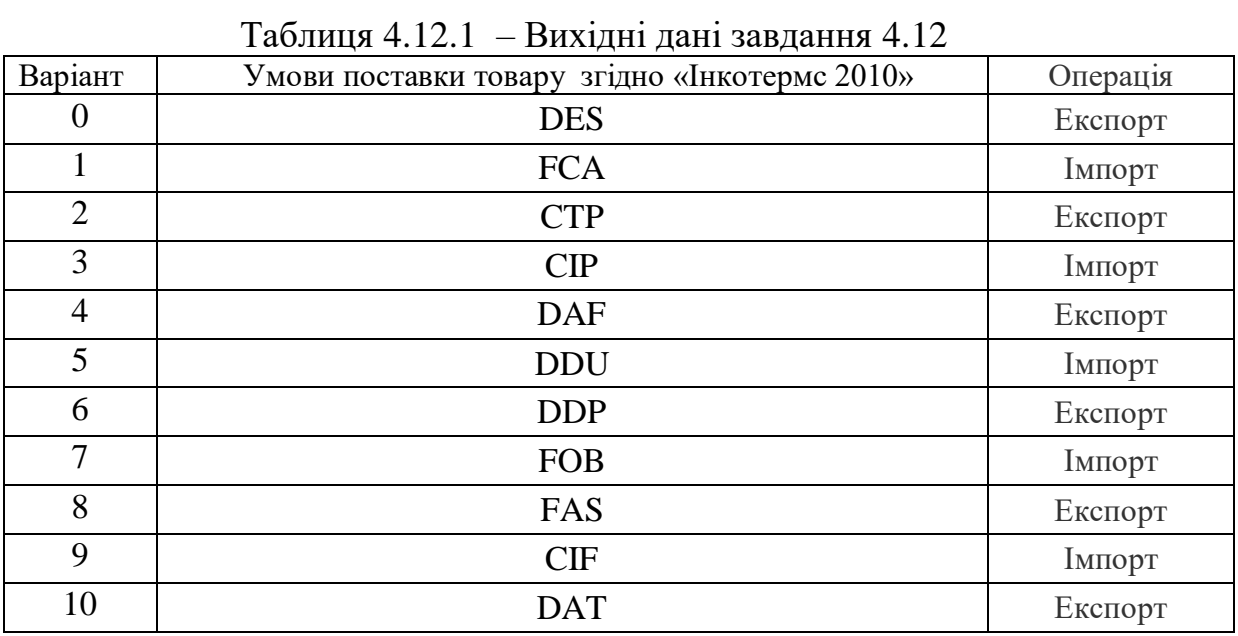

4.12.1 Розкрити зміст базисних умов поставки товару.

4.12.2. Конкретизувати особливості розподілу витрат і ризиків зовнішньоторговельної операції між продавцем та покупцем за базисними

умовами поставки відповідно до варіанту попереднього завдання.

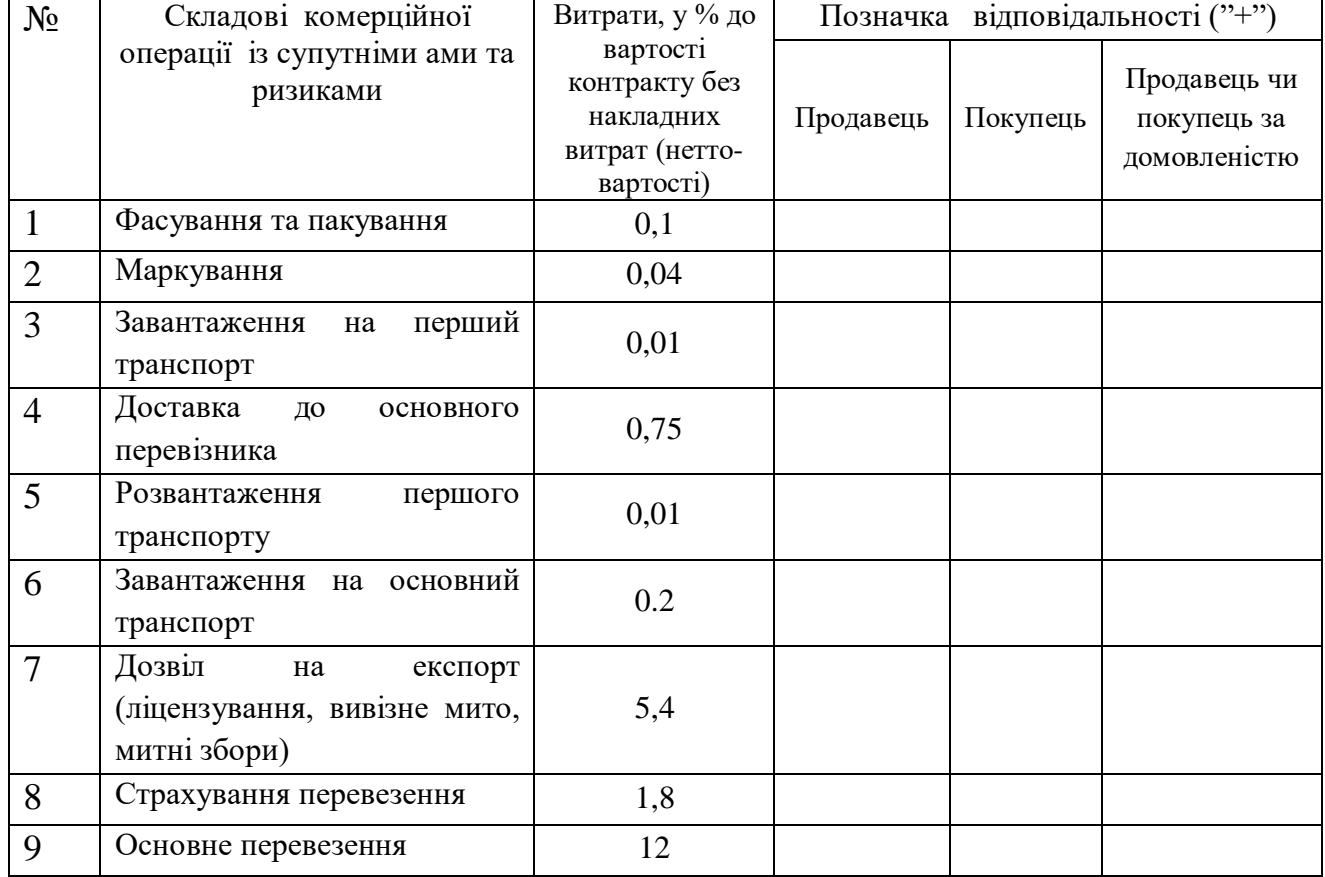

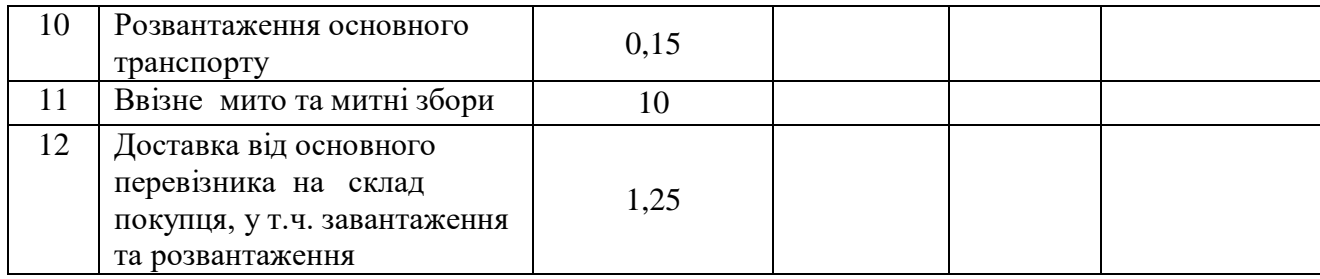

4.12.3. Визначити накладні витрати за умовами відповідного варіанту базисних умов поставки (п.4.12.1) та розрахувати, на скільки відсотків вони збільшуватимуть нетто-вартість контракту. Якщо розподіл певних категорій витрат базисними умовами поставки не регламентовано, включати їх до витрат продавця при імпорті та покупця - при експорті. Вважати, що основне перевезення здійснюється вантажним потягом (умови груп E, C, D) чи морським транспортом (група F).

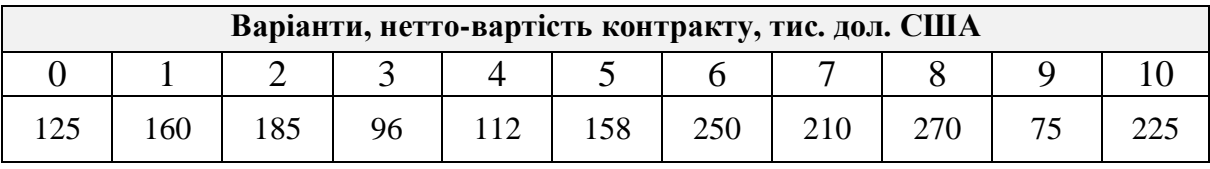

Графічно представити структуру накладних витрат зовнішньоторговельної операції.

Як зміниться повна вартість контракту, якщо за витрати, розподіл яких не регламентований Інкотермс 2010, за контрактом підпадає під відповідальність продавця при експорті та покупця при імпорті.

4.12.4. Розрахувати митну вартість зовнішньоторговельної операції із базисними умовами поставки згідно п. 4.12.1 для її митного оформлення в Україні. Якщо розподіл витрат базисними умовами поставки не регламентовано, включати їх витрат продавця про імпорті та покупця про експорті. Відомості про склад та розміри накладних витрат див. п. 4.12.2.

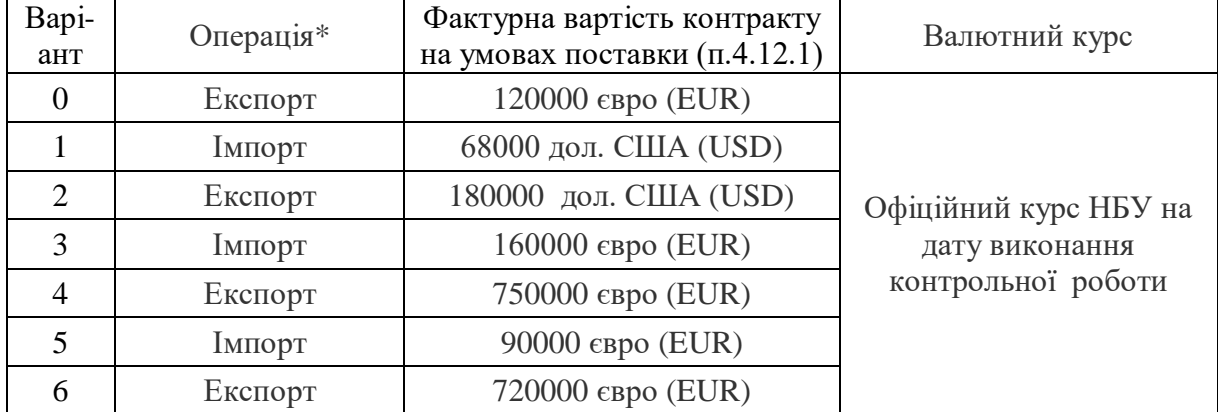

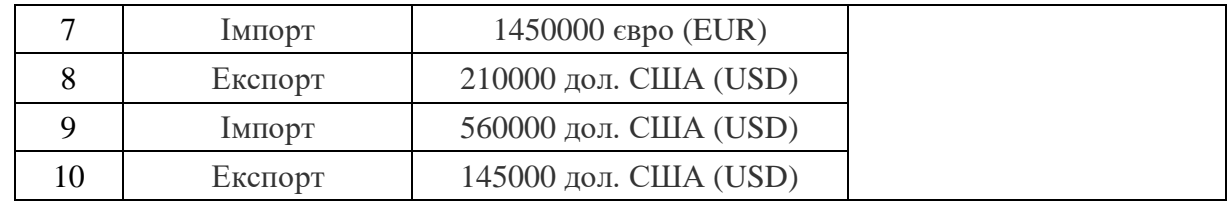

\* Суб'єкт ЗЕД при експорті виступає у ролі продавця, імпорту – покупця.

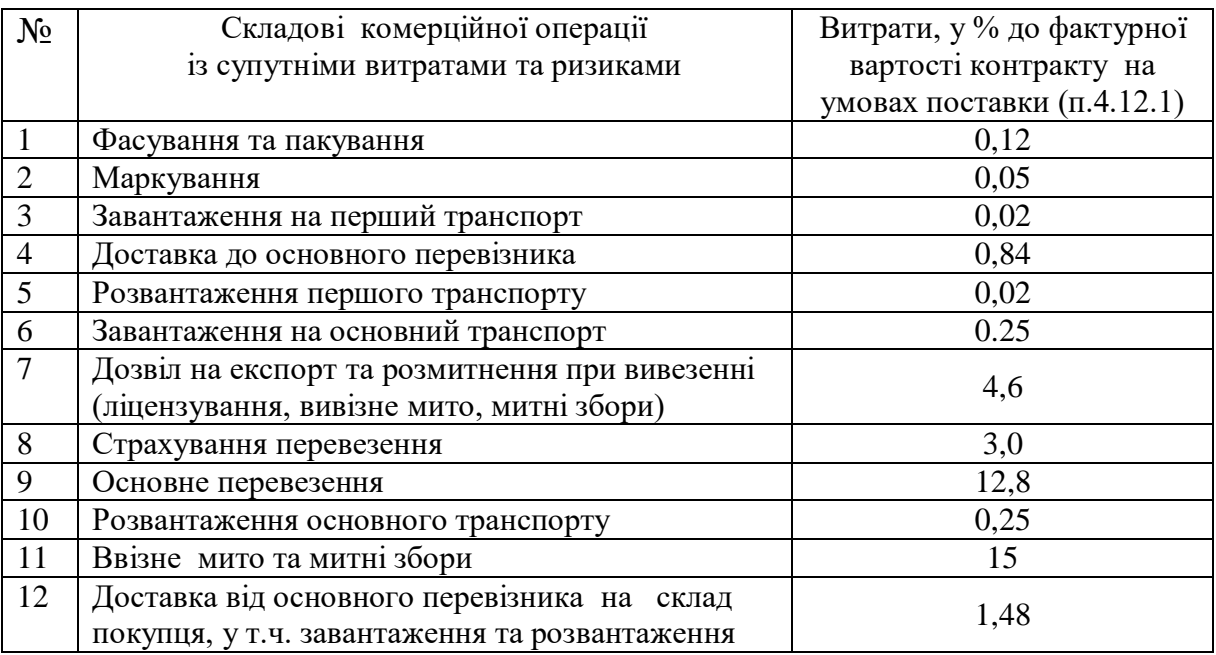

Вважати, що товар перетинає кордон України під час основного перевезення. Частка витрат, що понесені на території України, у загальних витратах на оплату основного перевізника при експорті дорівнює 60%, при імпорті - 30%.

### **Методичні вказівки**

Міжнародні правила «ІНКОТЕРМС» – це єдиний набір міжнародних правил для тлумачення найбільш уживаних торговельних комерційних термінів, які визначають обов'язки продавця та покупця з доставки товару та момент переходу ризику випадкової втрати або пошкодження товару від продавця до покупця.

Правилами ІНКОТЕРМС-2010 передбачено 11 торговельних термінів (у вигляді абревіатур): EXW, FCA, FAS, FOB, CPT, CIP, СFR, CIF, DAT, DAP, DDP.

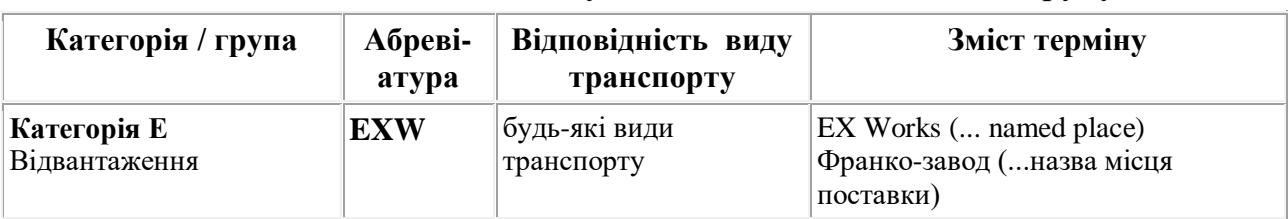

Таблиця 4.12.2 – Базисні умови поставки, їх зміст та групування

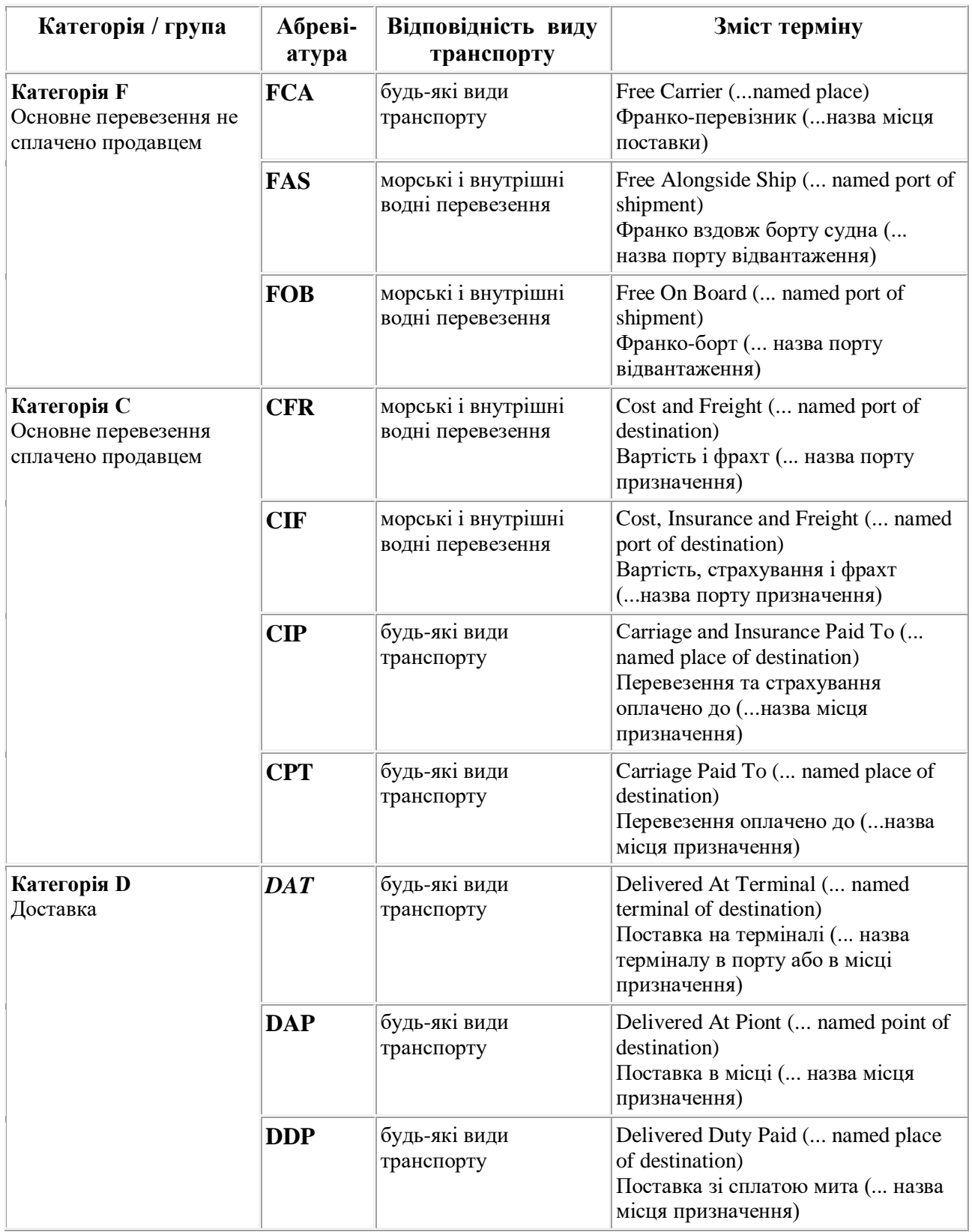

При виборі найбільш адекватного умовам контракту торговельного терміна слід враховувати, що:

 EXW передбачає мінімальні обов'язки продавця – просто надати товар у розпорядження покупця на площах продавця;

 FCA, FAS, FOB передбачають порівняно більший обсяг обов'язків продавця – передати товар для перевезення названому покупцем перевізнику або іншій особі;

 CPT, CFR передбачають передачу товару для перевезення названому продавцем перевізнику або іншій особі;

 терміни CIP, CIF додатково передбачають обов'язкове страхування продавцем на користь покупця ризиків пошкодження або втрати товару під час перевезення;

• DAP, DAT, DDP передбачають максимальні обов'язки продавця доправити товар у місце призначення.

4.12.1 та 4.12.2. Рекомендуємо скористатися інформаційним джерелами:

1. [https://uteka.ua/publication/ commerce-12-dokumentooborot-2-primenyaem](https://uteka.ua/publication/%20commerce-12-dokumentooborot-2-primenyaem-pravila-inkoterms-2010-na-praktike)[pravila-inkoterms-2010-na-praktike](https://uteka.ua/publication/%20commerce-12-dokumentooborot-2-primenyaem-pravila-inkoterms-2010-na-praktike)

2. https://i.factor.ua/ukr/journals/bn/2012/march/issue-10/article-86542.html

3.https://ua.prostopravo.com.ua/prava\_biznesu/zed/statti/inkoterms\_2010\_osnov ni\_zmini

4. <https://www.qdpro.com.ua/document/11424>

4.12.3. Накладні витрати при зовнішньоторговельних операція являють собою витрати підприємства з перевезення та реалізації товарів.

Метою аналізу накладних витрат є перевірка дотримання у звітному періоді режиму економії та пошук можливостей щодо зниження витрат у майбутньому.

4.12.4. Фактурна вартість - це вартість товарів, яка фактично сплачена чи підлягає сплаті або повинна компенсуватися зустрічними поставками товарів та зазначається в рахунку-фактурі відповідно до умов зовнішньоторговельної угоди купівлі-продажу.

Митна вартість товару - ціна, що фактично сплачена або підлягає сплаті за товари та інші предмети, які підлягають митному обкладенню, на момент перетину митного кордону України. При визначенні митної вартості до неї включаються ціна товару, зазначена в рахунку-фактурі, а також такі фактичні витрати, якщо їх не включено до рахунку-фактури: на транспортування, навантаження, розвантаження, перевантаження та страхування до пункту перетину митного кордону України; комісійні та брокерські; плата за використання об'єктів інтелектуальної власності, що належить до даних товарів та інших предметів і яка повинна бути оплачена імпортером (експортером) прямо чи побічно як умова їх ввезення (вивезення).

При визначенні митної вартості і сплаті мита іноземна валюта перераховується в національну валюту.

При вивезенні товарів за межі митної території України їх митна вартість визначається шляхом приведення фактурної вартості у відповідність до бази цін [FOB-](https://www.qdpro.com.ua/catalogue/7513)український порт, [DAF-](https://www.qdpro.com.ua/document/7518)кордон України (пункт призначення на митному кордоні України) або [CIP-](https://www.qdpro.com.ua/document/7517)пункт призначення на митному кордоні України.

Таблиця 4.12.3 - Визначення митної вартості в залежності від умов поставки при імпорті товарів в Україну (Інкотермс 2010)

| Накладні витрати / оплата                  | Базисні умови поставки                      |        |       |     |  |  |  |  |  |  |
|--------------------------------------------|---------------------------------------------|--------|-------|-----|--|--|--|--|--|--|
| послуг                                     | EXW FCA FAS FOB CFR CIF CPT CIP DAP DAT DDP |        |       |     |  |  |  |  |  |  |
| 1. Фасування, пакування,<br>маркування     |                                             |        |       |     |  |  |  |  |  |  |
| 2. Навантаження на<br>транспортний засіб   | $\ddot{}$                                   |        |       |     |  |  |  |  |  |  |
| 3. Доставка основному<br>перевізнику       | $+$                                         | $+$    |       |     |  |  |  |  |  |  |
| 4. Дозвіл на експорт, вивізне<br>МИТО      |                                             |        |       |     |  |  |  |  |  |  |
| 5. Страхування перевезення                 | $\pm$                                       | $+$    | $+$   | $+$ |  |  |  |  |  |  |
| 6. Навантаження на основний<br>транспорт   | $+$                                         | $+$    | $+$   |     |  |  |  |  |  |  |
| 7. Оплата основного<br>транспорту*         | $\ddot{}$                                   | $^{+}$ | $\pm$ | $+$ |  |  |  |  |  |  |
| 8. Розвантаження                           |                                             |        |       |     |  |  |  |  |  |  |
| 9. Імпортне мито                           |                                             |        |       |     |  |  |  |  |  |  |
| 10. Доставка від основного<br>транспорту   |                                             |        |       |     |  |  |  |  |  |  |
| 11. Розвантаження на склад<br>підприємства |                                             |        |       |     |  |  |  |  |  |  |

*Примiтка:*

1. У рядках 1 - 7 враховуються витрати, понесені до моменту перетину митного кордону України.

2. У рядках 8 - 11 враховуються витрати, понесені на території України.

3. **\*** - До моменту перетину митного кордону України.

4. - Витрати, що включаються в ціну товару відповідно до Iнкотермс.

5. "**+**" - При визначенні митної вартості витрати додаються.

6. **–** - При визначенні митної вартості витрати вiднiмаються незалежно від того, хто їх несе.

Таблиця 4.12.4 - Визначення митної вартості в залежності від умов поставки при експорті товарів з України (Інкотермс 2010)

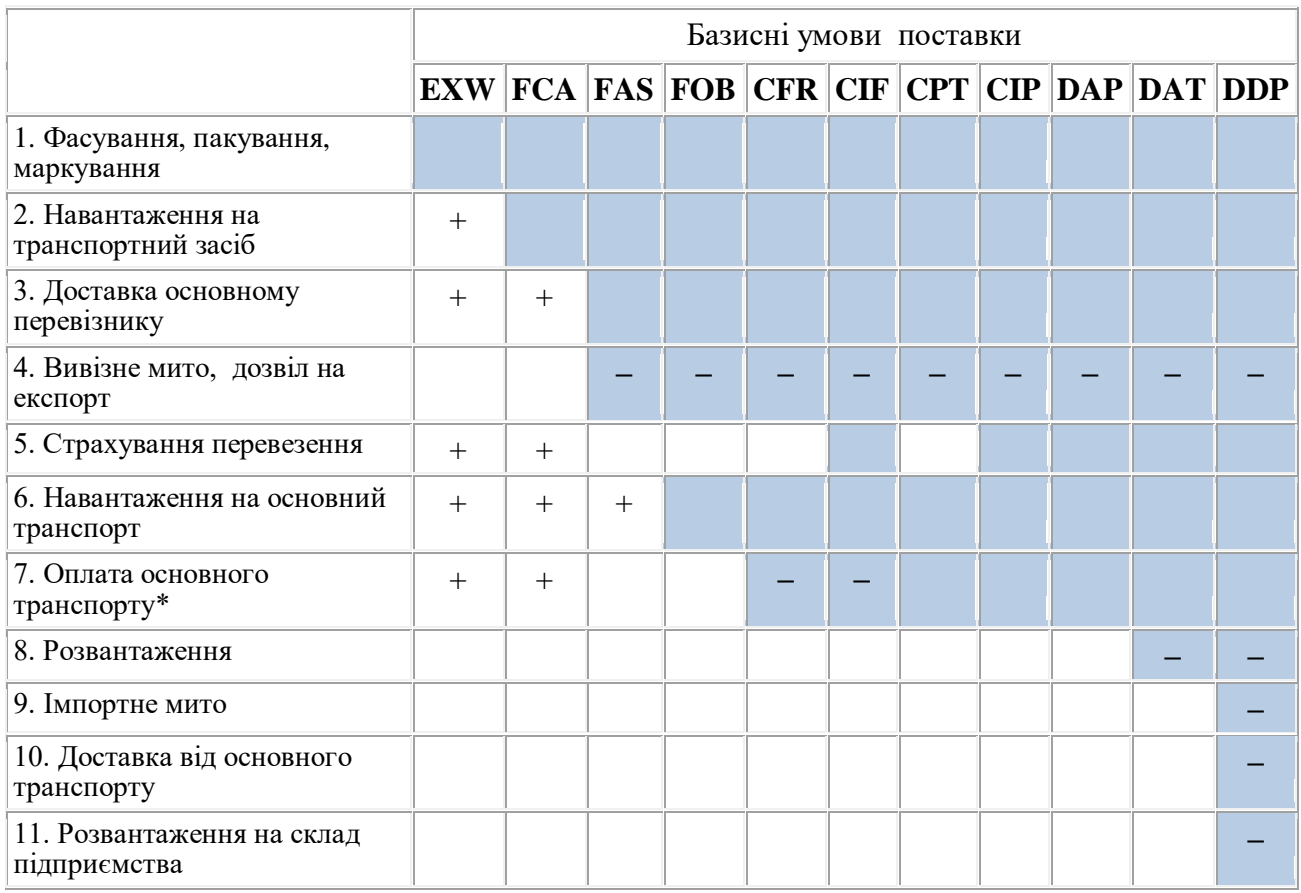

*Примітки:*

1. У рядках 1 – 7 враховуються витрати, понесені на території України.

2. У рядках 8 – 11 враховуються витрати, понесені на території країни-iмпортера.

3. **\*** - До моменту перетину митного кордону України.

4. - Витрати, що включаються в ціну товару відповідно до Iнкотермс.

5. «**+**» – При визначенні митної вартості витрати додаються незалежно від того, хто їх несе.

6. **–** - При визначенні митної вартості витрати вiднiмаються незалежно від того, хто їх несе.

При цьому, якщо товари продано на умовах, якi передбачають, що поставка здійснюється в пункт відвантаження, розташований на митній території України (наприклад, [EXW-Київ](https://www.qdpro.com.ua/document/7510) або [FCA-Чернiгiв\)](https://www.qdpro.com.ua/document/7511), то до фактурної вартості додаються витрати на доставку товару до моменту перетину митного кордону України. Якщо ж умовами поставки передбачена поставка в пункт призначення, розташований за межами митної території України (наприклад, [CIF-Стамбул,](https://www.qdpro.com.ua/document/7515) [DAТ](https://www.qdpro.com.ua/document/7518)-польсько-нiмецький кордон), то від фактурної вартості вiднiмаються підтверджені витрати на доставку товару після моменту перетину митного кордону України.

#### **Приклад розрахунку за даними варіанту 10**

4.12.3. Дані про склад накладних витрат відповідно умов поставки та їх розміри представимо у табличній формі:

Операція - експорт. Суб'єкт ЗЕД - продавець. Базисні умови поставки – **DAT**. «Чиста» вартість контракту = 225 тис. дол. США Основне перевезення - вантажним потягом.

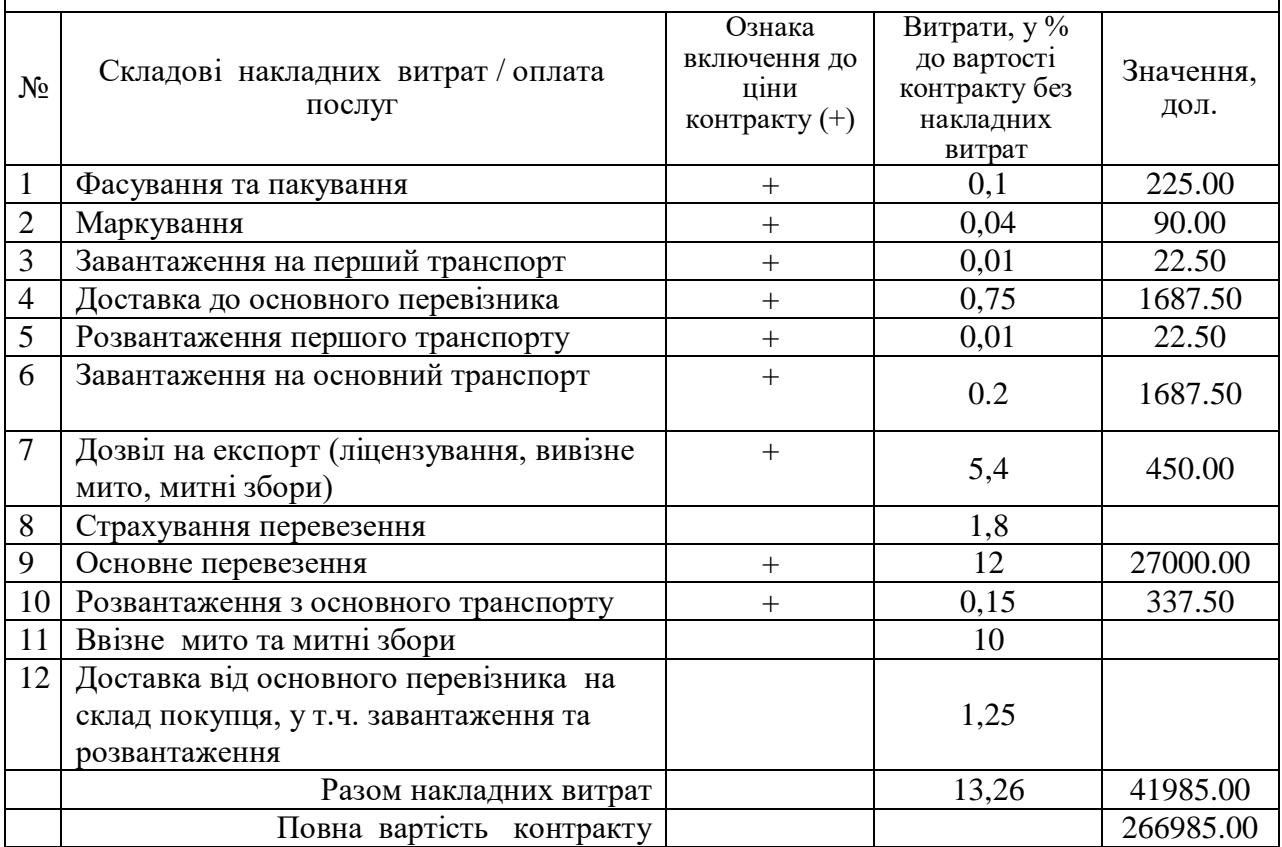

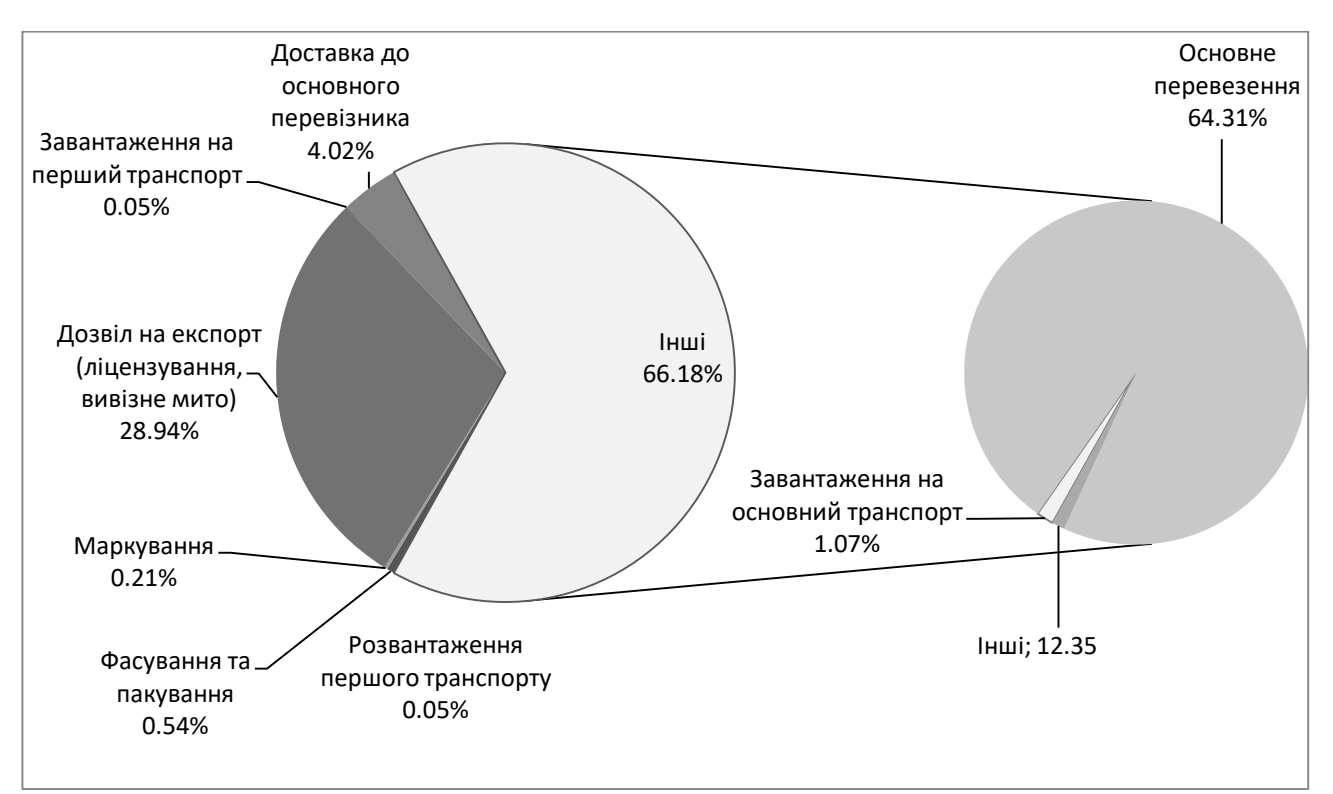

Рис. 4.12.1 - Структура накладних витрат продавця (підприємства-експортера) за базисними умовами поставки DAT (Інкотермс 2010).

При перерозподілі нерегламентованих витрат у відповідальність продавця повна вартість контракту має збільшитися на:

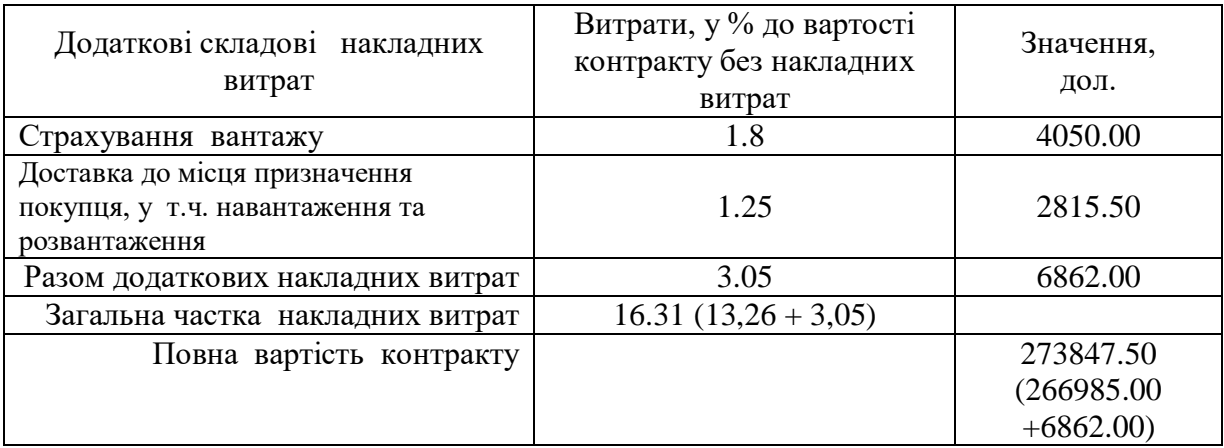

**Висновок:** умови поставки істотно впливають на повну вартість зовнішньоторговельного контракту. Найбільш вагомими складовими накладних витрат продавця на умовах DAT (Інкотермс 2010) є транспортні витрати та витрати, пов'язані із проходженням митних формальностей при вивезенні товару.

4.12.4. Враховуючи, що в угоді використовуються базисні умови поставки DAT, митна вартість буде обчислюватися відніманням витрат від ціни контракту.

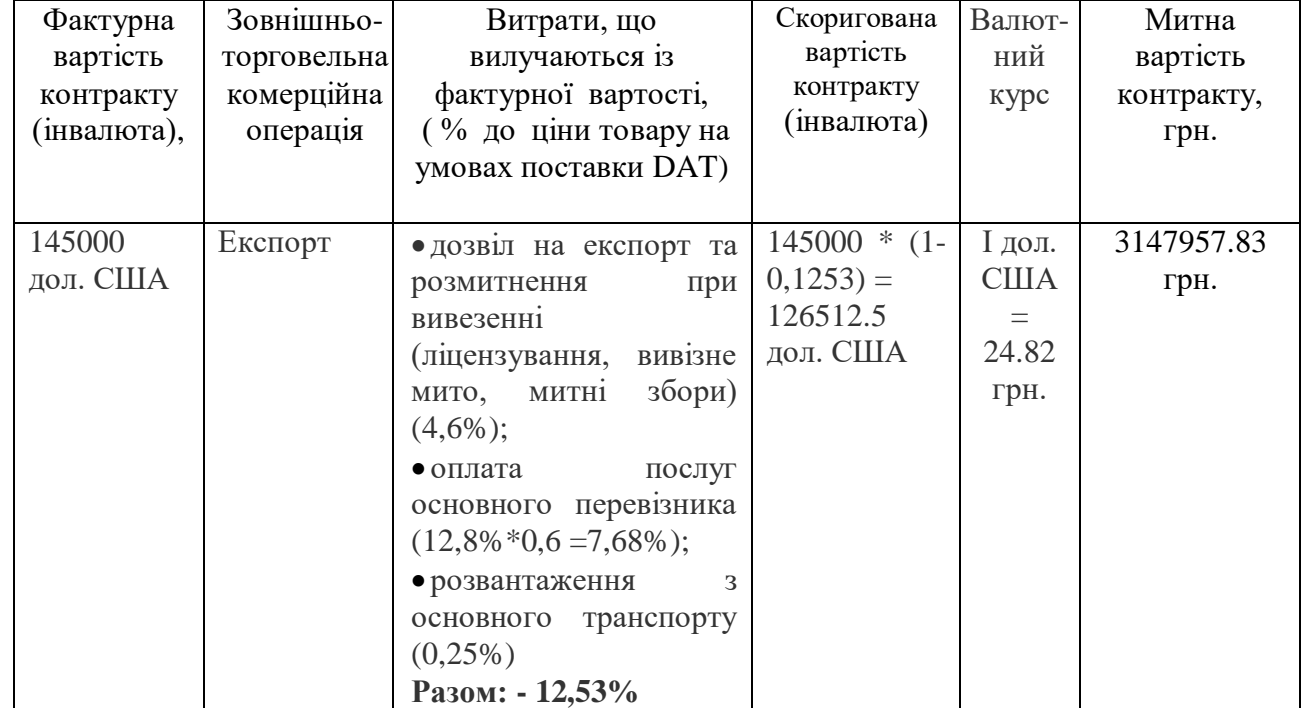

### **Завдання 4.13. Розрахунок собівартості та ціни реалізації імпортованого товару на внутрішньому ринку. Розрахунок митних платежів та часткове заповнення митної декларації (форма МД-2).**

4.13.1 За наведеними вихідними даними визначити ставки і суми за митне оформлення товарів (митний збір, мито, податок на додану вартість), вартість розмитненого товару, собівартість та ціну реалізації імпортованого товару на внутрішньому ринку України. Розрахувати загальну величину митних платежів ЗМП, яку повинен сплатити імпортер, завозячи товари в Україну, та визначити, яку частку вони складають відносно митної вартості товару. Умови поставки [DAF-](https://www.qdpro.com.ua/document/7518)кордон України (Інкотермс 2010), тобто вважати, що митна вартість комерційної операції дорівнює контрактній.

| Варіант        | Товар<br>(код товару за<br>УКТЗЕД),<br>країна<br>походження | Обсяг імпорту | Митна<br>вартість, грн. | Накладні витрати,<br>після перетину<br>кордону України, у<br>% до митної<br>вартості, у т.ч. ПДВ | Запланована<br>норма<br>прибутку, % |
|----------------|-------------------------------------------------------------|---------------|-------------------------|--------------------------------------------------------------------------------------------------|-------------------------------------|
| $\overline{0}$ | 6106100000                                                  | 500 шт.       | 385145                  | 12,8                                                                                             |                                     |
|                | Франція                                                     | 850 шт.       | 520000                  | 13,4                                                                                             |                                     |
| $\overline{2}$ | 9405300000                                                  | 15000 шт.     | 280800                  | 10,4                                                                                             |                                     |
| 3              | Китай                                                       | 16200 шт.     | 315000                  | 15,2                                                                                             |                                     |
| $\overline{4}$ | 6404110000                                                  | $1800$ пар    | 1240000                 | 18,8                                                                                             |                                     |
| 5              | Німеччина                                                   | $1500$ nap    | 980720                  | 9,8                                                                                              | 30%                                 |
| 6              | 7117190010                                                  | 1800 шт.      | 200 000                 | 14,1                                                                                             |                                     |
| $\overline{7}$ | Чехія                                                       | 1250 шт.      | 196000                  | 12,6                                                                                             |                                     |
| 8              | 4303109010                                                  | 120 шт.       | 1918750                 | 7,9                                                                                              |                                     |
| 9              | Франція                                                     | 200 шт.       | 3846090                 | 11,05                                                                                            |                                     |
| 10             | 0303551000<br>Португалія                                    | 20 TH.        | 806000                  | 8,75                                                                                             |                                     |

Таблиця 4.13.1 - Вихідні дані завдання 4.13

Курс євро вважати рівним офіційному курсу НБУ на дату виконання завдання.

Таблиця 4.13.2 - Способи перевезення товару через кордон та територією України

| apia | Вид<br>транспорту | Maca,<br><b>TOH</b> | Проїзд<br>дорогами | на митниці поза<br>робочим часом |      | Митне оформлення<br>Митне оформлення<br>розташування митних |       |  | поза місцем<br>органів |
|------|-------------------|---------------------|--------------------|----------------------------------|------|-------------------------------------------------------------|-------|--|------------------------|
| മ    |                   |                     | України,<br>KM.    | Час<br>оформлення                | ОДИН | Час<br>оформлення                                           | Годин |  |                        |

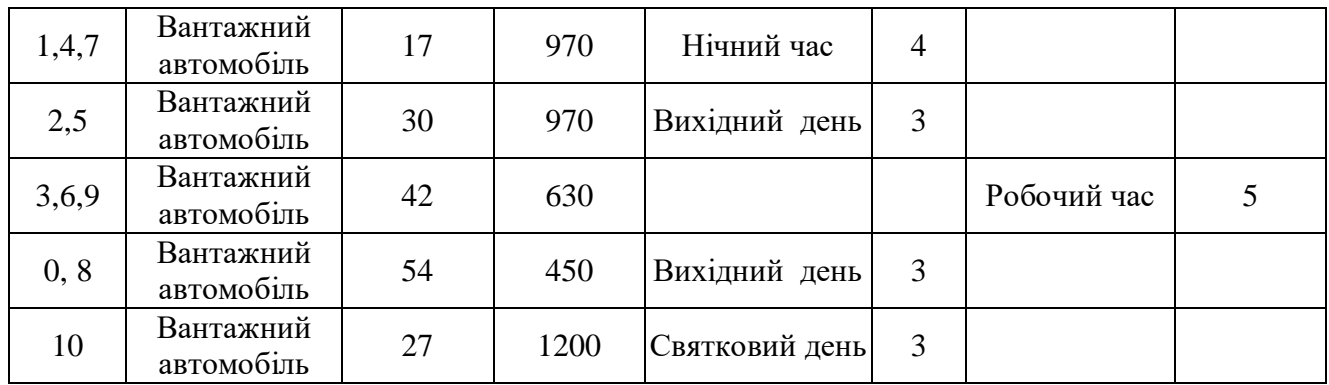

Довідкова інформація:

Таблиця 4.13.3 - Розміри плати за виконання митних формальностей митними органами поза місцем розташування митних органів або поза робочим часом, установленим для митних органів\*

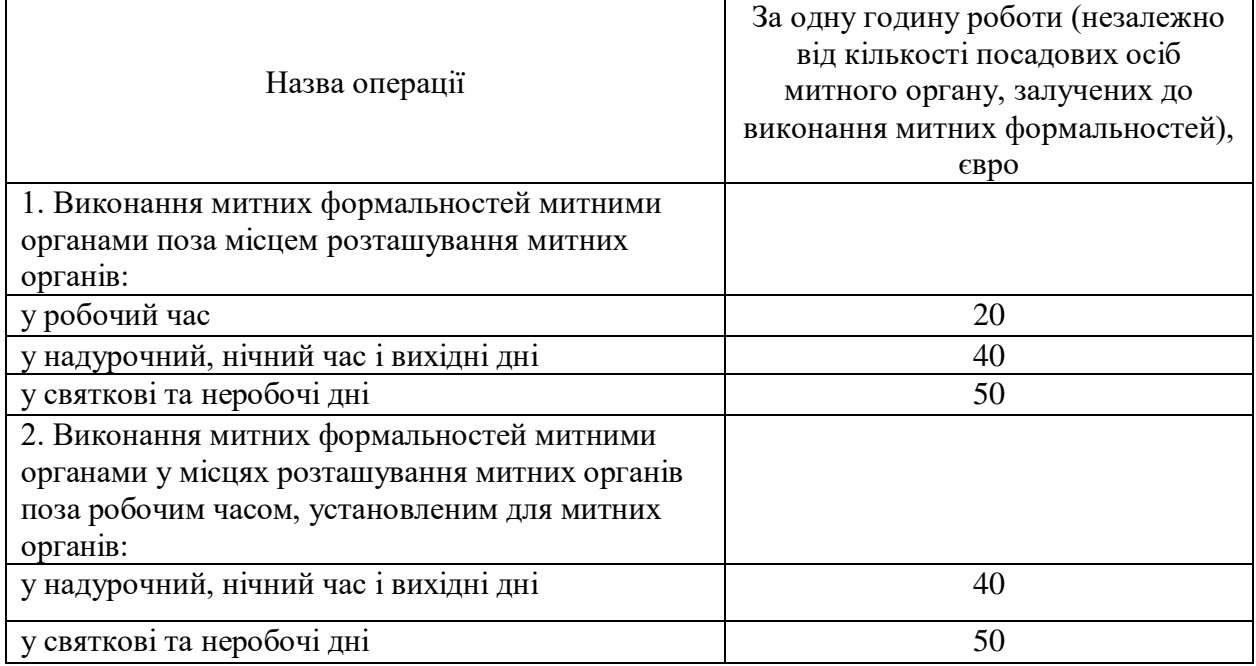

\* Джерело: https://zakon.rada.gov.ua/laws/show/93-2003-%D0%BF

Таблиця 4.13.4 - Ставки єдиного митного збору за пропускання вантажу через митний кордон України та за проїзд транспортного засобу з товаром по території України

|                                                        | Загальна маса                            | Ставка єдиного збору за одиницю<br>транспортного засобу, євро |                                                                      |  |
|--------------------------------------------------------|------------------------------------------|---------------------------------------------------------------|----------------------------------------------------------------------|--|
| Вид транспортного<br>засобу                            | транспортного засобу з<br>вантажем, тонн | за<br>проведення<br>контролю                                  | за проїзд<br>автомобільними<br>дорогами України<br>(за 1 км проїзду) |  |
| 1. Вантажні автомобілі<br>з/або без причепів та тягачі | до 20 тонн включно                       |                                                               | 0,04                                                                 |  |
| з/або без напівпричепів                                | понад 20 до 40 тонн                      | 20                                                            | 0,04                                                                 |  |

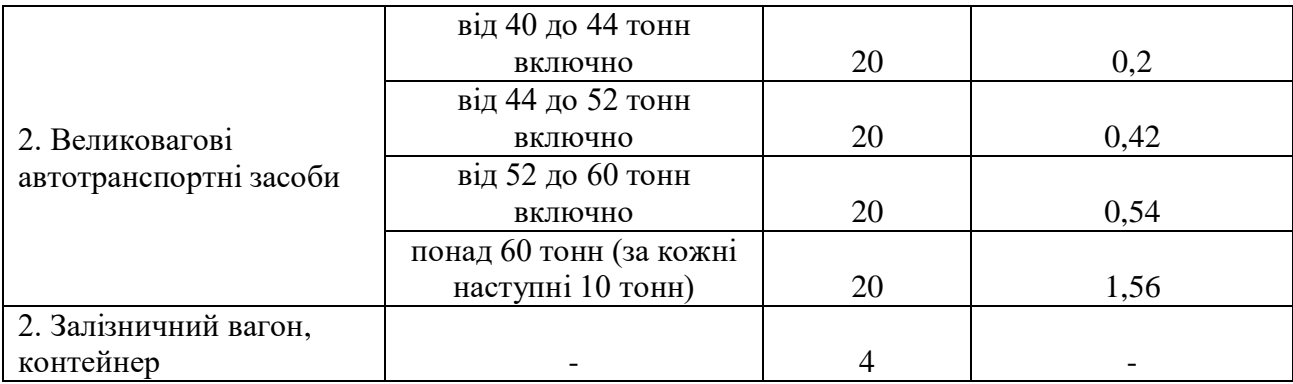

Джерело: <https://zakon.rada.gov.ua/laws/show/2245-19#n606>

# Результати розрахунків занести в таблицю:

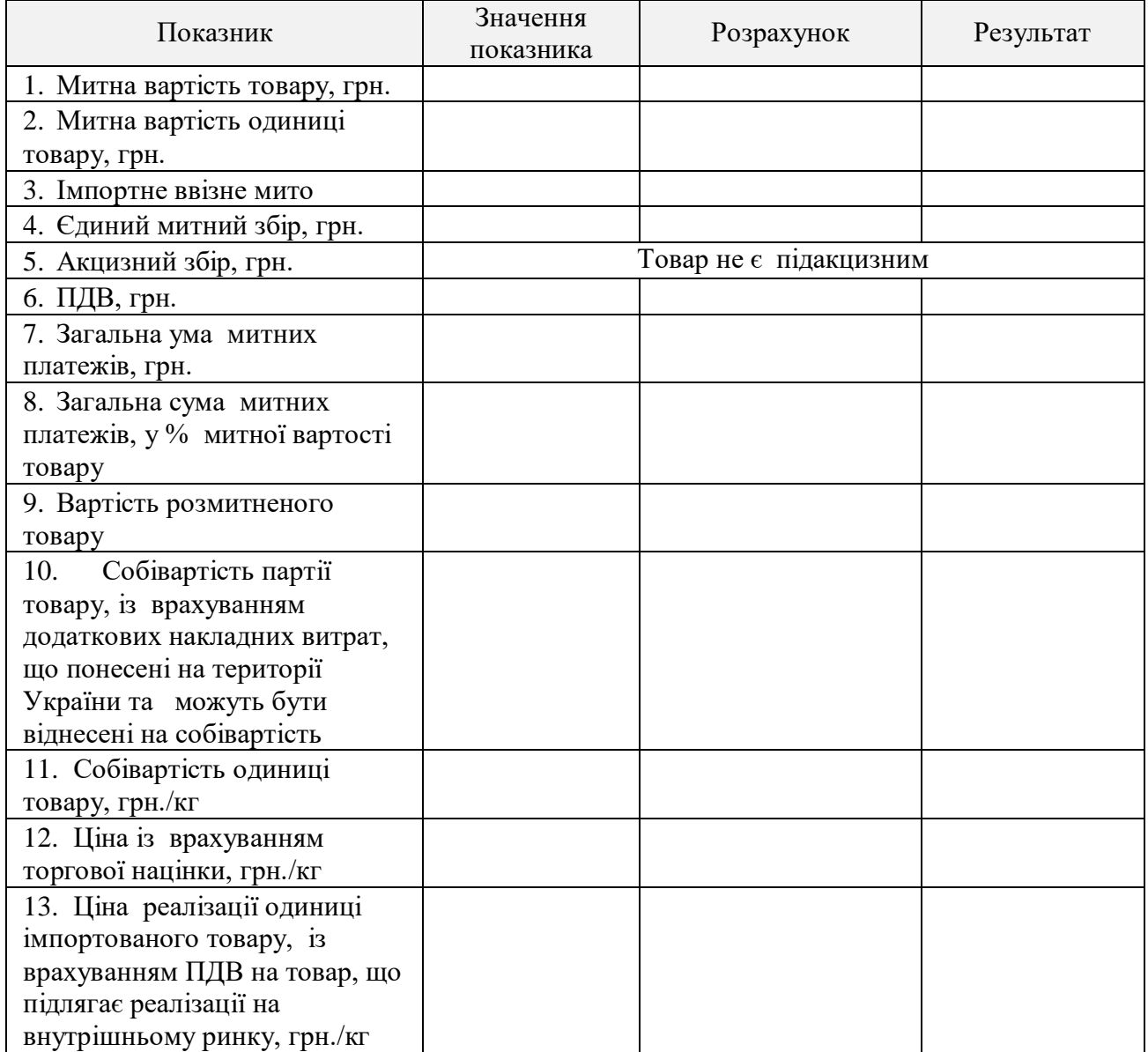

Графічно відобразити процес формування та структуру ціни реалізації імпортованого товару на внутрішньому ринку.

4.13.2. Завантажити з сайту Державної фіскальної служби України електронну форму митної декларації (МД2). [http://sfs.gov.ua/baneryi/mitne](http://sfs.gov.ua/baneryi/mitne-oformlennya/subektam-zed/zrazki-dokumentiv-ta-poryadok-ih-zapov/99720.html)[oformlennya/subektam-zed/zrazki-dokumentiv-ta-poryadok-ih-zapov/99720.html](http://sfs.gov.ua/baneryi/mitne-oformlennya/subektam-zed/zrazki-dokumentiv-ta-poryadok-ih-zapov/99720.html)

Ознайомитися із порядком та інструкцією з її заповнення, класифікаторами інформації з питань державної митної справи, що використовуються у процесі оформлення митних декларацій (https://www.qdpro. com.ua/document/55262)

Ввести вихідні дані та розраховані дані у відповідні графи форми МД2 (файл формату \*.xls, аркуші 1 та 2), аркуші роздрукувати та включити як додатки до контрольної роботи. У полі імпортер вказати ваше прізвище.

4.13.3. Проаналізувати роль митних платежів у формуванні податкових доходів Зведеного бюджету України.

| $2010$ PP.                                                                                          |                  |            |           |           |           |          |
|----------------------------------------------------------------------------------------------------|------------------|------------|-----------|-----------|-----------|----------|
| Показники,                                                                                          |                  |            | Роки      |           |           |          |
| млн. грн.                                                                                           | 2013             | 2014       | 2015      | 2016      | 2017      | 2018     |
| Податкові<br>надходження<br>Зведеного<br>бюджету<br>України                                         | 353968,12        | 367511,93  | 507635,90 | 650781,68 | 828158,81 | 986348,5 |
| Податки на<br>міжнародну<br>торгівлю та зовнішні<br>операції, з них                                 | 13342,50         | 12608,70   | 40300,81  | 20370.98  | 24541,81  | 27076,6  |
| - ввізне мито                                                                                       | 13264,64         | 12388,62   | 39881,04  | 20001.98  | 23898,35  | 26560,4  |
| Акцизний податок з<br>ввезених на митну<br>територію України<br>під акцизних товарів<br>(продукції) | 8946,84          | 16855,38   | 24326,83  | 35006,22  | 47674,45  | 54062,3  |
| ПДВ з ввезених на<br>України<br>територію<br>товарів                                                | Дані<br>відсутні | 107287,270 | 138764,35 | 181453,28 | 250530,27 | 295377.3 |

Таблиця 4.13.5 – Надходження митних платежів до  $B$ веленого бюджету V $x$ раїни, 2013 - 2018 рр.

Джерело: https://www.mof.gov.ua/uk

#### **Методичні вказівки**

Відповідно до чинного законодавства основними платежами при ввезенні товарів на митну територію України є мито, акцизний збір, податок на додану вартість (ПДВ), єдиний митний збір.

Базою для нарахування мита є митна вартість. Вид та ставка імпортного митного тарифу для ввезеного товару визначається законом "Про митний тариф України".

За способом нарахування ставки мита бувають:

- адвалорні - у відсотках до встановленої бази оподаткування;

- специфічні - у грошовому розмірі на одиницю бази оподаткування,

- комбіновані, що складаються з адвалорної та специфічної ставок мита.

Якщо ставка ввізного мита - адвалорна, тоді величина мита розраховується множенням даної ставки на митну вартість товару.

Якщо ставка ввізного мита - специфічна, тоді величина мита розраховується множенням даної ставки на кількість одиниць товару, який завозиться в Україну.

Якщо ставка мита комбінована, то з отриманих розрахованих значень вибирається більше значення.

За рівнем ставки мита бувають:

- нульові, які встановлені до тих країн, з якими Україна входить в економічні союзи або підписала відповідні договори про вільну торгівлю;

- пільгові, які встановлені для тих країн, з якими Україна підписала договори про режим найбільшого сприяння;

- повні - для всіх інших випадків.

Вартість митного оформлення товарів (єдиний митний збір), які завозяться в Україну з урахуванням, залежить від того, де саме і в який час проведено митне оформлення товарів.

Акцизні збори не нараховуються, якщо товар не відноситься до підакцизних. Повний перелік підакцизних товарів та умови їх оподаткування міститься у Податковому кодексі України. Також див. [http://zir.sfs.gov.ua](http://zir.sfs.gov.ua/) /main/index/stavki

Об'єктом оподаткування для обчислення ПДВ на імпортні товари (у тому числі надані нерезидентом на умовах товарного кредиту) є договірна (контрактна) вартість такого товару, але не нижче митної вартості цих товарів, визначеної відповідно до Митного кодексу, з урахуванням мита та акцизного податку, що підлягають сплаті і включаються до ціни товарів.

Сплачений при імпорті таких товарів ПДВ, обчислений відповідно до вимог податкового і митного законодавства, не додається до первісної вартості контракту і, одночасно, включається до складу податкового кредиту платника податку за умови виконання вимог п. 198.3 ст. 198 Податкового кодексу.

ПДВ щодо товарів, оподатковуваних ввізними митами та не оподатковуваних акцизами, обчислюється за формулою:

 $\Pi$ ДВ = (OB + IMM) \* t, де

ПДВ – сума податку на додану вартість;

ОВ – митна вартість або контрактна вартість ввезеного товару, залежно від

63

того, який з показників є порівняно більшим;

ІММ – сума ввізного мита;

t – ставка податку на додану вартість у відсотках (20% товарів, на які не розповсюджуються пільгові умови оподаткування з ПДВ).

Мито, єдиний митний збір, ПДВ та акцизний збір сплачуються в національній валюті України.

Облікова ціна, за якою суб'єкти ЗЕД оприбутковують імпортний товар, формується як сума митної вартості та усіх обов'язкових податків, зборів і платежів.

Для визначення ціни реалізації до облікової ціни імпортного товару додаються:

- витрати імпортера, які він несе на території України продукції, і які, згідно з чинним законодавством, можуть відноситися на собівартість продукції;

- торгова націнка;

- ПДВ на товар, що підлягає реалізації на внутрішньому ринку із врахуванням податкового кредиту.

## **Приклад розрахунку за даними варіанту 10**

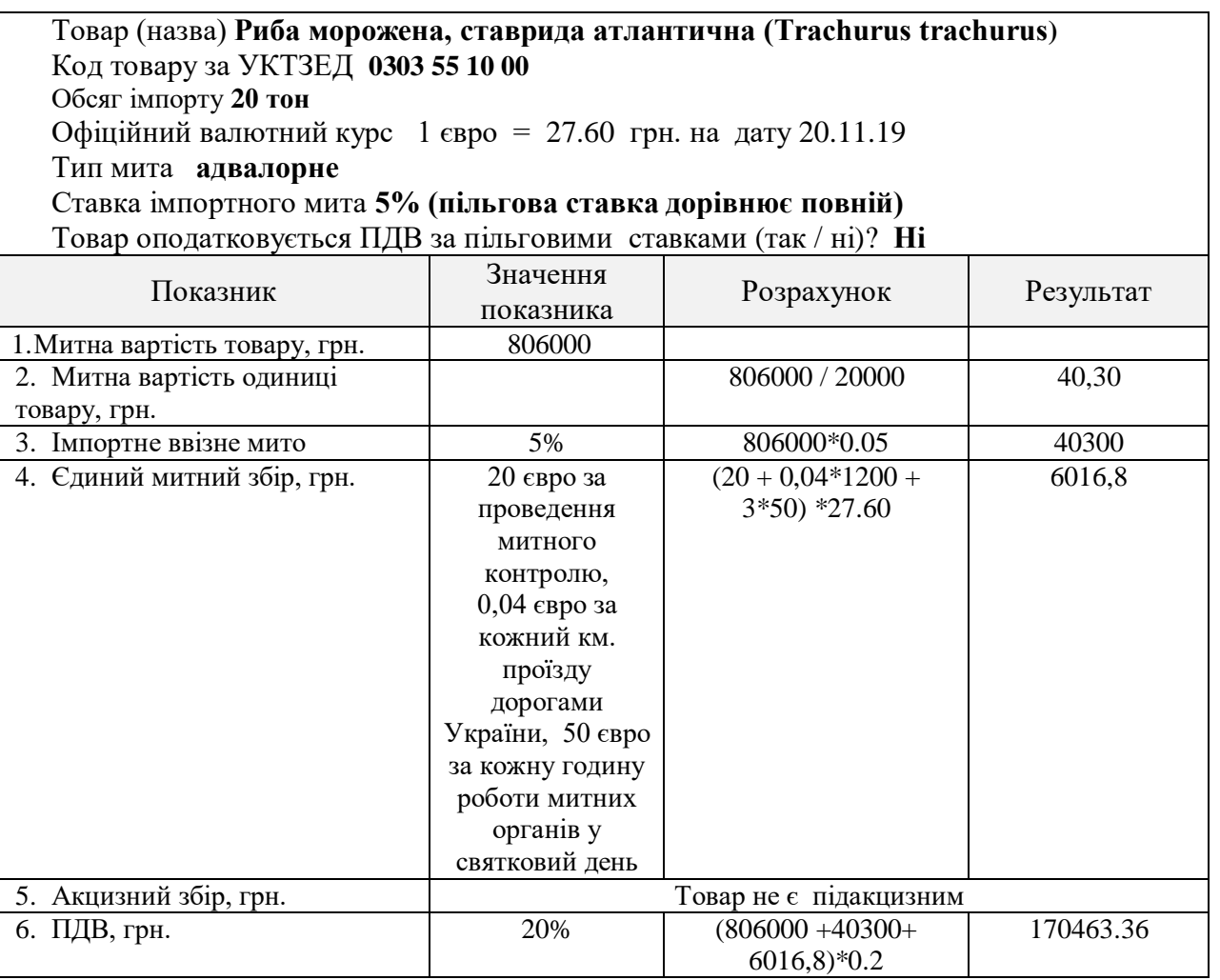

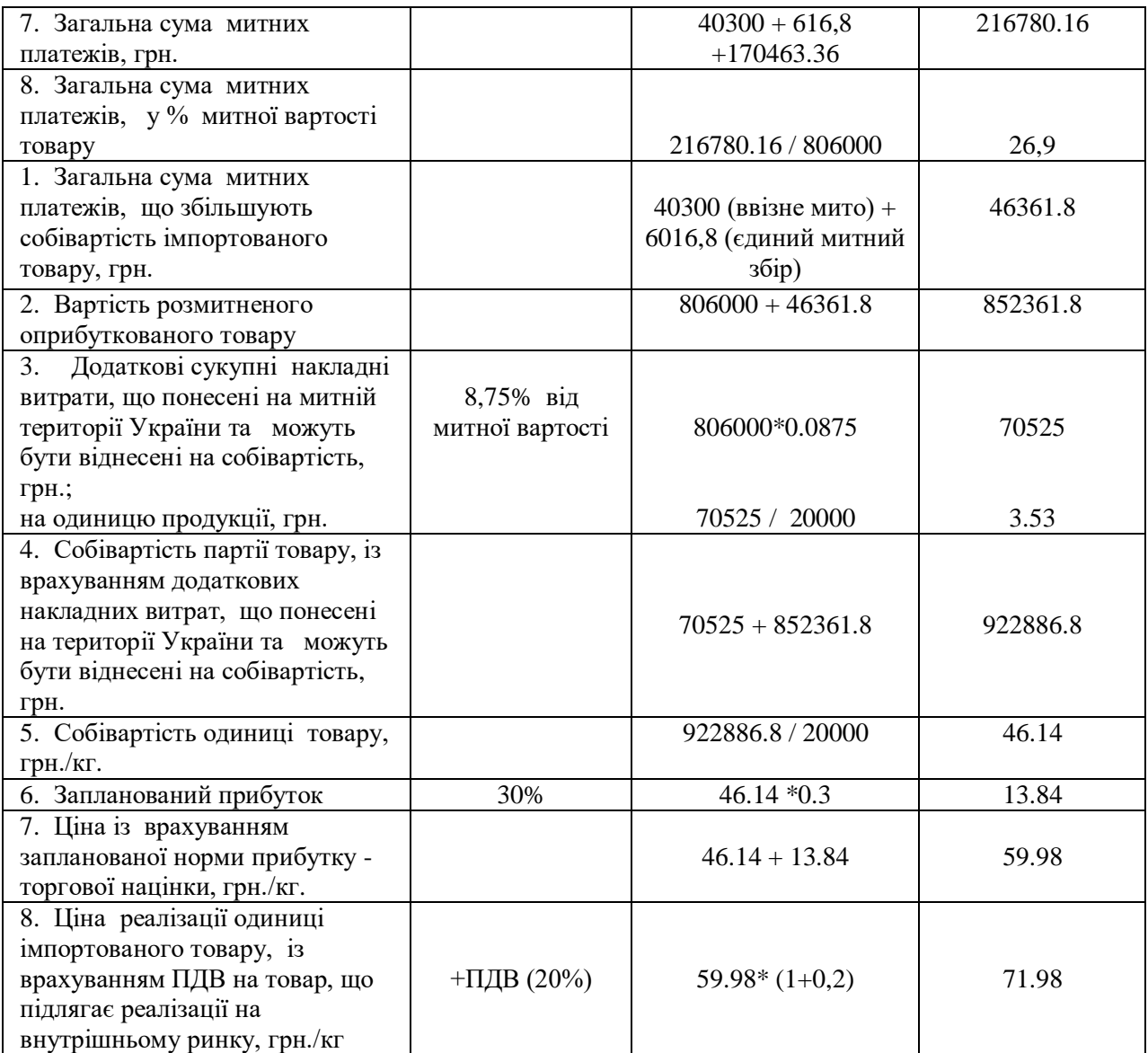

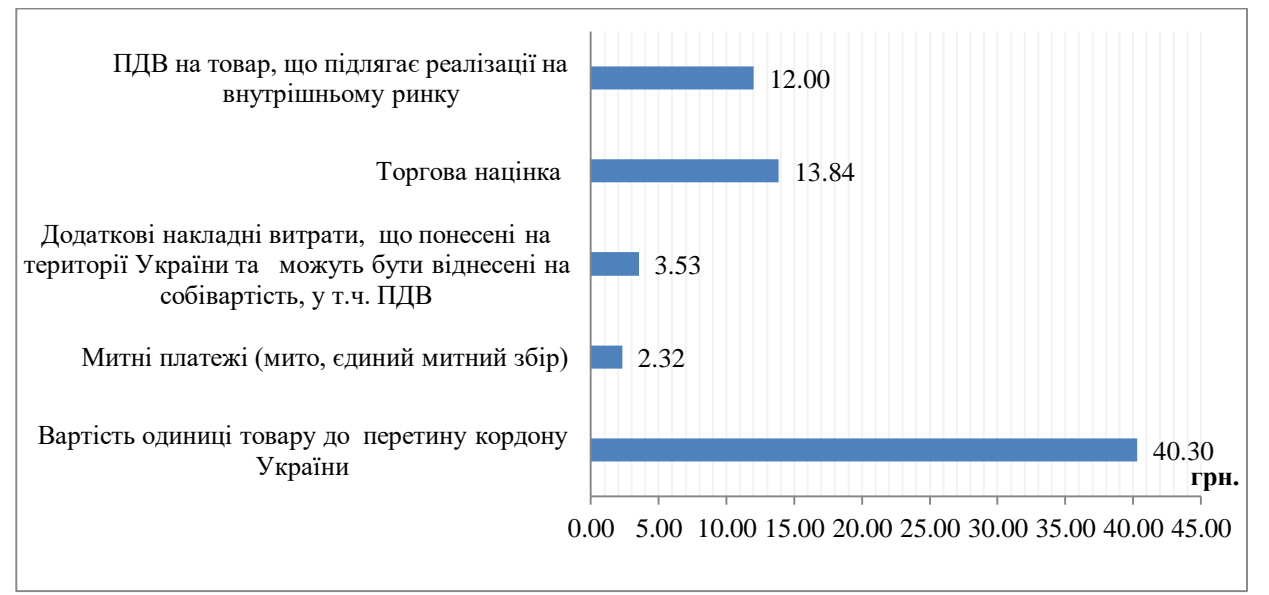

Рис. 4.13.1 - Складові ціни реалізації одиниці імпортованого товару на внутрішньому ринку України.

## **5. ОФОРМЛЕННЯ ІНДИВІДУАЛЬНОГО ЗАВДАННЯ**

У НМетАУ діє стандарт щодо організації виконання випускних кваліфікаційних робіт<sup>7</sup>, певні положення якого можуть бути використані студентом при оформленні індивідуального завдання.

ІЗ має бути виконано українською мовою.

Перша сторінка роботи – титульний аркуш (див. додатот А). На другій сторінці наводиться план роботи з вказівкою номерів сторінок, які відповідають розділам та виконаним практичним завданням роботи (див. додаток Б). Далі йде виклад теоретичного розділу за типовою реферативною структурою (вступ, 2-3 розділи, висновки)<sup>8</sup> та практичного розділу. Кожний розділ починається з нової сторінки. Перелік використаної літератури наводиться наприкінці роботи.

Кожне завдання практичного розділу також розпочинається із нової сторінки та виконується за наступною структурою:

- вибір студентом вихідних даних відповідно варіанту (остання цифра залікової книжки);

- розв'язання завдань із обґрунтуванням послідовності дій і наведенням усіх розрахунків. Студент може виконувати контрольну роботу з використанням ПЕОМ. Проте, незалежно від стану виконання завдання, подані у пояснювальній записці матеріали в обов'язковому порядку повинні містити також приклади розрахунків, виконані з використанням усіх формул з підстановкою в них числових значень величин та зазначенням їхніх одиниць виміру (один приклад для кожної з формул);

- графічна частина (за потребою);

- узагальнення результатів (за потребою);

- висновки та рекомендації.

Робота оформлюється у вигляді комп'ютерного роздруку (Times New Roman, 14; між строковий інтервал – 1,3; верхнє, нижнє та ліве поля – 2 см; праве поле – 3 см. для зауважень рецензента; абзацний відступ 1,25-1,27 см.; форматування тексту за шириною, заголовки центровані) на одній стороні стандартного аркуша (формат А4).

Обов'язковою умовою є наявність полів для зауважень рецензента і наскрізна нумерація сторінок. Номери сторінок необхідно розміщувати в правому верхньому куту. На перших трьох сторінках номери не проставляються.

Таблиці, що наводяться в тексті, графіки, діаграми, математичні моделі

**.** 

<sup>7</sup> http://nmetau.edu.ua/ua/minfo

<sup>&</sup>lt;sup>8</sup> Стосується виключно контрольної роботи студентів заочної форми навчання.

повинні бути правильно оформлені.

Ілюстрації слід розміщувати безпосередньо після тексту по центру сторінки. Ілюстрації нумерують арабськими цифрами в межах розділу. Номер ілюстрації складається з номера розділу і порядкового номеру ілюстрації, відокремлених крапкою. Наприклад, Рис. 1.3 - це третій рисунок першого розділу. Між ілюстрацією та основним текстом повинен бути відступ в один рядок. За необхідності, між ілюстрацією та її назвою розміщують пояснювальні дані - по центру, шрифтом не меншим за 10, із одинарним інтервалом (додаток В).

Таблиці нумеруються та розміщуються в тексті таким же чином. При перенесенні частини таблиці на інший аркуш (сторінку) слово «Таблиця» і номер її вказують один раз справа над першою частиною таблиці, над іншими частинами пишуть слова «Продовж. табл.» і вказують номер таблиці, наприклад: «Продовж. табл. 1.2». Якщо всі показники таблиці мають однакові одиниці виміру, їх виносять у заголовок, якщо різні — вказують у боковику (додаток В). Позначення одиниць виміру повинно відповідати стандартам. Не допускається використання відсканованих і вставлених у текст роботи таблиць.

Формули і рівняння розташовують безпосередньо після тексту, в якому вони згадуються, посередині сторінки. Вище і нижче повинно бути залишено один вільний рядок.

Формули нумерують порядковою нумерацією в межах розділу. Номер формули складається з номера розділу і порядкового номера формули в розділі, між якими ставлять крапку. Номери формул пишуть біля правого поля аркуша на рівні відповідної формули в круглих дужках, наприклад: (2.1) (перша формула другого розділу).

У список літературно-інформаційних джерел, що розташований наприкінці контрольної роботи, включаються лише ті джерела, які автор безпосередньо використав при підготовці та написанні теоретичного розділу й на які він спирався при розв'язанні практичних завдань.

 Список літератури формується або в алфавітному порядку, або у порядку використання відповідних джерел у тексті роботи.

Зразок бібліографічного оформлення літературних джерел наведений в додатку Д.

Додатки оформлюють як продовження контрольної роботи на її наступних сторінках, розміщуючи їх у порядку появи посилань у тексті. Додатки слід позначати послідовно великими літерами української абетки, за винятком літер Г, Є, І, Ї, Й, О, Ч, Ь, наприклад, додаток А, додаток Б. Один додаток позначається

як додаток А.

*Порушення вимог до оформлення індивідуального завдання призводить до необхідності його переробки*.

*У разі виникнення обґрунтованої підозри в академічній недоброчесності автора, зокрема відсутності чи некоректності посилань у теоретичному розділі роботи на використані літературні джерела, виконане ним ІЗ може бути перевірено на плагіат.* Якщо факт плагіату буде доведено, робота має бути виконана повторно.

Готову контрольну роботу студент заочної форми навчання повинен здати до навчально-методичного кабінету кафедри міжнародної економіки, політичної економії та управління (ауд. 201, з 13.00 до 16.30) не пізніше ніж за 20 календарних днів до підсумкового екзаменаційного контролю знань. Викладач перевіряє роботу в 14 денний строк з дня здачі роботи до кабінету.

Студентами денної форми виконані індивідуальні завдання здаються викладачу та захищаються у терміни модульного контролю знань, встановлені графіком навчального процесу.

## **6. ЗАХИСТ ТА ОЦІНЮВАННЯ ІНДИВІДУАЛЬНОГО ЗАВДАННЯ**

Відповідальний викладач перевіряє ІЗ та виставляє попередню оцінку. Оцінювання ІЗ здійснюється за 12-бальною шкалою. Підсумкова оцінка визначається як середнє арифметичне оцінок, виставлених за кожну вправу, виконану у межах даного ІЗ.

Оцінювання кожної вправи відбувається шляхом виявлення при її виконанні (розв'язанні) помилок та нарахування штрафних балів в залежності від їх змісту та ступеня вагомості відповідно до наведеної таблиці.

Таблиця 6.1 - Помилки та штрафні бали за їх допущення при виконанні вправ індивідуального завдання

| Зміст помилки                                                                                                    | Штрафний бал   |
|----------------------------------------------------------------------------------------------------|----------------|
| Частково некоректне використання професійної термінології.<br>1.                                                                                                    |                |
| При виконанні вправи частково використані не актуальні<br>2.<br>відкриті дані на дату виконання ІЗ даних щодо обмінного валютного<br>курсу, ставок митного тарифу, норм, вимог і документарного супроводу<br>провадження зовнішньоекономічної діяльності в Україні  | 2              |
| Неточні результати розрахунків за правильно використаної<br>3.<br>методики, що не позначаються на змісті загальних висновків.                                                                                                    | $\overline{2}$ |
| інтерпретації та аналізі результатів<br>При<br>4.<br>He<br>використані<br>інформаційно-комп'ютерні засоби.                                                                                                    | 2              |
| Недостатньо обґрунтовані, але змістовно правильні висновки та<br>5.<br>пропозиції.                                                                                                    | 3              |
| При виконанні вправи частково використані не актуальні<br>6.<br>відкриті дані на дату виконання ІЗ даних щодо обмінного валютного<br>курсу, ставок митного тарифу, норм, вимог і документарного супроводу<br>провадження зовнішньоекономічної діяльності в Україні. | 4              |
| Розрахунки та аналіз результатів проведені не в повному обсязі,<br>7.<br>проблема вирішена частково.                                                                                                    | 6              |
| Неправильно інтерпретовані та проаналізовані<br>8.<br>отриман1<br>результати, некоректні висновки.                                                                                                    | 8              |

Оцінка вправи здійснюється за формулою:

 $Q = 12 - S$ , де

S – сума нарахованих штрафних балів. Якщо сума отриманих штрафних балів перевищує 12, вправа оцінюється у 0 балів.

Якщо загальна оцінка позитивна, індивідуальне завдання допускається до захисту. На ній ставиться позначка «До захисту із оцінкою », дата перевірки та підпис викладача.

При підготовці до захисту студенту потрібно уважно ознайомитися з критичними зауваженнями рецензента, додатково вивчити питання, що викликали ці зауваження.

Захист ІЗ складається з доповіді студента (5 - 7 хвилин) за змістом та підсумками виконаної роботи, а також з відповідей на питання, які поставлені в рецензії викладачем або виникли під час захисту. За повної правильної відповіді студента на усі питання виставляється підсумкова оцінка, що співпадає із попередньо виставленою. У випадку, коли студент демонструє невпевнене володіння професійною термінологією (-1 бал), труднощі із поясненнями виконаних дій та логіки прийняття відповідних управлінських рішень (-2 бали), та загалом із відповідями на поставлені питання (-2 бали), підсумкова оцінка може бути знижена.

Оцінювання контрольної роботи студентів заочної форми навчання здійснюється викладачем, на роботі ставиться надпис «Захищено», дата та підпис викладача. Захищена контрольна робота виступає допуском студента до складання іспиту з дисципліни «Управління міжнародною конкурентоспроможністю та зовнішньоекономічною діяльністю».

# **РЕКОМЕНДОВАНА ЛІТЕРАТУРА**

1. Управління міжнародною конкурентоспроможністю та зовнішньоекономічною діяльністю»: конспект лекцій в 2-х част. для студентів спеціальності 051 – економіка, які навчаються за освітньо-професійною програмою «Міжнародна економіка» (магістерський рівень) / Укл.: В.В. Білоцерківець, О.О. Завгородня. – Ч.ІІ. Управління зовнішньоекономічною діяльністю. – Дніпро: ПБП «ПрінтЕРА», 2019. – 128 с.

2. Антонюк Л.Л. Міжнародна конкурентоспроможність країн: теорія та механізм реалізації / Л.Л. Антонюк. - К.: КНЕУ, 2004.

3. Дахно І.І. Зовнішньоекономічний менеджмент: навч. посіб. / І.І. Дахно, Г.В. Бабіч, В.М. Барановська та ін. – К.: ЦУЛ, 2012. – 568 с.

4. Економіко-математичні моделі в зовнішньоекономічній діяльності: навчальний посібник для студентів економічних напрямів підготовки. – Бережна Л.В., Снитюк О. І. - К.: Кондор-Видавництво. – 2016. – 386 с.

5. Козак Ю.Г. Зовнішньоекономічна діяльність підприємств: навчальний посібник. 4-тє вид., перероб. та доп. / Ю.Г. Козак, Н.С. Логвінова, В.В. Ковалевський та інш. - К.: Освіта України, 2012. – 272 с.

6. Козик В.В. Зовнішньоекономічні операції і контракти: Навч. посіб. – 3 тє вид., перероб. і доп. / В.В. Козик, Л.А. Панкова, О.Ю. Григор'єв, А.О. Босак, Я.С. Карп'як – Львів: "Магнолія 2006", 2014. – 512 с.

7. Менеджмент зовнішньоекономічної діяльності: підруч. / [О.А. Кириченко, Є.Г. Базовкін, С.А. Єрохін та ін.]; за ред. О.А. Кириченка. - 2-е вид., переробл. і доп. - К. : Знання, 2008. - 518 с.

8. Митна справа: підруч. / [А.І. Крисоватий, С.Д. Герчаківський, О.Б. Дем'янюк та ін.]; за ред. А.І. Крисоватого. – Тернопіль: ВПЦ «Екон. думка ТНЕУ», 2014. – 540 с.

9. Облік зовнішньоекономічної діяльності: навчальний посібник / за заг. ред. С.О.Кузнецова, – Х. : Видавництво Іванченко І.С., 2019. – 221 с. - Режим доступу: [http://repository.kpi.kharkov.ua/bitstream/KhPI-Press/44799/1/Book\\_2019\\_](http://repository.kpi.kharkov.ua/bitstream/KhPI-Press/44799/1/Book_2019_%20Kuznetsova_Oblik_ZED.pdf) [Kuznetsova\\_Oblik\\_ZED.pdf](http://repository.kpi.kharkov.ua/bitstream/KhPI-Press/44799/1/Book_2019_%20Kuznetsova_Oblik_ZED.pdf)

10. Олійник Я.Б. Міжнародна логістика: навч. посіб. / Я.Б. Олійник, І.Г Смірнов. – К. : Обрії, 2011. – 543 с.

11. Портер М. Международная конкуренція / М. Портер - М.: Международные отношения, 1993. – 784 c.

12. Сучасна міжнародна економіка: підручн. / В.В. Білоцерківець, О.О. Завгородня, В.К. Лебедева та ін.; за ред. В.М. Тарасевича. - К.: Центр учбової літератури, 2019. – 386 с.

13. Хрупович С.Є. Зовнішньоекономічна діяльність підприємства: навч. посібн. / С.Є. Хрупович. – Тернопіль, 2017. – 137 с. [Вільний електронний ресурс. – Режим доступу: [http://elartu.tntu.edu.ua/bitstream/lib/ 22432/5/Navch\\_Posibnyk-](http://elartu.tntu.edu.ua/bitstream/lib/%2022432/5/Navch_Posibnyk-ZED_2017.pdf)[ZED\\_2017.pdf](http://elartu.tntu.edu.ua/bitstream/lib/%2022432/5/Navch_Posibnyk-ZED_2017.pdf) ]

14. Управління міжнародною конкурентоспроможністю підприємств: Кредитно-модульний курс: навч. посіб. / За ред. І.Ю. Сіваченка, Ю.Г. Козака, Н.С. Логвінової. – К.: ЦУЛ, 2010. – 312 с.

15. Організація виконання випускних кваліфікаційних робіт у Національній металургійній академії України (видання четверте, доповнене, перероблене): Навч. посібник /В.П. Іващенко, А.М. Должанський, А.К. Тараканов та ін. – Дніпропетровськ: НМетАУ, 2016. – 91 с. [Вільний електронний ресурс. – Режим доступу: [http://nmetau.edu.ua/file/ organizatsiya\\_](http://nmetau.edu.ua/file/%20organizatsiya_%20vikonannya_vipusknih_kvalifikatsiynih_robit_u_nmetau._2016.pdf)  vikonannya vipusknih kvalifikatsiynih robit u nmetau. 2016.pdf ]

### **Інтернет-ресурси:**

1. Інкотермс 2010 в Україні [Електронний ресурс]. – Режим доступу: <http://www.incoterms.zed.ua/>

2. Офіційний Web-портал Верховної Ради України [Електронний ресурс]. – Режим доступу: rada.gov.ua

3. Офіційний Web-портал Державного комітету статистики України [Електронний ресурс]. – Режим доступу:<http://www.ukrstat.gov.ua/>

4. Офіційний Web-портал Державної фіскальної служби України [Електронний ресурс]. – Режим доступу: http://sfs.gov.ua/podatki-ta-zbori/mitniplateji/

5. Офіційний Web-портал Міністерства економічного розвитку і торгівлі України [Електронний ресурс]. – Режим доступу: [https://www.mof.](https://www.mof/) gov.ua/uk

6. Офіційний Web-портал Національного банку України [Електронний ресурс]. – Режим доступу: [http://www.bank.gov.ua](http://www.bank.gov.ua/)

7. Офіційний Web-портал Торгово-промислової палати України  $[Elementation]$  ресурс]. – Режим доступу: <https://ucci.org.ua/>

8. Офіційний сайт Національної бібліотеки ім. Вернадського [Електронний ресурс]. – Режим доступу: [www.biblvernad.org.ua](http://www.biblvernad.org.ua/)

9. Закон України «Про зовнішньоекономічну діяльність» [Електронний ресурс]. - Режим доступу: [http://zakon.rada.gov.ua/ laws/show/959-12](http://zakon.rada.gov.ua/%20laws/show/959-12)

10. Закон України "Про митний тариф України" [Електронний ресурс]. - Режим доступу:<http://zakon.rada.gov.ua/laws/show/584-18>

11. Митний кодекс України [Електронний ресурс]. ‒ Режим доступу: <http://sfs.gov.ua/mk/>
# **ДОДАТКИ**

**Додаток А**

### **Блан титульної сторінки контрольної роботи студентів заочної форми навчання**

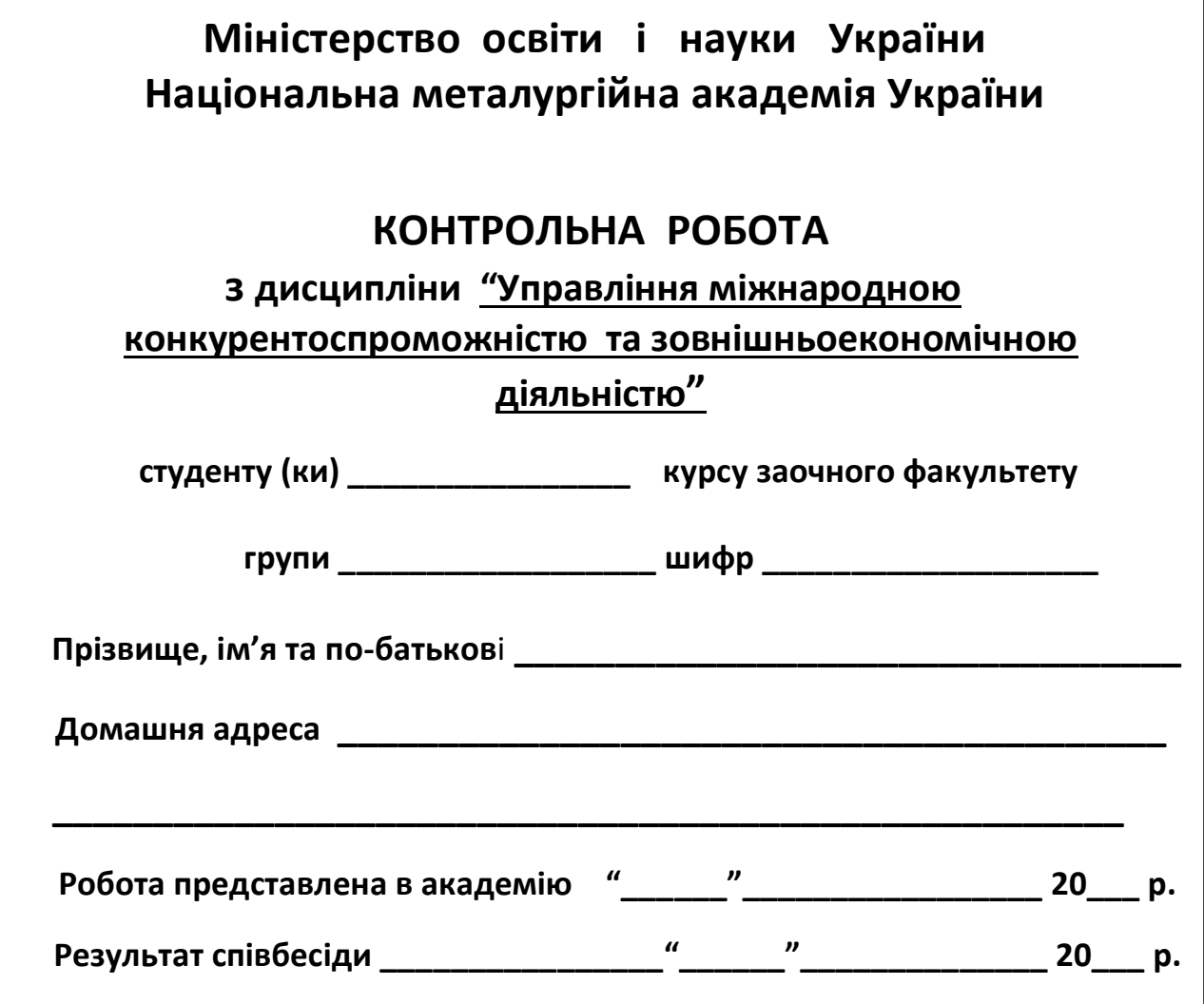

**B**  $\mathbf{B} = \mathbf{B} \mathbf{B}$  ,  $\mathbf{B} = \mathbf{B} \mathbf{B}$  ,  $\mathbf{B} = \mathbf{B} \mathbf{B}$  ,  $\mathbf{B} = \mathbf{B} \mathbf{B} \mathbf{B}$  ,  $\mathbf{B} = \mathbf{B} \mathbf{B} \mathbf{B}$  ,  $\mathbf{B} = \mathbf{B} \mathbf{B} \mathbf{B} \mathbf{B}$  ,  $\mathbf{B} = \mathbf{B} \mathbf{B} \mathbf{B} \mathbf{B} \mathbf{B}$  ,  $\mathbf{B} =$ 

#### **Зразок оформлення титульної сторінки індивідуального завдання студентами денної форми навчання**

### **МІНІСТЕРСТВО ОСВІТИ І НАУКИ УКРАЇНИ**

## **НАЦІОНАЛЬНА МЕТАЛУРГІЙНА АКАДЕМІЯ УКРАЇНИ**

### **Кафедра міжнародної економіки, політичної економії та управління**

### **МОДУЛЬНЕ ІНДИВІДУАЛЬНЕ ЗАВДАННЯ № \_1\_ (модуль 6 )**

### **на тему «Організація виходу підприємства на зовнішні ринки» (варіант 5)**

#### **з дисципліни «Управління міжнародною конкурентоспроможністю та зовнішньоекономічною діяльністю»**

**Виконав (ла): студент (ка) гр. ЕК02-15м \_\_\_\_\_\_\_\_\_\_\_\_\_\_\_\_ А.С. Іванько**

**\_\_\_\_\_\_\_\_\_\_\_\_\_\_\_\_\_**  $\overline{(\text{minmc})}$ 

(ініціали, прізвище)

**Перевірив: д.е.н., проф.** **О.О. Завгородня** (ініціали, прізвище)

**Допущено до захисту із оцінкою \_\_\_\_\_ балів.**

**\_\_\_\_\_\_\_\_\_\_\_\_\_\_\_\_\_\_\_\_\_\_\_\_** (дата, підпис викладача)

**За результатами захисту \_\_\_\_\_ балів.**

**\_\_\_\_\_\_\_\_\_\_\_\_\_\_\_\_\_\_\_\_\_\_\_\_** (дата, підпис викладача)

**Дніпро 2020**

## **Зразок оформлення змісту контрольної роботи**

### **ЗМІСТ**

## **(номер залікової книжки №453215, варіант 5)**

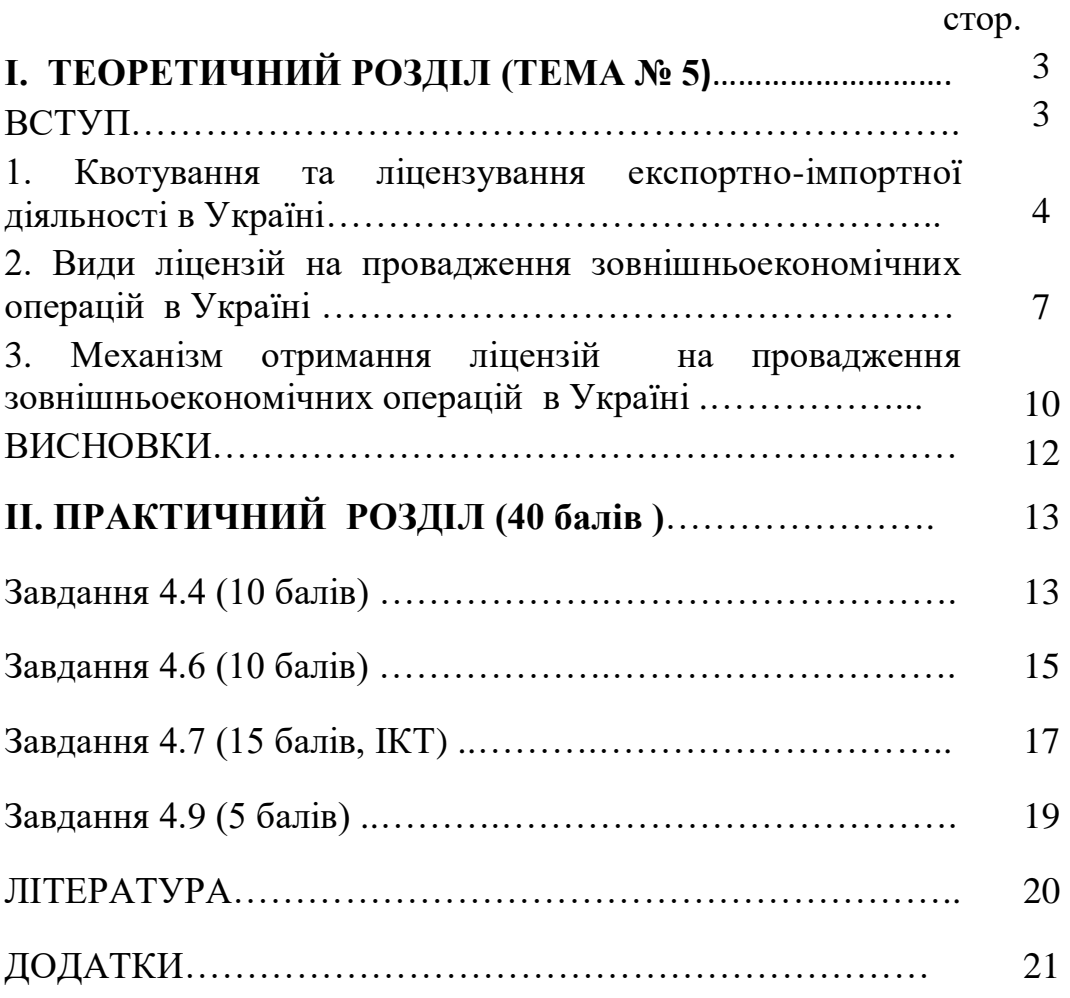

## **Зразок оформлення змісту індивідуального завдання**

### **ЗМІСТ (номер залікової книжки №453215, варіант 5)**

стор.

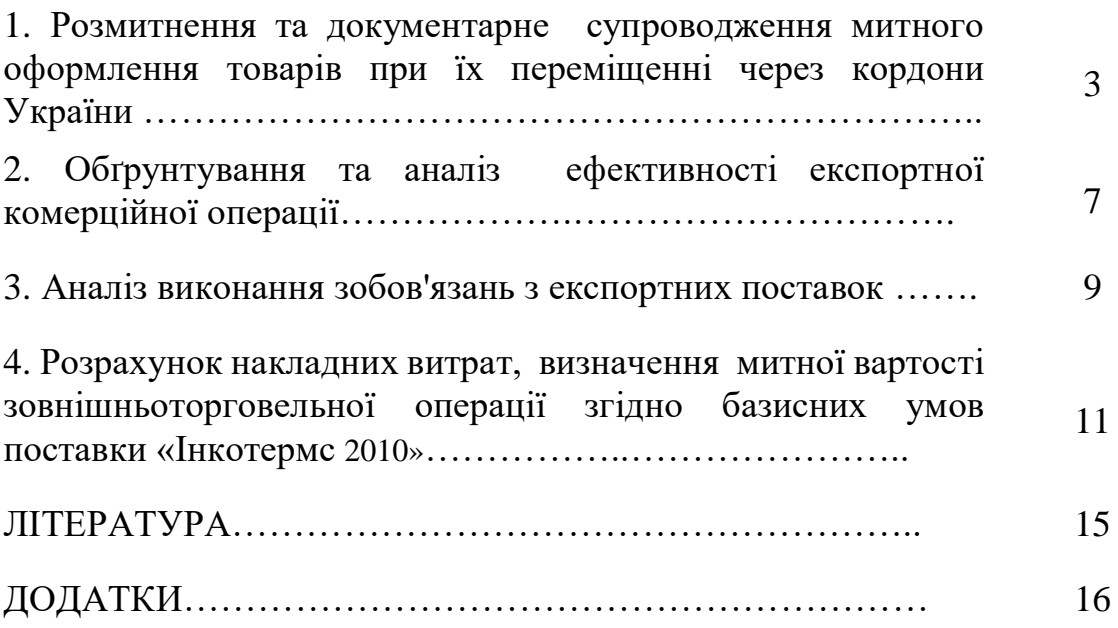

## Зразки оформлення таблиць та рисунків

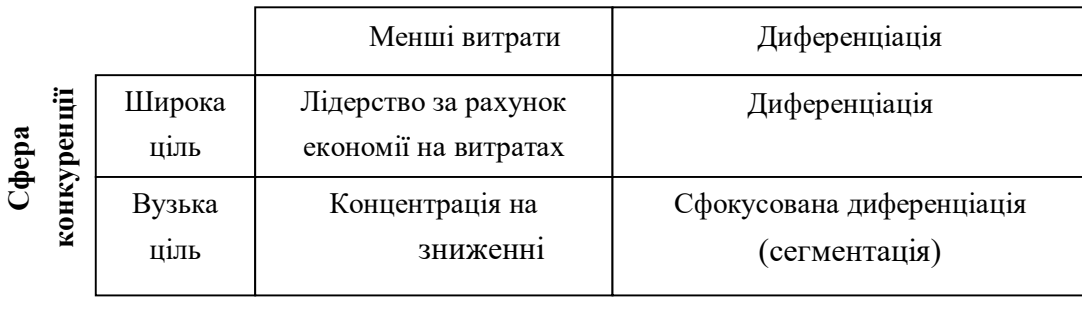

#### **Стратегія отримання конкурентних переваг**

Рис. 1.3 - Стратегії отримання конкурентних переваг за М. Портером [3, с. 124].

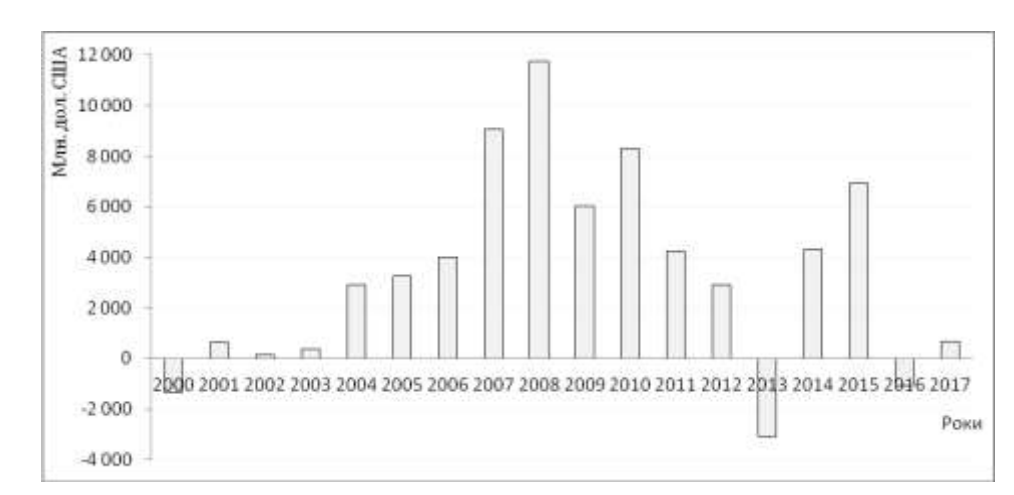

Рис. 2.2 - Динаміка сальдо статті "Кредити та позики" платіжного балансу України, 2000-2016 рр. [розроблено автором із використанням [4]].

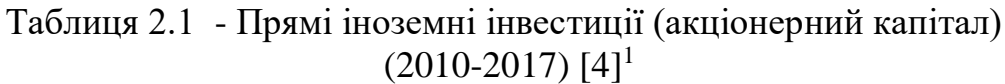

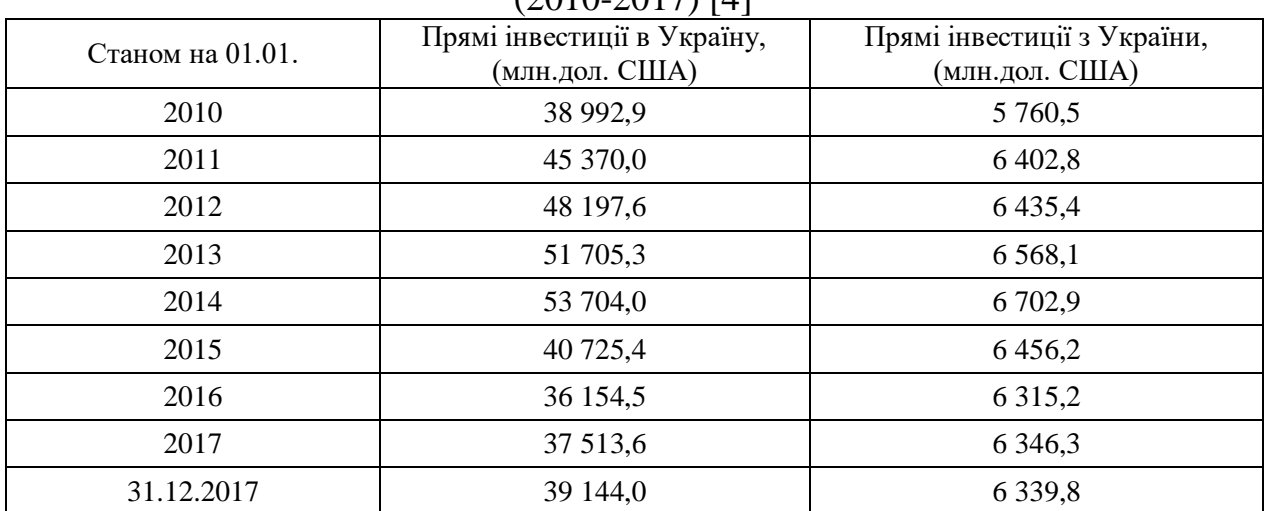

*<sup>1</sup>* Дані наведено без урахування тимчасово окупованої території Автономної Республіки Крим, м. Севастополя та частини тимчасово окупованих територій у Донецькій та Луганській областях.

#### **Додаток Д**

Приклади бібліографічного опису джерел інформації

1) Підручники, монографії:

- один автор:

Антонюк Л.Л. Міжнародна конкурентоспроможність країн: теорія та механізм реалізації / П.Л. Антонюк. – К.: КНЕУ, 2004. – 273 с.

- два автори:

Божидарнік Н.В. Валютні операції: підруч. / Н.В. Божидарник, Т.В. Божидарнік. – Київ : ЦУЛ, 2013 . – 696 с.

- три автори:

Акофф Р.Л. Идеализированное проектирование: как предотвратить завтрашний кризис сегодня. Создание будущего организации / Р.Л. Акофф, Д. Магидсон, Г.Д. Эддисон; пер. с англ. Ф. П. Тарасенко. – Днепропетровск: Баланс Бизнес Букс, 2007. – 265 с.

- чотири і більше авторів:

Менеджмент зовнішньоекономічної діяльності: підруч. / [О.А. Кириченко, Є.Г. Базовкін, С.А. Єрохін та ін.]; за ред. О.А. Кириченка. – 2-е вид., переробл. і доп. – К. : Знання, 2008. – 518 с.

2) Статті в друкованих періодичних виданнях:

Мельник Д.Л. Маркетингова стратегія підприємства / Д.Л. Мельник // Вісник Хмельницького національного університету. – 2009. – №3. – T.1. – С. 213-219.

3) Статті у електронних періодичних виданнях:

Білоцерківець В.В. Пріоритети управління конкурентоспроможністю національних економік або чи є альтернативи інноваційному шляху розвитку в глобальній гонитві за лідерством? Частина І. [Електронний ресурс] / В.В. Білоцерківець, О.О. Завгородня, О.О. Алсуф'єва // Проблеми економіки та політичної економії. – 2018. –  $\mathbb{N}$ <sup>1</sup>. – С. 70-93. – Режим доступу: [http://politeco.nmetau.edu.ua/journals/2/3\\_a\\_ua.p](http://politeco.nmetau.edu.ua/journals/2/3_a_ua.p). – 10.01.19

4) Матеріали (тези) доповідей на конференціях:

Білоцерківець В.В. Політика кластеризації як складова управління міжнародною конкурентоспроможністю національних економік /

В.В. Білоцерківець, О.О. Завгородня // Міжнародна конференція "Інноваційні технології в науці та освіті. Європейський досвід": Матеріали. У 2-х томах. Том І. - Дніпро-Варна, 2018. - С.234-238.

5) Словники та енциклопедії :

Митна енциклопедія: У трьох томах. Т.1 /: Редкол.: … І. Г. [Бережнюк](https://uk.wikipedia.org/wiki/%D0%91%D0%B5%D1%80%D0%B5%D0%B6%D0%BD%D1%8E%D0%BA_%D0%86%D0%B2%D0%B0%D0%BD_%D0%93%D1%80%D0%B8%D0%B3%D0%BE%D1%80%D0%BE%D0%B2%D0%B8%D1%87) (відп. ред.) та ін. – Хмельницький: ПП Мельник А. А., 2014. – 592 с.

Європейський Союз : словник-довідник / ред.-упоряд. М. Марченко. – 2-ге вид., оновл. – К.: К.І.С., 2006. – 138 с.

6) Законодавчі та нормативні документи:

Закон України «Про митний тариф України» зі змінами і доповненнями №584-VII [Електронний ресурс] // Офіційний веб-портал Верховної Ради України. – Режим доступу:<https://zakon.rada.gov.ua/laws/> show/584-18

6) Стандарти:

Положення (стандарт) бухгалтерського обліку 21 "Вплив змін валютних курсів. - [Чинне від 10-08200]. - Офіційний вісник України від 08.09.2000. - №4.

7) Електронні ресурси:

Грищенко І.В. Вплив світової фінансової кризи на інвестиційну активність малих підприємств в Україні [Електронний ресурс] / І.В. Грищенко, В.Ф. Грищенко, Я.В. Говорун // Вісник СумДУ. Серія Економіка. - 2009. - №1. С.130-148. – Режим доступу: [http://visnyk.sumdu.edu.ua/arhiv/2009/ Econom\\_](http://visnyk.sumdu.edu.ua/arhiv/2009/%20Econom_%201_09/%2009gvfsku.pdf)  [1\\_09/ 09gvfsku.pdf.](http://visnyk.sumdu.edu.ua/arhiv/2009/%20Econom_%201_09/%2009gvfsku.pdf) – 01.02.2019

Німецько-український партнерський проєкт // Офіційний веб-портал Торгово-промислової палати України [Електронний ресурс]. – Режим доступу: [https://ucci.org.ua/international-projects/nimetsko-ukrayinskii-partnerskii-proekt](https://ucci.org.ua/international-projects/nimetsko-ukrayinskii-partnerskii-proekt-torgovo-promislovikh-palat)[torgovo-promislovikh-palat](https://ucci.org.ua/international-projects/nimetsko-ukrayinskii-partnerskii-proekt-torgovo-promislovikh-palat) – 18.12.2018

United Nations Conference of Trade and Development [Е-resource]. – Available from: [https://unctad.org/en/Pages/statistics.aspx –](https://unctad.org/en/Pages/statistics.aspx%20–%2025.01.19) 25.01.19